# Package 'scater'

April 15, 2020

<span id="page-0-0"></span>Type Package

**Version** 1.14.6

Date 2019-12-13

License GPL-3

Title Single-Cell Analysis Toolkit for Gene Expression Data in R

Description A collection of tools for doing various analyses of single-cell RNA-seq gene expression data, with a focus on quality control and visualization.

Depends SingleCellExperiment, ggplot2

Imports BiocGenerics, SummarizedExperiment, Matrix, ggbeeswarm, grid, DelayedArray, DelayedMatrixStats, methods, S4Vectors, stats, utils, viridis, Rcpp, BiocNeighbors, BiocSingular, BiocParallel

Suggests BiocStyle, BiocFileCache, biomaRt, beachmat, cowplot, destiny, knitr, scRNAseq, robustbase, rmarkdown, Rtsne, uwot, testthat, pheatmap, Biobase, limma, DropletUtils

### VignetteBuilder knitr

biocViews ImmunoOncology, SingleCell, RNASeq, QualityControl, Preprocessing, Normalization, Visualization, DimensionReduction, Transcriptomics, GeneExpression, Sequencing, Software, DataImport, DataRepresentation, Infrastructure, Coverage

LinkingTo Rcpp, beachmat

SystemRequirements C++11

BuildResaveData no

RoxygenNote 7.0.2

NeedsCompilation yes

URL <http://bioconductor.org/packages/scater/>

BugReports <https://support.bioconductor.org/>

git\_url https://git.bioconductor.org/packages/scater

git\_branch RELEASE\_3\_10

git\_last\_commit ba37f4d

git\_last\_commit\_date 2019-12-13

Date/Publication 2020-04-14

Author Davis McCarthy [aut, cre], Kieran Campbell [aut], Aaron Lun [aut, ctb], Quin Wills [aut], Vladimir Kiselev [ctb]

Maintainer Davis McCarthy <davis@ebi.ac.uk>

# R topics documented:

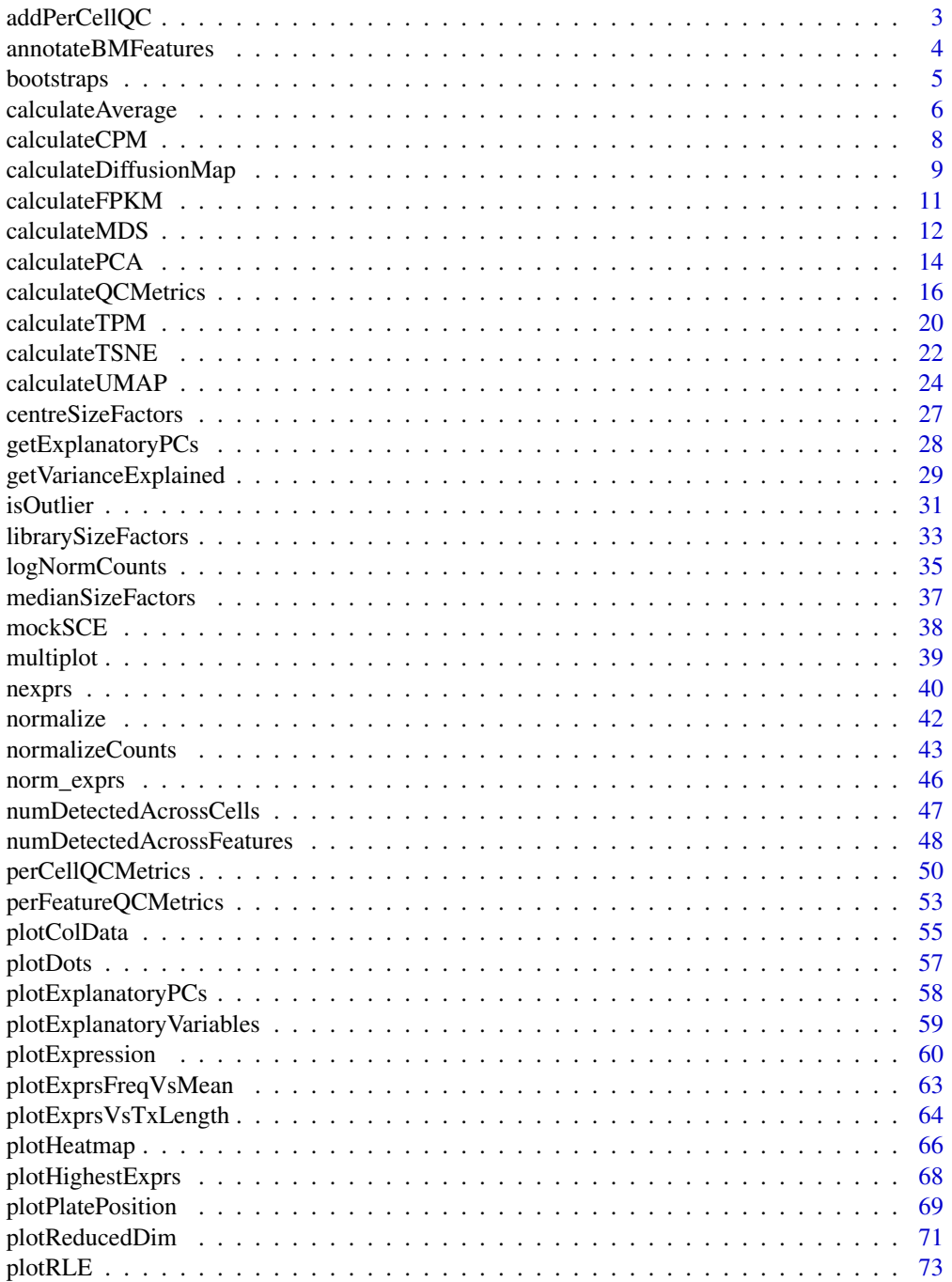

### <span id="page-2-0"></span>addPerCellQC 3

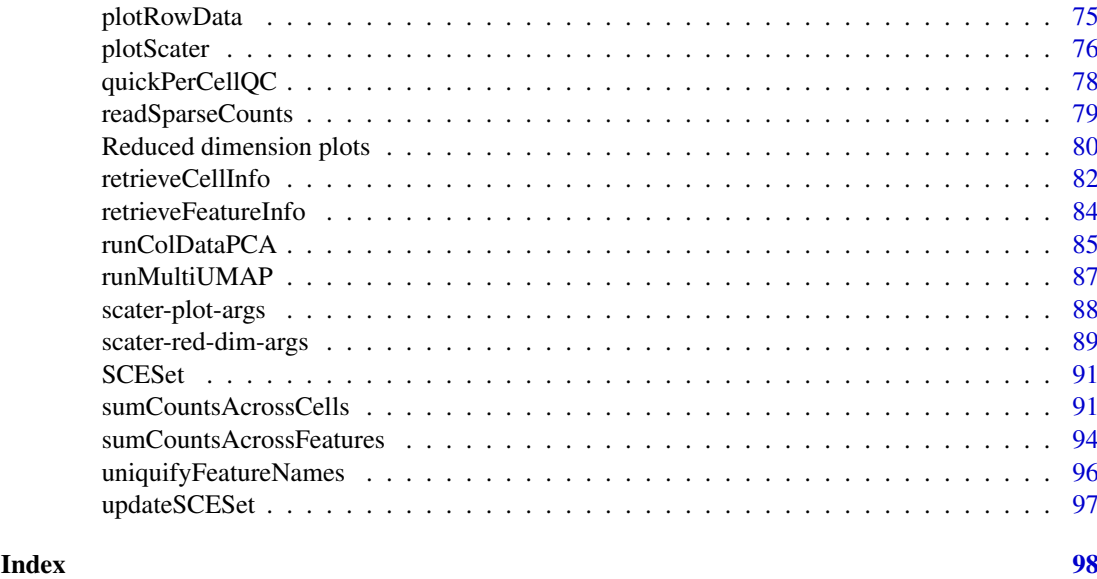

addPerCellQC *Add QC to an SE*

### Description

Convenient utilities to compute QC metrics and add them to a [SummarizedExperiment'](#page-0-0)s metadata.

### Usage

```
addPerCellQC(x, ...)
addPerFeatureQC(x, ...)
```
### Arguments

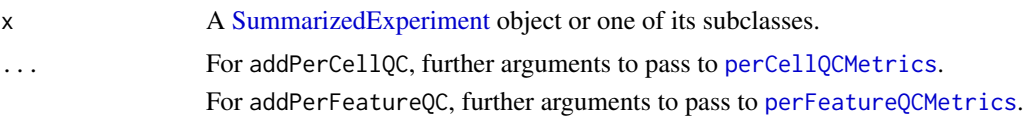

### Details

These functions are simply wrappers around [perCellQCMetrics](#page-49-1) and [perFeatureQCMetrics](#page-52-1), respectively. The computed QC metrics are automatically appended onto the existing [colData](#page-0-0) or [rowData](#page-0-0). No protection is provided to avoid duplicated column names.

### Value

An object like x but with the QC metrics added to the row or column metadata.

### Author(s)

Aaron Lun

### See Also

[perCellQCMetrics](#page-49-1) and [perFeatureQCMetrics](#page-52-1), which do the actual work.

#### Examples

```
example_sce <- mockSCE()
example_sce <- addPerCellQC(example_sce)
colData(example_sce)
example_sce <- addPerFeatureQC(example_sce)
rowData(example_sce)
```
annotateBMFeatures *Get feature annotation information from Biomart*

### Description

Use the biomaRt package to add feature annotation information to an [SingleCellExperiment](#page-0-0).

### Usage

```
annotateBMFeatures(
 ids,
 biomart = "ENSEMBL_MART_ENSEMBL",
 dataset = "mmusculus_gene_ensembl",
 id.type = "ensembl_gene_id",
 symbol.type,
 attributes = c(id.type, symbol.type, "chromosome_name", "gene_biotype",
    "start_position", "end_position"),
 filters = id.type,
  ...
)
```
 $getBMFeatureAnnos(x, ids = rownames(x), ...)$ 

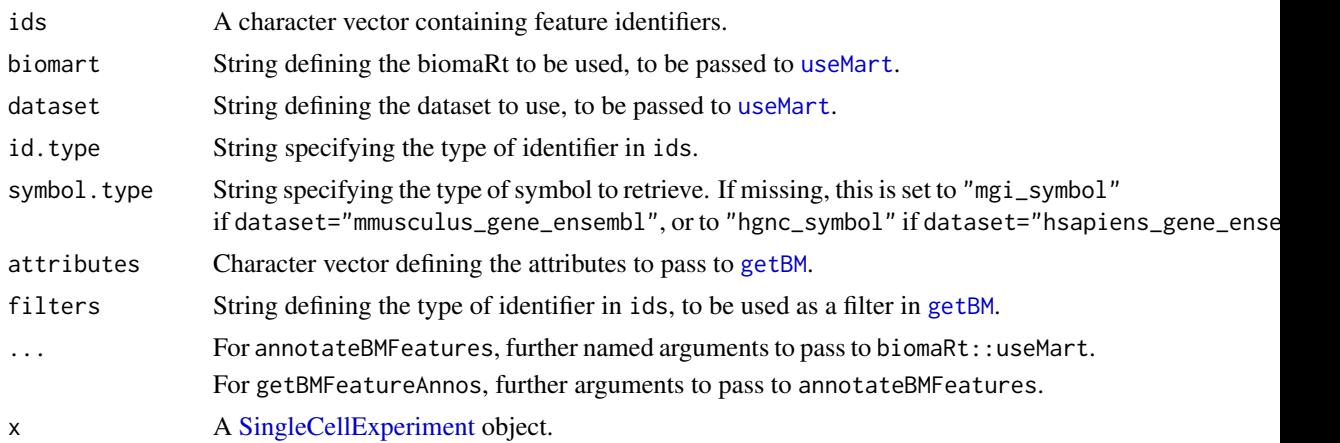

<span id="page-3-0"></span>

#### <span id="page-4-0"></span>bootstraps 5 to 1999 to 1999 to 1999 to 1999 to 1999 to 1999 to 1999 to 1999 to 1999 to 1999 to 1999 to 1999 to 1999 to 1999 to 1999 to 1999 to 1999 to 1999 to 1999 to 1999 to 1999 to 1999 to 1999 to 1999 to 1999 to 1999 t

#### Details

These functions provide convenient wrappers around biomaRt to quickly obtain annotation in the required format.

### Value

For annotateBMFeatures, a [DataFrame](#page-0-0) containing feature annotation, with one row per value in ids.

For getBMFeatureAnnos, x is returned containing the output of annotateBMFeatures appended to its [rowData](#page-0-0).

### Author(s)

Aaron Lun, based on code by Davis McCarthy

#### Examples

```
## Not run:
# Making up Ensembl IDs for demonstration purposes.
mock_id <- paste0("ENSMUSG", sprintf("%011d", seq_len(1000)))
anno <- annotateBMFeatures(ids=mock_id)
```
## End(Not run)

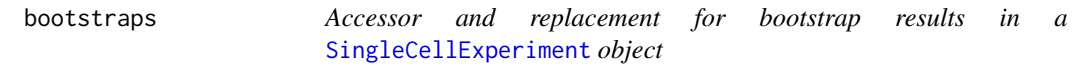

#### Description

[SingleCellExperiment](#page-0-0) objects can contain bootstrap expression values (for example, as generated by the kallisto software for quantifying feature abundance). These functions conveniently access and replace the 'bootstrap' elements in the assays slot with the value supplied, which must be an matrix of the correct size, namely the same number of rows and columns as the SingleCellExperiment object as a whole.

#### Usage

```
bootstraps(object)
```
bootstraps(object) <- value

## S4 method for signature 'SingleCellExperiment' bootstraps(object)

```
## S4 replacement method for signature 'SingleCellExperiment,array'
bootstraps(object) <- value
```
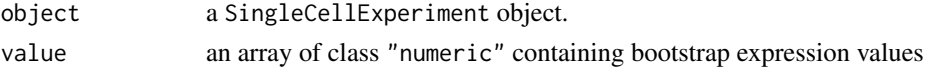

#### <span id="page-5-0"></span>Value

If accessing bootstraps slot of an SingleCellExperiment, then an array with the bootstrap values, otherwise an SingleCellExperiment object containing new bootstrap values.

#### Author(s)

Davis McCarthy

#### Examples

```
example_sce <- mockSCE()
bootstraps(example_sce)
```
calculateAverage *Calculate per-feature average counts*

### Description

Calculate average counts per feature after normalizing observations using size factors.

### Usage

```
calculateAverage(x, ...)
## S4 method for signature 'ANY'
calculateAverage(
 x,
 size_factors = NULL,
 use_size_factors = NULL,
 subset_row = NULL,
 BPPARAM = SerialParam()
)
## S4 method for signature 'SummarizedExperiment'
calculateAverage(x, ..., exprs_values = "counts")
## S4 method for signature 'SingleCellExperiment'
calculateAverage(x, size_factors = NULL, ...)
```
calcAverage(x, ...)

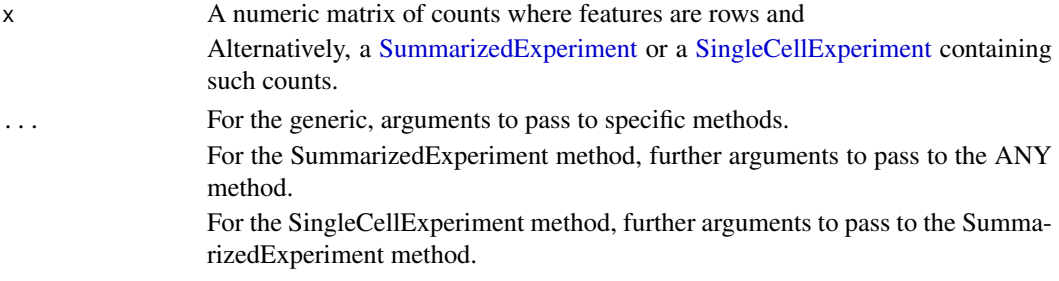

#### calculateAverage 7

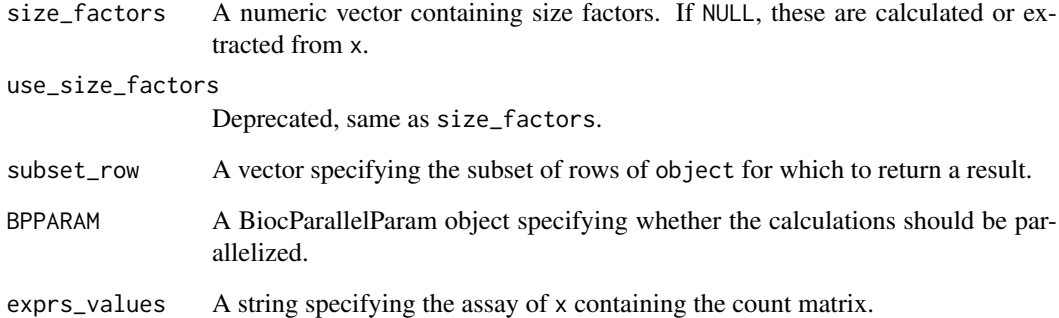

### Details

The size-adjusted average count is defined by dividing each count by the size factor and taking the average across cells. All sizes factors are scaled so that the mean is 1 across all cells, to ensure that the averages are interpretable on the same scale of the raw counts.

If no size factors are supplied, they are determined automatically:

- For count matrices and [SummarizedExperiment](#page-0-0) inputs, the sum of counts for each cell is used to compute a size factor via the [librarySizeFactors](#page-32-1) function.
- For [SingleCellExperiment](#page-0-0) instances, the function searches for [sizeFactors](#page-0-0) from x. If none are available, it defaults to library size-derived size factors.

If size\_factors are supplied, they will override any size factors present in x.

### Value

A numeric vector of average count values with same length as number of features (or the number of features in subset\_row if supplied).

#### Author(s)

Aaron Lun

### See Also

[librarySizeFactors](#page-32-1), for the default calculation of size factors.

[logNormCounts](#page-34-1), for the calculation of normalized expression values.

#### Examples

```
example_sce <- mockSCE()
ave_counts <- calculateAverage(example_sce)
summary(ave_counts)
```
<span id="page-7-1"></span><span id="page-7-0"></span>

#### Description

Calculate count-per-million (CPM) values from the count data.

### Usage

```
calculateCPM(x, ...)
## S4 method for signature 'ANY'
calculateCPM(
  x,
  size_factors = NULL,
  subset_row = NULL,
  use_size_factors = NULL
\lambda## S4 method for signature 'SummarizedExperiment'
calculateCPM(x, ..., exprs_values = "counts")
## S4 method for signature 'SingleCellExperiment'
```

```
calcutateCPM(x, size_factors = NULL, ...)
```
### Arguments

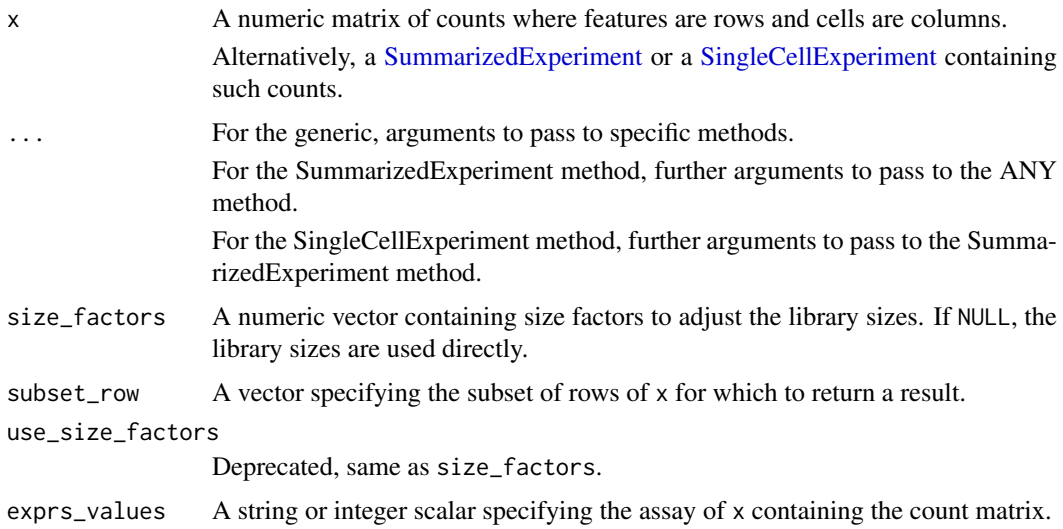

#### Details

If size\_factors are provided or available in x, they are used to define the effective library sizes. This is done by scaling all size factors such that the mean factor is equal to the mean sum of counts across all features. The effective library sizes are then used as the denominator of the CPM calculation.

### <span id="page-8-0"></span>Value

A numeric matrix of CPM values.

#### Author(s)

Aaron Lun

### See Also

[normalizeCounts](#page-42-1), on which this function is based.

#### Examples

```
example_sce <- mockSCE()
cpm(example_sce) <- calculateCPM(example_sce)
str(cpm(example_sce))
```
calculateDiffusionMap *Create a diffusion map from cell-level data*

#### Description

Produce a diffusion map for the cells, based on the data in a SingleCellExperiment object.

### Usage

```
calculateDiffusionMap(x, ...)
## S4 method for signature 'ANY'
calculateDiffusionMap(
  x,
  ncomponents = 2,
  ntop = 500,
  subset_row = NULL,
  feature_set = NULL,
  scale = FALSE,
  scale_features = NULL,
  transposed = FALSE,
  ...
)
## S4 method for signature 'SummarizedExperiment'
calculateDiffusionMap(x, ..., exprs_values = "logcounts")
## S4 method for signature 'SingleCellExperiment'
calculateDiffusionMap(
  x,
  ...,
  exprs_values = "logcounts",
  dimred = NULL,use_dimred = NULL,
```

```
n_dimred = NULL
\lambda
```
runDiffusionMap(x, ..., altexp = NULL, name = "DiffusionMap")

#### Arguments

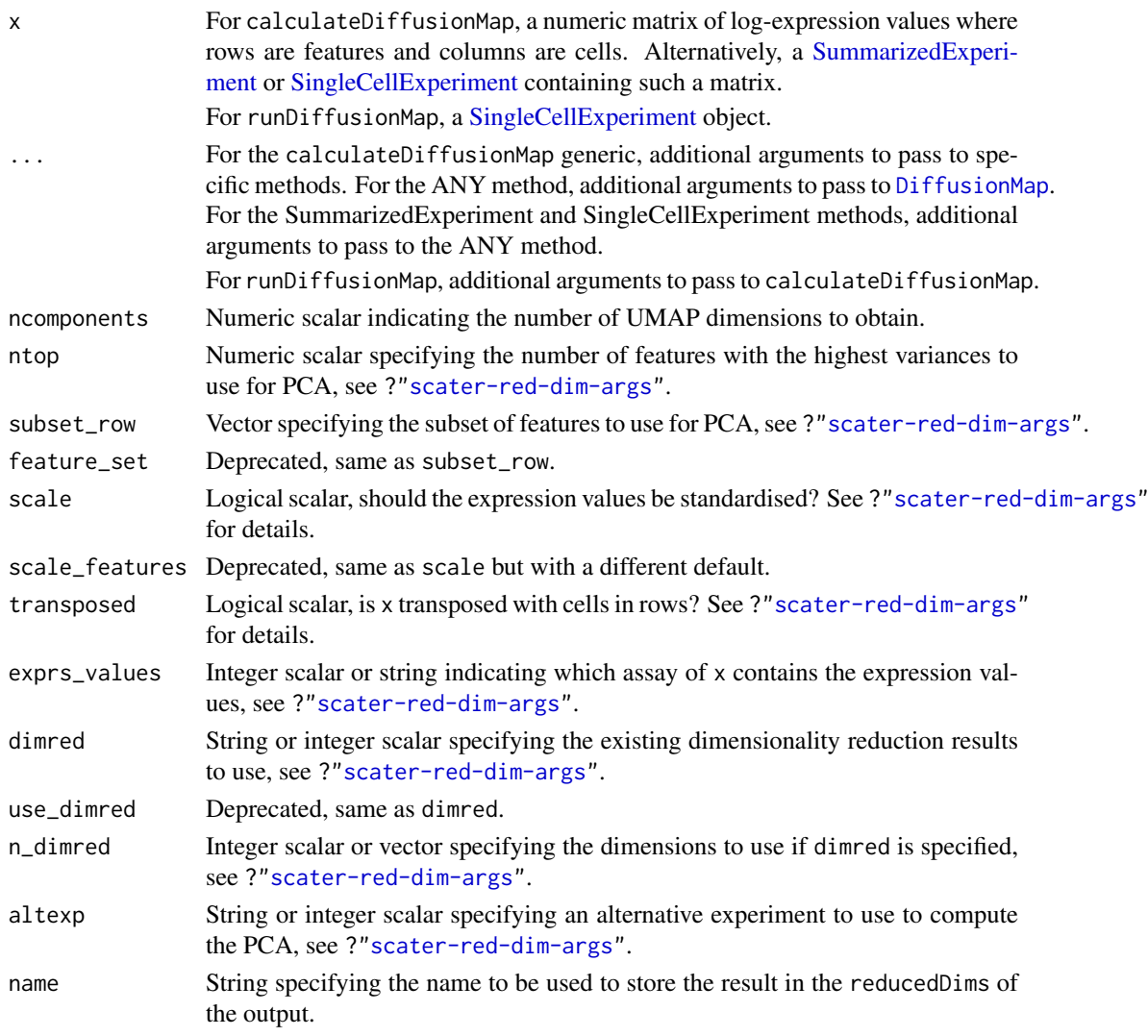

### Details

The function [DiffusionMap](#page-0-0) is used internally to compute the diffusion map. The behaviour of [DiffusionMap](#page-0-0) seems to be non-deterministic, in a manner that is not responsive to any set. seed call. The reason for this is unknown.

### Value

For calculateDiffusionMap, a matrix is returned containing the diffusion map coordinates for each cell (row) and dimension (column).

For runDiffusionMap, a modified x is returned that contains the diffusion map coordinates in [reducedDim\(](#page-0-0)x,name).

#### <span id="page-10-0"></span>calculateFPKM 11

#### Author(s)

Aaron Lun, based on code by Davis McCarthy

#### References

Haghverdi L, Buettner F, Theis FJ (2015). Diffusion maps for high-dimensional single-cell analysis of differentiation data. *Bioinformatics* 31(18), 2989-2998.

#### See Also

[DiffusionMap](#page-0-0), to perform the underlying calculations.

[plotDiffusionMap](#page-79-1), to quickly visualize the results.

?["scater-red-dim-args"](#page-88-1), for a full description of various options.

#### Examples

```
example_sce <- mockSCE()
example_sce <- logNormCounts(example_sce)
```

```
example_sce <- runDiffusionMap(example_sce, scale_features=NULL)
reducedDimNames(example_sce)
head(reducedDim(example_sce))
```
<span id="page-10-1"></span>calculateFPKM *Calculate FPKMs*

### Description

Calculate fragments per kilobase of exon per million reads mapped (FPKM) values from the featurelevel counts.

### Usage

```
calculateFPKM(x, lengths, effective_length = NULL, ..., subset_row = NULL)
```
### Arguments

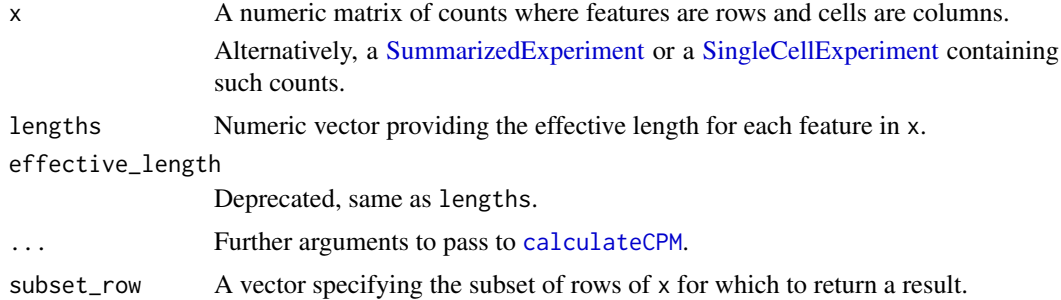

### Value

A numeric matrix of FPKM values.

#### Author(s)

Aaron Lun, based on code by Davis McCarthy

#### See Also

[calculateCPM](#page-7-1), for the initial calculation of CPM values.

### Examples

```
example_sce <- mockSCE()
eff_len <- runif(nrow(example_sce), 500, 2000)
fout <- calculateFPKM(example_sce, eff_len)
str(fout)
```
calculateMDS *Perform MDS on cell-level data*

#### Description

Perform multi-dimensional scaling (MDS) on cells, based on the data in a SingleCellExperiment object.

#### Usage

```
calculateMDS(x, ...)
## S4 method for signature 'ANY'
calculateMDS(
  x,
  ncomponents = 2,
  ntop = 500,subset_row = NULL,
  feature_set = NULL,
  scale = FALSE,
  scale_features = NULL,
  transposed = FALSE,
  method = "euclidean"
)
## S4 method for signature 'SummarizedExperiment'
calculateMDS(x, ..., exprs_values = "logcounts")
## S4 method for signature 'SingleCellExperiment'
calculateMDS(
  x,
  ...,
  exprs_values = "logcounts",
  dimred = NULL,
  use_dimred = NULL,
  n_dimred = NULL
)
runMDS(x, ..., alterp = NULL, name = "MDS")
```
<span id="page-11-0"></span>

### Arguments

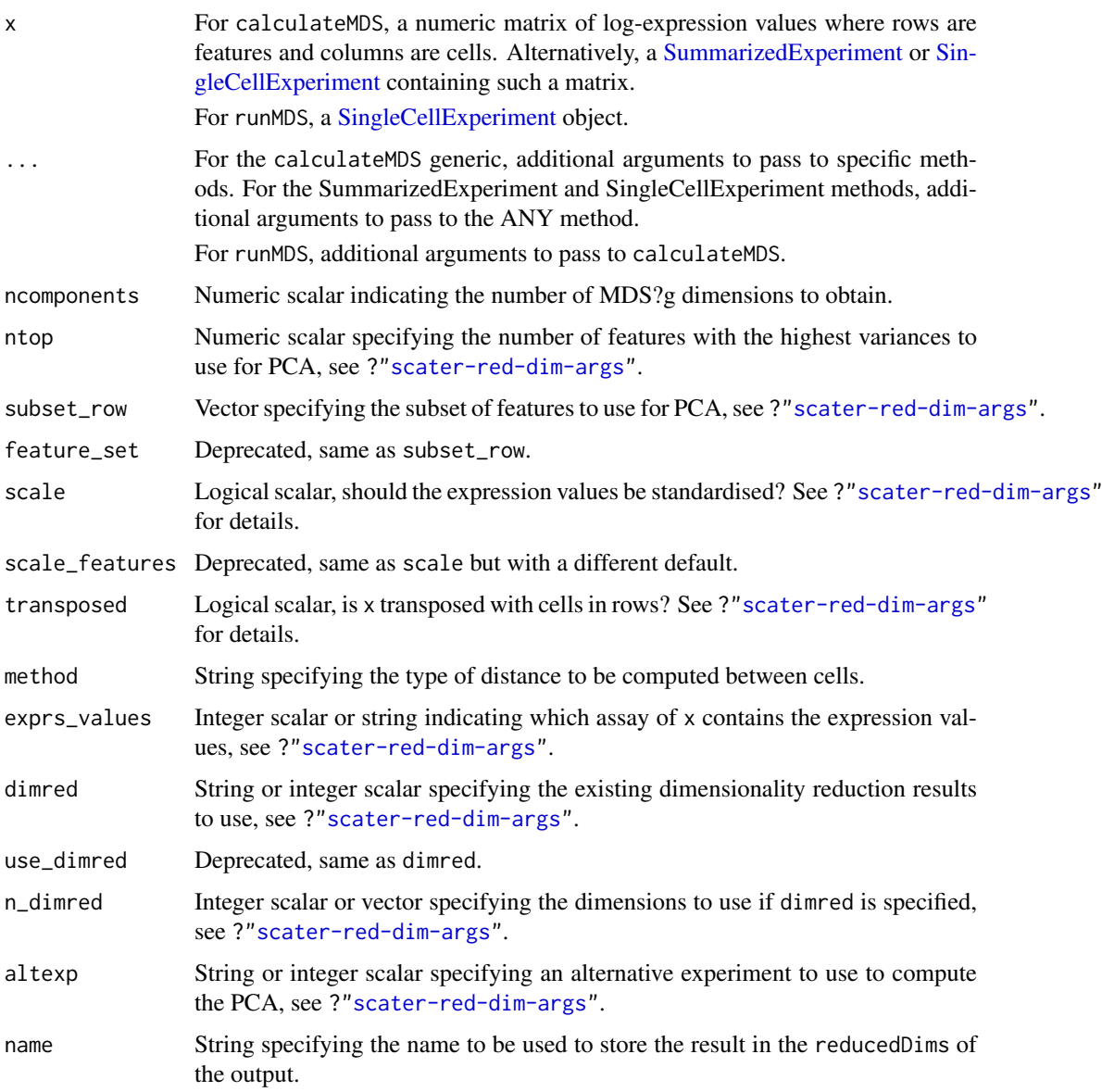

### Details

The function [cmdscale](#page-0-0) is used internally to compute the MDS components.

### Value

For calculateMDS, a matrix is returned containing the MDS coordinates for each cell (row) and dimension (column).

For runMDS, a modified x is returned that contains the MDS coordinates in [reducedDim\(](#page-0-0)x,name).

### Author(s)

Aaron Lun, based on code by Davis McCarthy

#### See Also

[cmdscale](#page-0-0), to perform the underlying calculations.

[plotMDS](#page-79-1), to quickly visualize the results.

?["scater-red-dim-args"](#page-88-1), for a full description of various options.

#### Examples

```
example_sce <- mockSCE()
example_sce <- logNormCounts(example_sce)
example_sce <- runMDS(example_sce, scale_features=NULL)
reducedDimNames(example_sce)
head(reducedDim(example_sce))
```
calculatePCA *Perform PCA on expression data*

### <span id="page-13-1"></span>Description

Perform a principal components analysis (PCA) on cells, based on the expression data in a Single-CellExperiment object.

#### Usage

```
calculatePCA(x, ...)
## S4 method for signature 'ANY'
calculatePCA(
  x,
  ncomponents = 50,
  ntop = 500,
  subset_row = NULL,
  feature_set = NULL,
  scale = FALSE,
  scale_features = NULL,
  transposed = FALSE,
  BSPARAM = bsparam(),
  BPPARAM = SerialParam()
)
## S4 method for signature 'SummarizedExperiment'
calculatePCA(x, ..., exprs_values = "logcounts")
## S4 method for signature 'SingleCellExperiment'
calculatePCA(
  x,
  ...,
  exprs_values = "logcounts",
  dimred = NULL,
  use_dimred = NULL,
```
<span id="page-13-0"></span>

```
n_dimred = NULL
\lambda
```

```
## S4 method for signature 'SingleCellExperiment'
runPCA(x, ..., use_coldata = FALSE, alterap = NULL, name = "PCA")
```
### Arguments

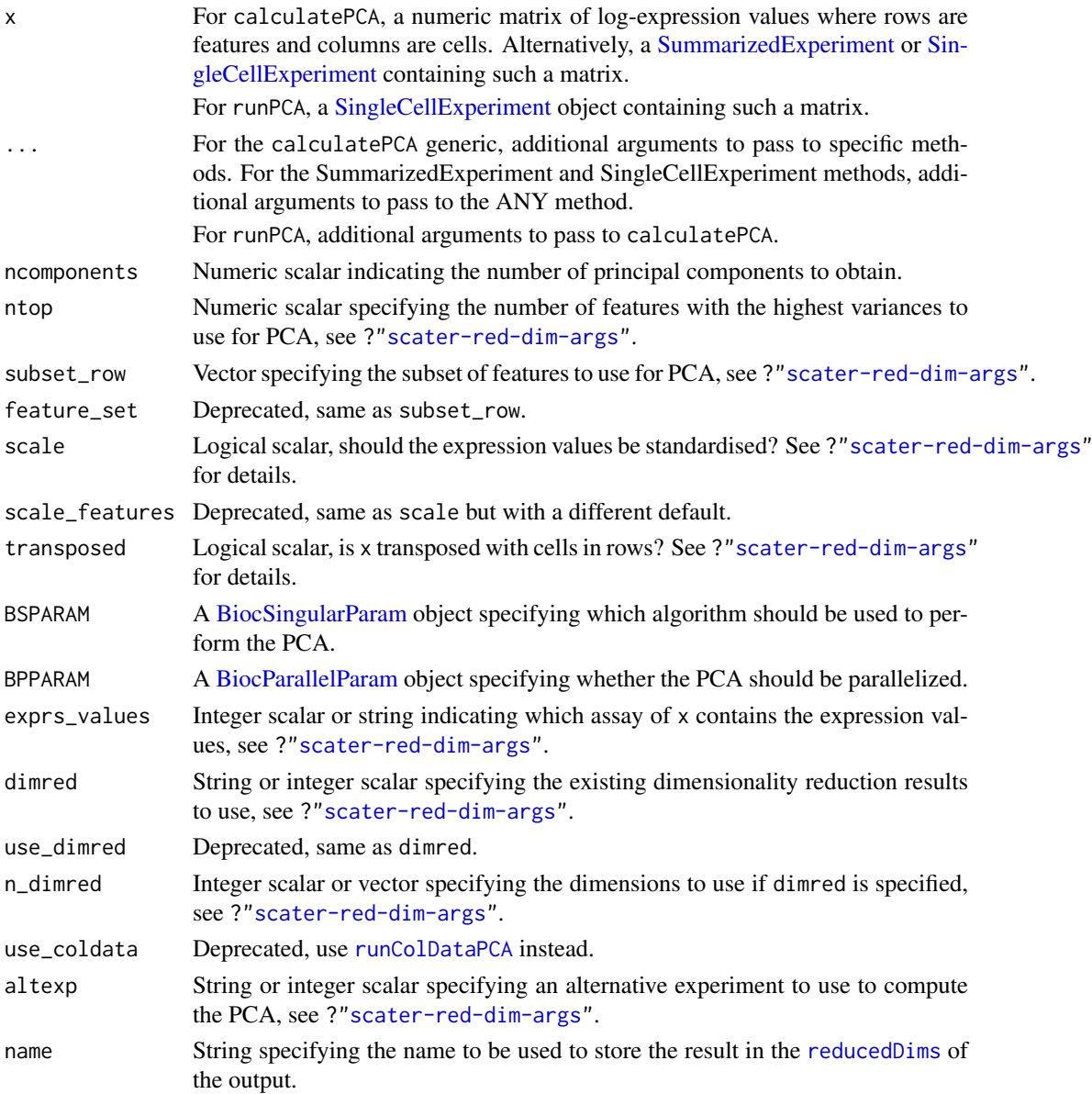

#### Details

Fast approximate SVD algorithms like BSPARAM=IrlbaParam() or RandomParam() use a random initialization, after which they converge towards the exact PCs. This means that the result will change slightly across different runs. For full reproducibility, users should call [set.seed](#page-0-0) prior to running runPCA with such algorithms. (Note that this includes BSPARAM[=bsparam\(](#page-0-0)), which uses approximate algorithms by default.)

### <span id="page-15-0"></span>Value

A SingleCellExperiment object containing the first ncomponents principal coordinates for each cell. By default, this is stored in the "PCA" entry of the [reducedDims](#page-0-0). The proportion of variance explained by each PC is stored as a numeric vector in the "percentVar" attribute of the reduced dimension matrix.

### Author(s)

Aaron Lun, based on code by Davis McCarthy

#### See Also

[runPCA](#page-13-1), for the underlying calculations.

[plotPCA](#page-79-1), to conveniently visualize the results.

?["scater-red-dim-args"](#page-88-1), for a full description of various options.

### Examples

```
example sce <- mockSCE()
example_sce <- logNormCounts(example_sce)
example_sce <- runPCA(example_sce, scale_features=NULL)
reducedDimNames(example_sce)
head(reducedDim(example_sce))
```
calculateQCMetrics *Calculate QC metrics*

### **Description**

Compute quality control (QC) metrics for each feature and cell in a SingleCellExperiment object, accounting for specified control sets.

#### Usage

```
calculateQCMetrics(
  object,
  exprs_values = "counts",
  feature_controls = NULL,
  cell_controls = NULL,
  percent_top = c(50, 100, 200, 500),
  detection\_limit = 0,
  use_spikes = TRUE,
  compact = FALSE,BPPARAM = SerialParam()
)
```
#### Arguments

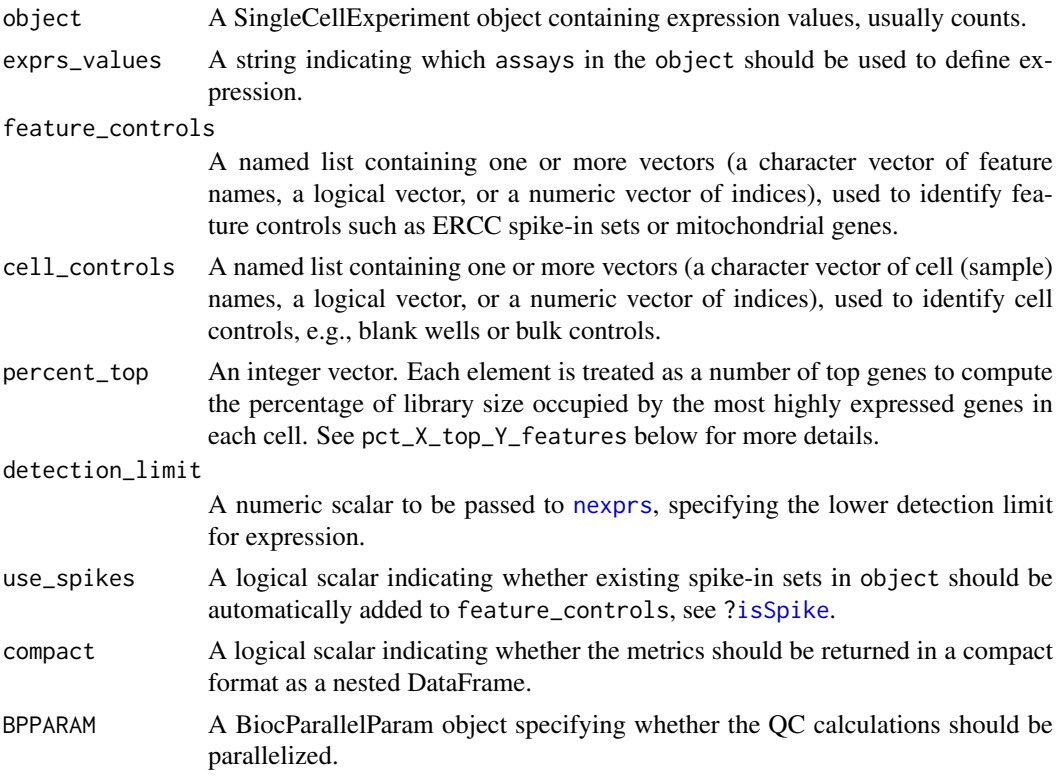

### Details

This function calculates useful quality control metrics to help with pre-processing of data and identification of potentially problematic features and cells.

Underscores in assayNames(object) and in feature\_controls or cell\_controls can cause theoretically cause ambiguities in the names of the output metrics. While problems are highly unlikely, users are advised to avoid underscores when naming their controls/assays.

If the expression values are double-precision, the per-row means may not be *exactly* identity for different choices of BPPARAM. This is due to differences in rounding error when summation is performed across different numbers of cores. If it is important to obtain numerically identical results (e.g., when using the per-row means for sensitive procedures like t-SNE) across various parallelization schemes, we suggest manually calculating those statistics using [rowMeans](#page-0-0).

### Value

A SingleCellExperiment object containing QC metrics in the row and column metadata.

### Cell-level QC metrics

Denote the value of exprs\_values as X. Cell-level metrics are:

- total\_X: Sum of expression values for each cell (i.e., the library size, when counts are the expression values).
- log10\_total\_X: Log10-transformed total\_X after adding a pseudo-count of 1.
- total\_features\_by\_X: The number of features that have expression values above the detection limit.
- log10\_total\_features\_by\_X: Log10-transformed total\_features\_by\_X after adding a pseudocount of 1.
- pct\_X\_in\_top\_Y\_features: The percentage of the total that is contained within the top Y most highly expressed features in each cell. This is only reported when there are more than Y features. The top numbers are specified via percent\_top.

If any controls are specified in feature\_controls, the above metrics will be recomputed using only the features in each control set. The name of the set is appended to the name of the recomputed metric, e.g., total\_X\_F. A pct\_X\_F metric is also calculated for each set, representing the percentage of expression values assigned to features in F.

In addition to the user-specified control sets, two other sets are automatically generated when feature\_controls is non-empty. The first is the "feature\_control" set, containing a union of all feature control sets; and the second is an "endogenous" set, containing all genes not in any control set. Metrics are also computed for these sets in the same manner described above, suffixed with feature control and endogenous instead of F.

Finally, there is the is\_cell\_control field, which indicates whether each cell has been defined as a cell control by cell\_controls. If multiple sets of cell controls are defined (e.g., blanks or bulk libraries), a metric is\_cell\_control\_C is produced for each cell control set C. The union of all sets is stored in is\_cell\_control.

All of these cell-level QC metrics are added as columns to the colData slot of the SingleCellExperiment object. This allows them to be inspected by the user and makes them readily available for other functions to use.

### Feature-level QC metrics

Denote the value of exprs\_values as X. Feature-level metrics are:

mean\_X: Mean expression value for each gene across all cells.

log10\_mean\_X: Log10-mean expression value for each gene across all cells.

n\_cells\_by\_X: Number of cells with expression values above the detection limit for each gene.

- pct\_dropout\_by\_X: Percentage of cells with expression values below the detection limit for each gene.
- total\_X: Sum of expression values for each gene across all cells.

log10\_total\_X: Log10-sum of expression values for each gene across all cells.

If any controls are specified in cell\_controls, the above metrics will be recomputed using only the cells in each control set. The name of the set is appended to the name of the recomputed metric, e.g., total\_X\_C. A pct\_X\_C metric is also calculated for each set, representing the percentage of expression values assigned to cells in C.

In addition to the user-specified control sets, two other sets are automatically generated when cell\_controls is non-empty. The first is the "cell\_control" set, containing a union of all cell control sets; and the second is an "non\_control" set, containing all genes not in any control set. Metrics are computed for these sets in the same manner described above, suffixed with \_cell\_control and \_non\_control instead of\_C.

Finally, there is the is\_feature\_control field, which indicates whether each feature has been defined as a control by feature\_controls. If multiple sets of feature controls are defined (e.g., ERCCs, mitochondrial genes), a metric is\_feature\_control\_F is produced for each feature control set F. The union of all sets is stored in is\_feature\_control.

These feature-level QC metrics are added as columns to the rowData slot of the SingleCellExperiment object. They can be inspected by the user and are readily available for other functions to use.

#### calculateQCMetrics 19

#### Compacted output

If compact=TRUE, the QC metrics are stored in the "scater\_qc" field of the colData and rowData as a nested DataFrame. This avoids cluttering the metadata with QC metrics, especially if many results are to be stored in a single SingleCellExperiment object.

Assume we have a feature control set F and a cell control set C. The nesting structure in scater\_qc in the colData is:

```
scater_qc
|-- is_cell_control
|-- is_cell_control_C
|-- all
| |-- total_counts
| |-- total_features_by_counts
| \cdot \cdot \cdot \cdot \cdot |+-- endogenous
| |-- total_counts
| |-- total_features_by_counts
    |-- pct_counts
|\cdot| \-- ...
+-- feature_control
| |-- total_counts
| |-- total_features_by_counts
    |-- pct_counts
| \cdot \cdot \cdot \cdot \cdot |\-- feature_control_F
    |-- total_counts
    |-- total_features_by_counts
    |-- pct_counts
    \lambda-- ...
```
The nesting in scater\_qc in the rowData is:

```
scater_qc
|-- is_feature_control
|-- is_feature_control_F
|-- a11| |-- total_counts
| |-- total_features_by_counts
\| \cdot \|+-- non_control
| |-- total_counts
| |-- total_features_by_counts
   |-- pct_counts
| \cdot \cdot \cdot \cdot \cdot |+-- cell_control
| |-- total_counts
| |-- total_features_by_counts
    |-- pct_counts
\| \cdot \|\-- cell_control_C
    |-- total_counts
    |-- total_features_by_counts
```
|-- pct\_counts  $\lambda$ -- ...

No suffixing of the metric names by the control names is performed here. This is not necessary when each control set has its own nested DataFrame.

#### Renamed metrics

Several metric names have been changed in scater 1.7.5:

- total\_features was changed to total\_features\_by\_X where X is the exprs\_values. This avoids ambiguities if calculateQCMetrics is called multiple times with different exprs\_values.
- n\_cells\_X was changed to n\_cells\_by\_X, to provide a more sensible name for the metric.
- pct\_dropout\_X was changed to pct\_dropout\_by\_X.
- pct\_X\_top\_Y\_features was changed to pct\_X\_in\_top\_Y\_features.

The old metric names have been removed in version 1.9.10.

#### Author(s)

Davis McCarthy, with (many!) modifications by Aaron Lun

#### Examples

```
example_sce <- mockSCE()
example_sce <- calculateQCMetrics(example_sce)
## with a set of feature controls defined
example_sce <- calculateQCMetrics(example_sce,
feature_counts = list(set1 = 1:40)## with a named set of feature controls defined
example_sce <- calculateQCMetrics(example_sce,
    feature_counts = list(ERC = 1:40))
```
calculateTPM *Calculate TPMs*

#### **Description**

Calculate transcripts-per-million (TPM) values for expression from feature-level counts.

#### Usage

```
calculateTPM(x, ...)
## S4 method for signature 'ANY'
calcutateTPM(x, lengths = NULL, effective_length = NULL, ...)## S4 method for signature 'SummarizedExperiment'
calculateTPM(x, ..., exprs_values = "counts")
## S4 method for signature 'SingleCellExperiment'
calcutateTPM(x, lengths = NULL, size_factors = NULL, ...)
```
<span id="page-19-0"></span>

#### Arguments

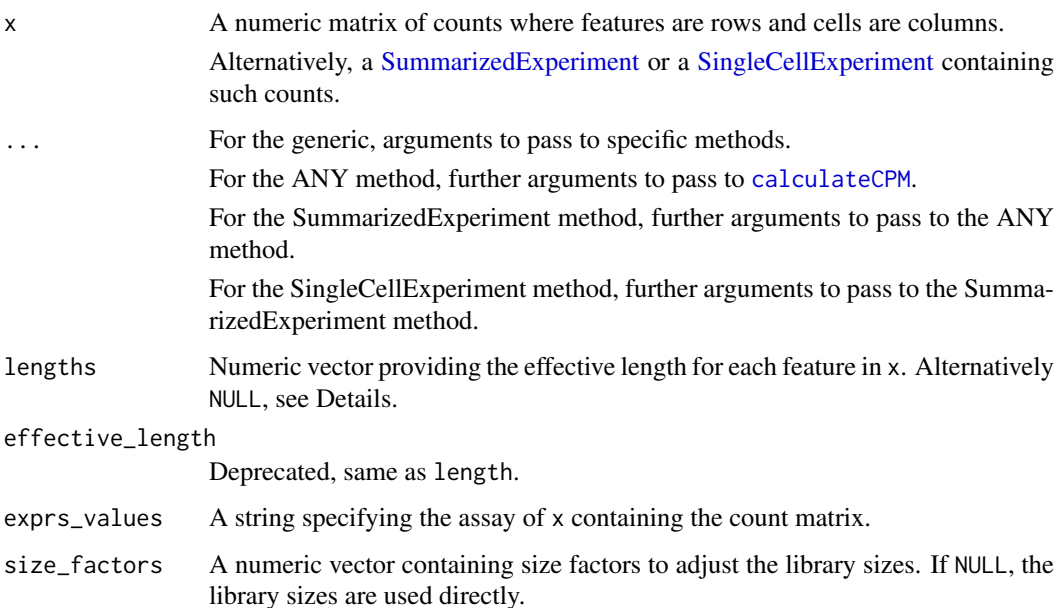

### Details

For read count data, this function assumes uniform coverage along the (effective) length of the transcript. Thus, the number of transcripts for a gene is proportional to the read count divided by the transcript length. Here, the division is done before calculation of the library size to compute permillion values, where [calculateFPKM](#page-10-1) will only divide by the length after library size normalization.

For UMI count data, this function should be run with effective\_length=NULL, i.e., no division by the effective length. This is because the number of UMIs is a direct (albeit biased) estimate of the number of transcripts.

### Value

A numeric matrix of TPM values.

#### Author(s)

Aaron Lun, based on code by Davis McCarthy

### See Also

[calculateCPM](#page-7-1), on which this function is based.

### Examples

```
example_sce <- mockSCE()
eff_len <- runif(nrow(example_sce), 500, 2000)
tout <- calculateTPM(example_sce, lengths = eff_len)
str(tout)
```
<span id="page-21-0"></span>

#### Description

Perform t-stochastic neighbour embedding (t-SNE) for the cells, based on the data in a SingleCell-Experiment object.

#### Usage

```
calculateTSNE(x, ...)
## S4 method for signature 'ANY'
calculateTSNE(
  x,
  ncomponents = 2,
  ntop = 500,
  subset_row = NULL,
  feature_set = NULL,
  scale = FALSE,
  scale_features = NULL,
  transposed = FALSE,
  perplexity = NULL,
  normalize = TRUE,
  theta = 0.5,
  ...,
  external_neighbors = FALSE,
  BNPARAM = KmknnParam(),
  BPPARAM = SerialParam()
\lambda## S4 method for signature 'SummarizedExperiment'
calcutateTSNE(x, ..., express_values = "logcounts")## S4 method for signature 'SingleCellExperiment'
calculateTSNE(
  x,
  ...,
  pca = is.null(dimred),
  exprs_values = "logcounts",
  dimred = NULL,
  use_dimred = NULL,
  n_dimred = NULL
)
runTSNE(x, ..., alterp = NULL, name = "TSNE")
```
### Arguments

x For calculateTSNE, a numeric matrix of log-expression values where rows are features and columns are cells. Alternatively, a [SummarizedExperiment](#page-0-0) or [Sin](#page-0-0)[gleCellExperiment](#page-0-0) containing such a matrix.

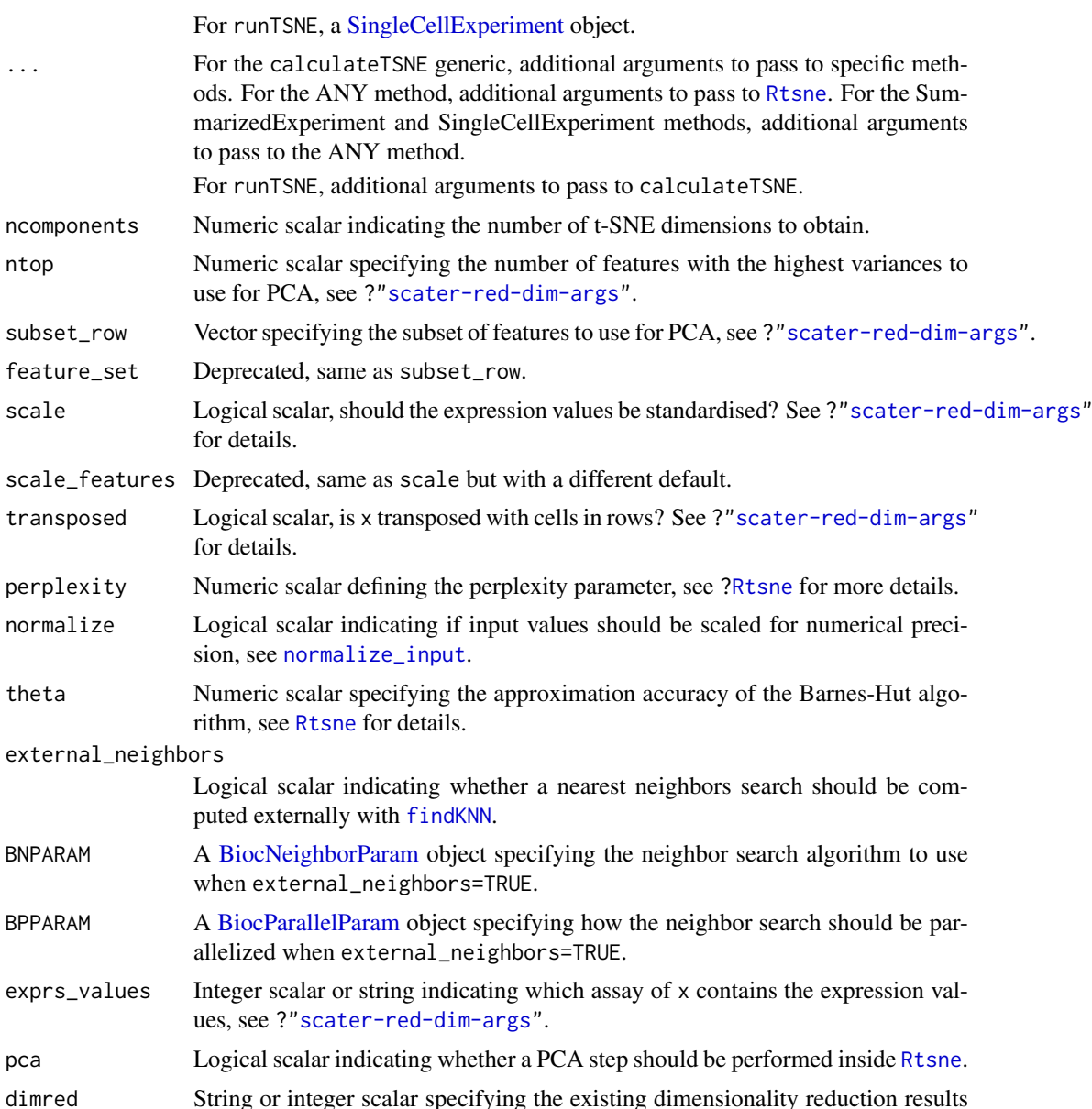

#### Details

The function [Rtsne](#page-0-0) is used internally to compute the t-SNE. Note that the algorithm is not deterministic, so different runs of the function will produce differing results. Users are advised to test multiple random seeds, and then use [set.seed](#page-0-0) to set a random seed for replicable results.

n\_dimred Integer scalar or vector specifying the dimensions to use if dimred is specified,

altexp String or integer scalar specifying an alternative experiment to use to compute

name String specifying the name to be used to store the result in the reducedDims of

to use, see ?["scater-red-dim-args"](#page-88-1).

the PCA, see ?["scater-red-dim-args"](#page-88-1).

see ?["scater-red-dim-args"](#page-88-1).

use\_dimred Deprecated, same as dimred.

the output.

The value of the perplexity parameter can have a large effect on the results. By default, the function will set a "reasonable" perplexity that scales with the number of cells in x. (Specifically, it is the number of cells divided by 5, capped at a maximum of 50.) However, it is often worthwhile to manually try multiple values to ensure that the conclusions are robust.

If external\_neighbors=TRUE, the nearest neighbor search step will use a different algorithm to that in the [Rtsne](#page-0-0) function. This can be parallelized or approximate to achieve greater speed for large data sets. The neighbor search results are then used for t-SNE via the [Rtsne\\_neighbors](#page-0-0) function.

If dimred is specified, the PCA step of the Rtsne function is automatically turned off by default. This presumes that the existing dimensionality reduction is sufficient such that an additional PCA is not required.

#### Value

For calculateTSNE, a numeric matrix is returned containing the t-SNE coordinates for each cell (row) and dimension (column).

For runTSNE, a modified x is returned that contains the t-SNE coordinates in [reducedDim\(](#page-0-0)x, name).

#### Author(s)

Aaron Lun, based on code by Davis McCarthy

#### **References**

van der Maaten LJP, Hinton GE (2008). Visualizing High-Dimensional Data Using t-SNE. *J. Mach. Learn. Res.* 9, 2579-2605.

### See Also

[Rtsne](#page-0-0), for the underlying calculations.

[plotTSNE](#page-79-1), to quickly visualize the results.

?["scater-red-dim-args"](#page-88-1), for a full description of various options.

#### Examples

```
example_sce <- mockSCE()
example_sce <- logNormCounts(example_sce)
example_sce <- runTSNE(example_sce, scale_features=NULL)
reducedDimNames(example_sce)
head(reducedDim(example_sce))
```
calculateUMAP *Perform UMAP on cell-level data*

#### Description

Perform uniform manifold approximation and projection (UMAP) for the cells, based on the data in a SingleCellExperiment object.

<span id="page-23-0"></span>

### calculateUMAP 25

### Usage

```
calculateUMAP(x, ...)
## S4 method for signature 'ANY'
calculateUMAP(
  x,
  ncomponents = 2,
  ntop = 500,
  subset_row = NULL,
  feature_set = NULL,
  scale = FALSE,
  scale_features = NULL,
  transposed = FALSE,
  pca = if (transposed) NULL else 50,
  n_neighbors = 15,
  ...,
  external_neighbors = FALSE,
  BNPARAM = KmknnParam(),
  BPPARAM = SerialParam()
)
## S4 method for signature 'SummarizedExperiment'
calculateUMAP(x, ..., exprs_values = "logcounts")
## S4 method for signature 'SingleCellExperiment'
calculateUMAP(
  x,
  ...,
  pca = if (!is.null(dimred)) NULL else 50,
  exprs_values = "logcounts",
  dimred = NULL,use_dimred = NULL,
  n_dimred = NULL
)
```
## $runUMAP(x, ..., alter) = NULL, name = "UMAP")$

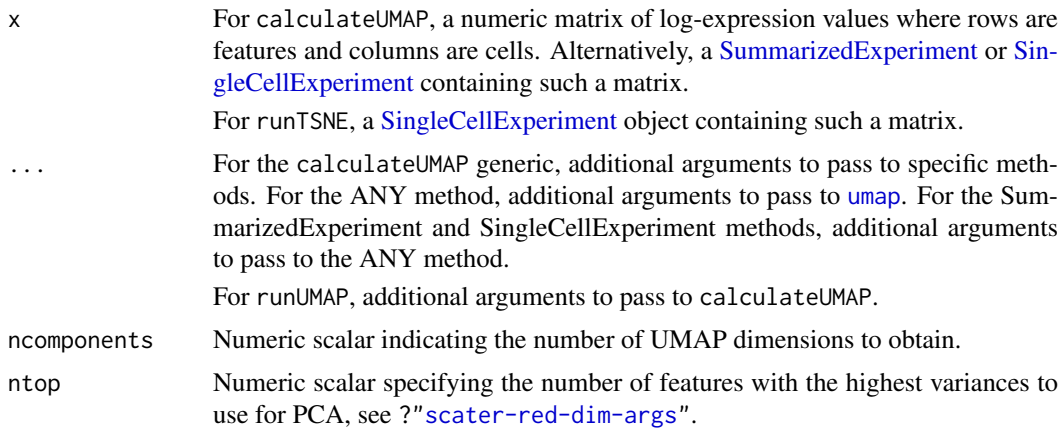

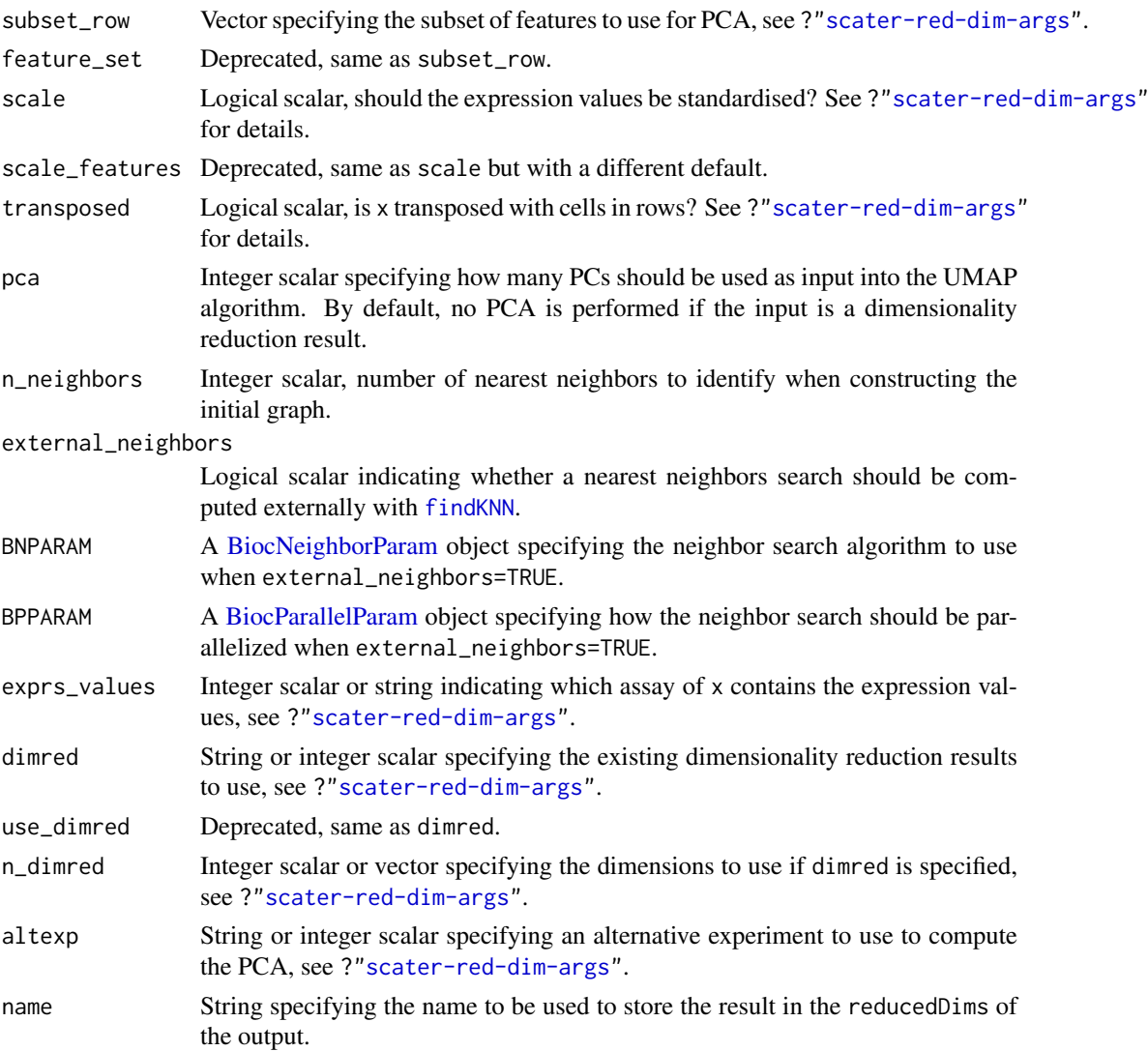

### Details

The function [umap](#page-0-0) is used internally to compute the UMAP. Note that the algorithm is not deterministic, so different runs of the function will produce differing results. Users are advised to test multiple random seeds, and then use [set.seed](#page-0-0) to set a random seed for replicable results.

If external\_neighbors=TRUE, the nearest neighbor search is conducted using a different algorithm to that in the [umap](#page-0-0) function. This can be parallelized or approximate to achieve greater speed for large data sets. The neighbor search results are then used directly to create the UMAP embedding.

### Value

For calculateUMAP, a matrix is returned containing the UMAP coordinates for each cell (row) and dimension (column).

For runUMAP, a modified x is returned that contains the UMAP coordinates in [reducedDim\(](#page-0-0)x, name).

### Author(s)

Aaron Lun

#### <span id="page-26-0"></span>centreSizeFactors 27

#### References

McInnes L, Healy J, Melville J (2018). UMAP: uniform manifold approximation and projection for dimension reduction. arXiv.

### See Also

[umap](#page-0-0), for the underlying calculations.

[plotUMAP](#page-79-1), to quickly visualize the results.

?["scater-red-dim-args"](#page-88-1), for a full description of various options.

### Examples

```
example_sce <- mockSCE()
example_sce <- logNormCounts(example_sce)
example_sce <- runUMAP(example_sce, scale_features=NULL)
reducedDimNames(example_sce)
head(reducedDim(example_sce))
```
centreSizeFactors *Centre size factors at unity*

#### Description

Scales all size factors so that the average size factor across cells is equal to 1.

#### Usage

```
centreSizeFactors(object, centre = 1)
```
#### Arguments

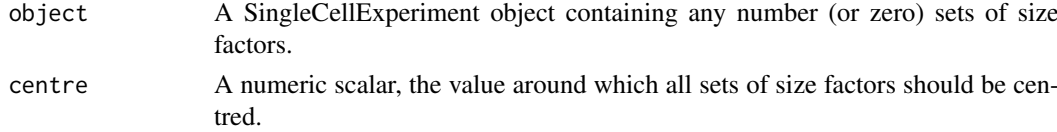

### Details

This function is deprecated as support for multiple size factors in [SingleCellExperiment](#page-0-0) is deprecated, and scaling one set of size factors is largely trivial.

Centering of size factors at unity ensures that division by size factors yields values on the same scale as the raw counts. This is important for the interpretation of the normalized values, as well as comaprisons between features normalized with different size factors (e.g., spike-ins).

#### Value

A SingleCellExperiment with modified size factors that are centred at unity.

### Author(s)

Aaron Lun

### See Also

[normalizeSCE](#page-41-1)

### Examples

```
example_sce <- mockSCE()
sizeFactors(example_sce) <- runif(ncol(example_sce))
sizeFactors(example_sce, "ERCC") <- runif(ncol(example_sce))
example_sce <- centreSizeFactors(example_sce)
mean(sizeFactors(example_sce))
```
mean(sizeFactors(example\_sce, "ERCC"))

<span id="page-27-1"></span>getExplanatoryPCs *Per-PC variance explained by a variable*

### Description

Compute, for each principal component, the percentage of variance that is explained by one or more variables of interest.

### Usage

```
getExplanatoryPCs(
  x,
  dimred = "PCA",
  use_dimred = NULL,
  n\_dimred = 10,
  ncomponents = NULL,
  rerun = FALSE,
  run_{args} = list(),
  ...
)
```
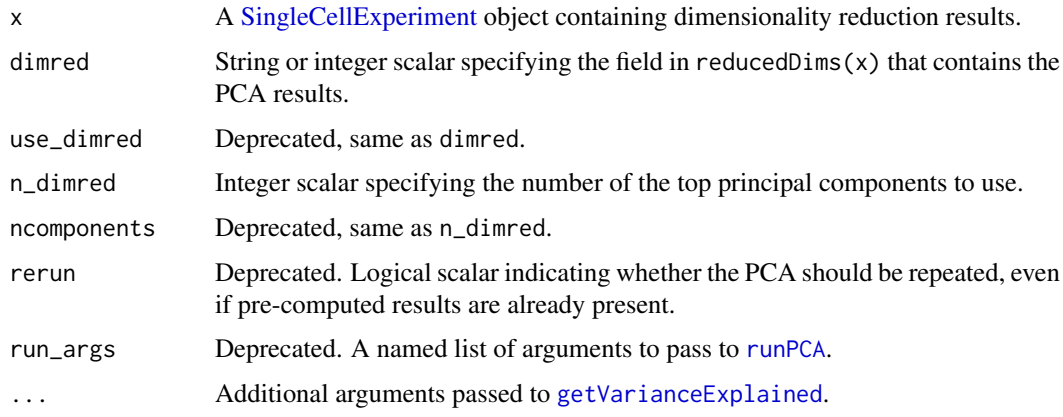

<span id="page-27-0"></span>

#### <span id="page-28-0"></span>Details

This function computes the percentage of variance in PC scores that is explained by variables in the sample-level metadata. It allows identification of important PCs that are driven by known experimental conditions, e.g., treatment, disease. PCs correlated with technical factors (e.g., batch effects, library size) can also be detected and removed prior to further analysis.

By default, the function will attempt to use pre-computed PCA results in object. This is done by taking the top n\_dimred PCs from the matrix specified by dimred. If these are not available or if rerun=TRUE, the function will rerun the PCA using [runPCA](#page-13-1); however, this mode is deprecated and users are advised to explicitly call runPCA themselves.

#### Value

A matrix containing the percentage of variance explained by each factor (column) and for each PC (row).

#### Author(s)

Aaron Lun

### See Also

[plotExplanatoryPCs](#page-57-1), to plot the results.

[getVarianceExplained](#page-28-1), to compute the variance explained.

#### Examples

```
example_sce <- mockSCE()
example_sce <- logNormCounts(example_sce)
example_sce <- runPCA(example_sce)
```
r2mat <- getExplanatoryPCs(example\_sce)

<span id="page-28-1"></span>getVarianceExplained *Per-gene variance explained by a variable*

### Description

Compute, for each gene, the percentage of variance that is explained by one or more variables of interest.

### Usage

```
getVarianceExplained(x, ...)
## S4 method for signature 'ANY'
getVarianceExplained(x, variables, subset_row = NULL, chunk = 1000)
## S4 method for signature 'SummarizedExperiment'
getVarianceExplained(x, variables = NULL, ..., exprs_values = "logcounts")
```
### Arguments

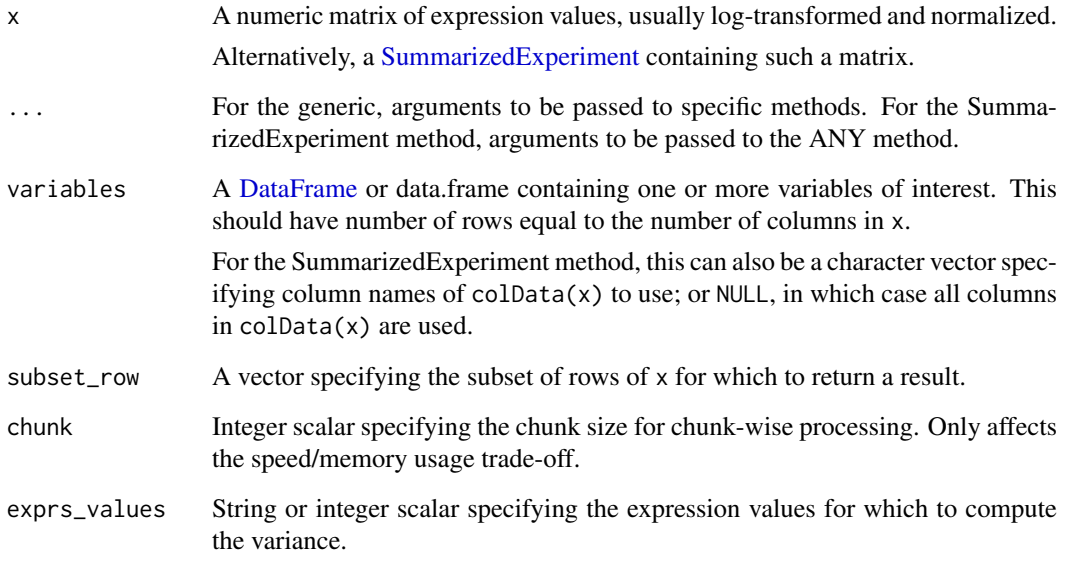

### Details

This function computes the percentage of variance in gene expression that is explained by variables in the sample-level metadata. It allows problematic factors to be quickly identified, as well as the genes that are most affected.

### Value

A numeric matrix containing the percentage of variance explained by each factor (column) and for each gene (row).

### Author(s)

Aaron Lun

### See Also

[getExplanatoryPCs](#page-27-1), which calls this function.

[plotExplanatoryVariables](#page-58-1), to plot the results.

### Examples

```
example_sce <- mockSCE()
example_sce <- logNormCounts(example_sce)
r2mat <- getVarianceExplained(example_sce)
```
<span id="page-30-0"></span>

### Description

Convenience function to determine which values in a numeric vector are outliers based on the median absolute deviation (MAD).

### Usage

```
isOutlier(
  metric,
  nmads = 3,
  type = c("both", "lower", "higher"),
  log = FALSE,
  subset = NULL,batch = NULL,
  share_medians = FALSE,
  share_mads = FALSE,
  share_missing = TRUE,
  min_diff = NA
\lambda
```
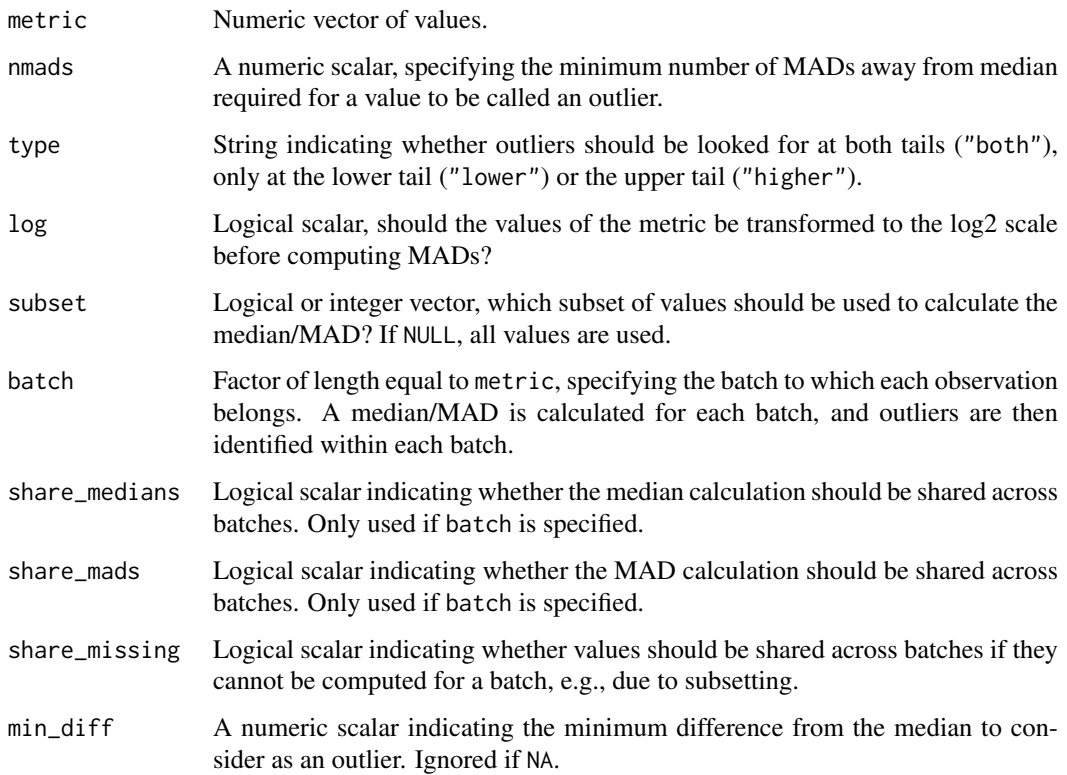

#### Details

Lower and upper thresholds are stored in the "threshold" attribute of the returned vector. By default, this is a numeric vector of length 2 for the threshold on each side. If type="lower", the higher limit is Inf, while if type="higher", the lower limit is -Inf.

If min\_diff is not NA, the minimum distance from the median required to define an outlier is set as the larger of nmads MADs and min\_diff. This aims to avoid calling many outliers when the MAD is very small, e.g., due to discreteness of the metric. If log=TRUE, this difference is defined on the log2 scale.

If subset is specified, the median and MAD are computed from a subset of cells and the values are used to define the outlier threshold that is applied to all cells. In a quality control context, this can be handy for excluding groups of cells that are known to be low quality (e.g., failed plates) so that they do not distort the outlier definitions for the rest of the dataset.

Missing values trigger a warning and are automatically ignored during estimation of the median and MAD. The corresponding entries of the output vector are also set to NA values.

#### Value

A logical vector of the same length as the metric argument, specifying the observations that are considered as outliers.

#### Handling batches

If batch is specified, outliers are defined within each batch separately using batch-specific median and MAD values. This gives the same results as if the input metrics were subsetted by batch and isOutlier was run on each subset, and is often useful when batches are known *a priori* to have technical differences (e.g., in sequencing depth).

If share\_medians=TRUE, a shared median is computed across all cells. If shared\_mads=TRUE, a shared MAD is computed using all cells (from either a batch-specific or shared median, depending on share\_medians). These settings are useful to enforce a common location or spread across batches, e.g., we might set shared\_mads=TRUE for log-library sizes if coverage varies across batches but the variance across cells is expected to be consistent across batches.

If a batch does not have sufficient cells to compute the median or MAD (e.g., after applying subset), the default setting of share\_missing=TRUE will set these values to the shared median and MAD. This allows us to define thresholds for low-quality batches based on information in the rest of the dataset. (Note that the use of shared values only affects this batch and not others unless share\_medians and share\_mads are also set.) Otherwise, if share\_missing=FALSE, all cells in that batch will have NA in the output.

If batch is specified, the "threshold" attribute in the returned vector is a matrix with one named column per level of batch and two rows (one per threshold).

#### Author(s)

Aaron Lun

#### See Also

[quickPerCellQC](#page-77-1), a convenience wrapper to perform outlier-based quality control.

[perCellQCMetrics](#page-49-1), to compute potential QC metrics.

#### <span id="page-32-0"></span>librarySizeFactors 33

### Examples

```
example_sce <- mockSCE()
stats <- perCellQCMetrics(example_sce)
str(isOutlier(stats$sum))
str(isOutlier(stats$sum, type="lower"))
str(isOutlier(stats$sum, type="higher"))
str(isOutlier(stats$sum, log=TRUE))
b <- sample(LETTERS[1:3], ncol(example_sce), replace=TRUE)
str(isOutlier(stats$sum, log=TRUE, batch=b))
```
<span id="page-32-1"></span>librarySizeFactors *Compute library size factors*

#### Description

Define per-cell size factors from the library sizes (i.e., total sum of counts per cell).

### Usage

```
librarySizeFactors(x, ...)
## S4 method for signature 'ANY'
librarySizeFactors(
  x,
  subset_row = NULL,
  geometric = FALSE,
  pseudo_count = 1,
  BPPARAM = SerialParam()
\lambda## S4 method for signature 'SummarizedExperiment'
librarySizeFactors(x, exprs_values = "counts", ...)
```
computeLibraryFactors(x, ...)

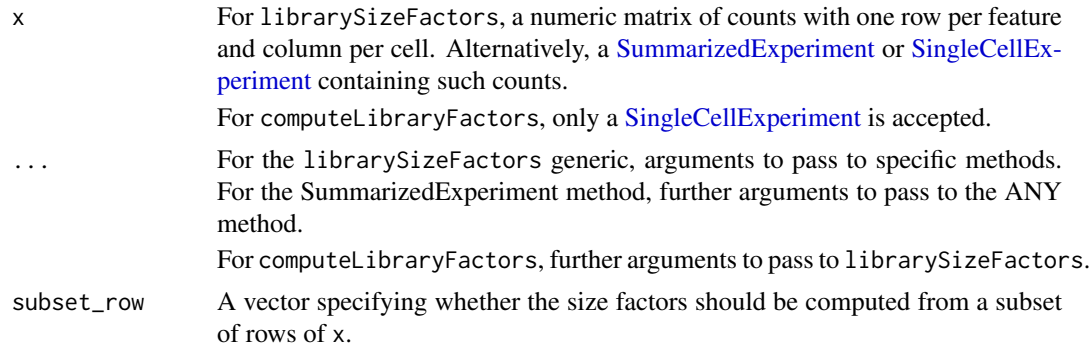

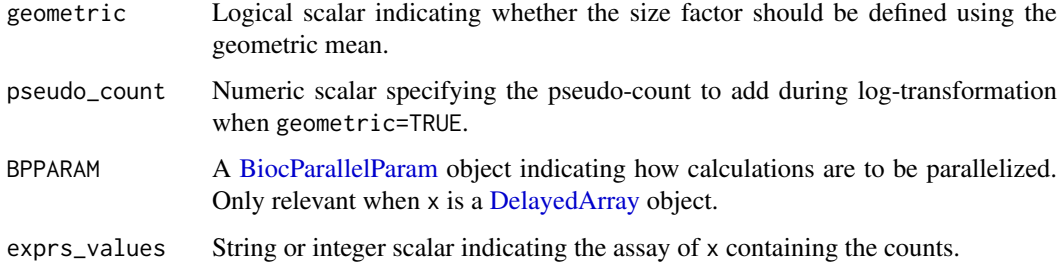

#### Details

Library sizes are converted into size factors by scaling them so that their mean across cells is unity. This ensures that the normalized values are still on the same scale as the raw counts. Preserving the scale is useful for interpretation of operations on the normalized values, e.g., the pseudo-count used in [logNormCounts](#page-34-1) can actually be considered an additional read/UMI. This is important for ensuring that the effect of the pseudo-count decreases with increasing sequencing depth.

When using the library size-derived size factor, we implicitly assume that sequencing coverage is the only difference between cells. This is reasonable for homogeneous cell populations but is compromised by composition biases introduced by DE genes between cell types. In such cases, normalization by library size factors will not be entirely correct though the effect on downstream conclusions will vary, e.g., clustering is usually unaffected by composition biases but log-fold change estimates will be less accurate.

A closely related alternative approach involves using the geometric mean of counts within each cell to define the size factor, instead of the library size (which is proportional to the arithmetic mean). This is enabled with geometric=TRUE with addition of pseudo\_count to avoid undefined values with zero counts. The geometric mean is more robust to composition biases from upregulated features but is a poor estimator of the relative bias when there are many zero counts, and thus is best suited for deeply sequenced features, e.g., antibody-derived tags.

### Value

For librarySizeFactors, a numeric vector of size factors is returned for all methods.

For computeLibraryFactors, a numeric vector is also returned for the ANY and SummarizedExperiment methods. For the SingleCellExperiment method, x is returned containing the size factors in [sizeFactors\(](#page-0-0)x).

#### Author(s)

Aaron Lun

#### See Also

[logNormCounts](#page-34-1), where these size factors are used by default.

#### Examples

```
example_sce <- mockSCE()
summary(librarySizeFactors(example_sce))
```
<span id="page-34-1"></span><span id="page-34-0"></span>

#### Description

Compute log-transformed normalized expression values from a count matrix in a [SingleCellExper](#page-0-0)[iment](#page-0-0) object.

#### Usage

```
logNormCounts(x, ...)
## S4 method for signature 'SummarizedExperiment'
logNormCounts(
  x,
  size_factors = NULL,
  log = TRUE,
  pseudo_count = 1,
  center_size_factors = TRUE,
  ...,
  exprs_values = "counts",
  name = NULL
)
## S4 method for signature 'SingleCellExperiment'
logNormCounts(
  x,
  size_factors = NULL,
  log = TRUE,pseudo_count = 1,
  center_size_factors = TRUE,
  ...,
  exprs_values = "counts",
  use_altexps = FALSE,
  name = NULL
)
```
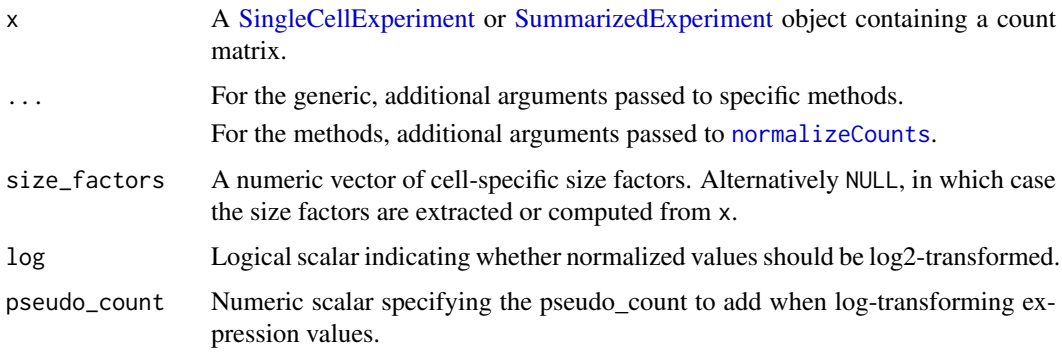

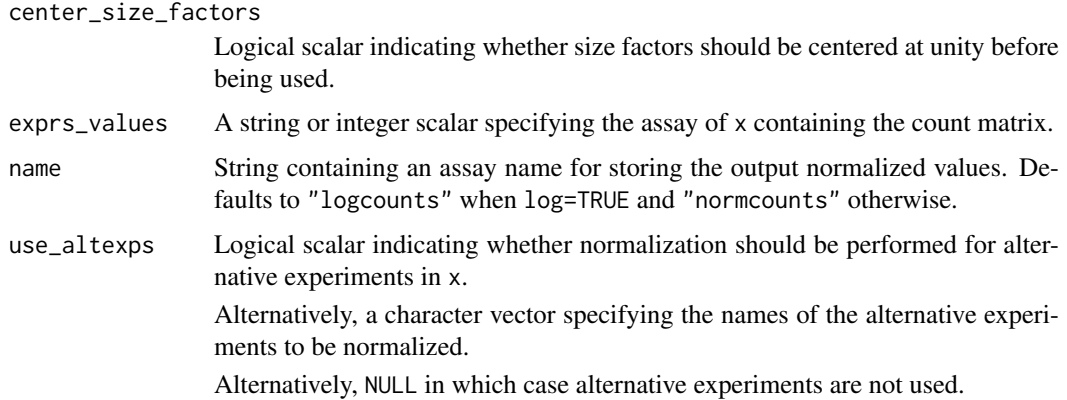

#### Details

This function is a convenience wrapper around [normalizeCounts](#page-42-1). It returns a [SingleCellExperi](#page-0-0)[ment](#page-0-0) or [SummarizedExperiment](#page-0-0) containing the normalized values in a separate assay. This makes it easier to perform normalization by avoiding book-keeping errors during a long analysis workflow.

If  $x$  is a [SingleCellExperiment](#page-0-0) that contains alternative experiments, normalized values can be computed and stored within each alternative experiment by setting use\_altexps appropriately. By default, use\_altexps=FALSE to avoid problems from attempting to library size-normalize alternative experiments that have zero total counts for some cells.

If size\_factors=NULL, size factors are obtained separately for each nested experiment following the rules in [normalizeCounts](#page-42-1). However, if size\_factors is supplied, it will override any size factors available in the alternative experiments.

#### Value

x is returned containing the (log-)normalized expression values in an additional assay named as name.

If x is a [SingleCellExperiment,](#page-0-0) the size factors used for normalization are stored in [sizeFactors](#page-0-0). These are centered if center\_size\_factors=TRUE.

If x contains alternative experiments and use\_altexps=TRUE, each of the alternative experiments in x will also contain an additional assay. This can be limited to particular [altExps](#page-0-0) entries by specifying them in use\_altexps.

### Author(s)

Aaron Lun, based on code by Davis McCarthy

### See Also

[normalizeCounts](#page-42-1), which is used to compute the normalized expression values.

### Examples

```
example_sce <- mockSCE()
example_sce <- logNormCounts(example_sce)
assayNames(example_sce)
```
medianSizeFactors *Compute median-based size factors*

#### Description

Define per-cell size factors by taking the median of ratios to a reference expression profile (a la DESeq).

#### Usage

```
medianSizeFactors(x, ...)
## S4 method for signature 'ANY'
medianSizeFactors(x, subset_row = NULL, reference = NULL)
## S4 method for signature 'SummarizedExperiment'
medianSizeFactors(x, exprs_values = "counts", ...)
```

```
computeMedianFactors(x, ...)
```
#### Arguments

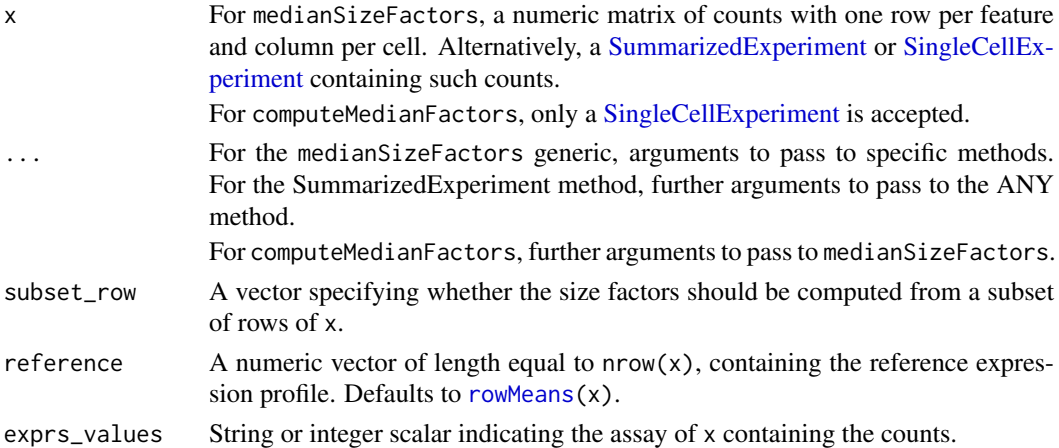

## Details

This function implements a modified version of the DESeq2 size factor calculation. For each cell, the size factor is proportional to the median of the ratios of that cell's counts to reference. The assumption is that most genes are not DE between the cell and the reference, such that the median captures any systematic increase due to technical biases. The modification stems from the fact that we use the arithmetic mean instead of the geometric mean to compute reference, as the former is more robust to the many zeros in single-cell RNA sequencing data.

That said, the median-based approach tends to perform poorly for typical scRNA-seq datasets for various reasons:

• The high number of zeroes in the count matrix means that the median ratio for each cell is often zero. If this method must be used, we recommend subsetting to only the highest-abundance genes to avoid problems with zeroes. (Of course, the smaller the subset, the more sensitive the results are to noise or violations of the non-DE majority.)

• The default reference effectively requires a non-DE majority of genes between *any* pair of cells in the dataset. This is a strong assumption for heterogeneous populations containing many cell types; most genes are likely to exhibit DE between at least one pair of cell types.

For these reasons, the simpler [librarySizeFactors](#page-32-0) is usually preferred, which is no less inaccurate but is guarantted to return a positive size factor for any cell with non-zero counts.

One valid application of this method lies in the normalization of antibody-derived tag counts for quantifying surface proteins. These counts are usually large enough to avoid zeroes yet are also susceptible to strong composition biases that preclude the use of [librarySizeFactors](#page-32-0). In such cases, we would also set reference to the ambient profile (where possible). This assumes that most proteins are not expressed in each cell; thus, counts for most tags for any given cell can be attributed to background contamination that should not be DE between cells.

#### Value

For medianSizeFactors, a numeric vector of size factors is returned for all methods.

For computeMedianFactors, a numeric vector is also returned for the ANY and SummarizedExperiment methods. For the SingleCellExperiment method, x is returned containing the size factors in [sizeFactors\(](#page-0-0)x).

#### Author(s)

Aaron Lun

## See Also

[logNormCounts](#page-34-0), where these size factors can be used.

[librarySizeFactors](#page-32-0), for the default method for computing size factors.

#### Examples

example\_sce <- mockSCE() summary(medianSizeFactors(example\_sce))

mockSCE *Mock up a SingleCellExperiment*

#### Description

Mock up a [SingleCellExperiment](#page-0-0) containing simulated data, for use in documentation examples.

#### Usage

mockSCE(ncells = 200, ngenes = 2000, nspikes = 100)

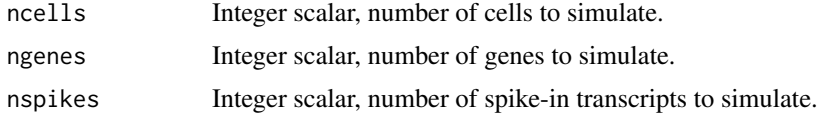

#### multiplot 39

# Details

Users should set a seed to obtain reproducible results from this function.

#### Value

A SingleCellExperiment object containing a count matrix in the "counts" assay, a set of simulated [colData](#page-0-0) fields, and spike-in data in the "Spikes" field of [altExps](#page-0-0).

# Author(s)

Aaron Lun

# See Also

[SingleCellExperiment](#page-0-0), for the constructor.

# Examples

```
set.seed(1000)
sce <- mockSCE()
sce
```
multiplot *Multiple plot function for ggplot2 plots*

## Description

Place multiple [ggplot](#page-0-0) plots on one page.

# Usage

```
multiplot(..., plotlist = NULL, cols = 1, layout = NULL)
```
## Arguments

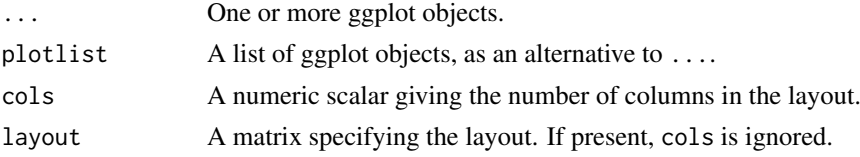

# Details

If the layout is something like matrix( $c(1,2,3,3)$ , nrow=2, byrow=TRUE), then:

- plot 1 will go in the upper left;
- plot 2 will go in the upper right;
- and plot 3 will go all the way across the bottom.

There is no way to tweak the relative heights or widths of the plots with this simple function. It was adapted from [http://www.cookbook-r.com/Graphs/Multiple\\_graphs\\_on\\_one\\_page\\_\(ggplot2](http://www.cookbook-r.com/Graphs/Multiple_graphs_on_one_page_(ggplot2)/)) [/](http://www.cookbook-r.com/Graphs/Multiple_graphs_on_one_page_(ggplot2)/)

#### Value

A ggplot object.

## Examples

library(ggplot2)

```
## This example uses the ChickWeight dataset, which comes with ggplot2
## First plot
p1 <- ggplot(ChickWeight, aes(x = Time, y = weight, colour = Diet, group = Chick)) +
   geom_line() +
   ggtitle("Growth curve for individual chicks")
## Second plot
p2 <- ggplot(ChickWeight, aes(x = Time, y = weight, colour = Diet)) +
   geom_point(alpha = .3) +
   geom\_smooth(alpha = .2, size = 1) +ggtitle("Fitted growth curve per diet")
## Third plot
p3 <- ggplot(subset(ChickWeight, Time == 21), aes(x = weight, colour = Diet)) +
  geom_density() +
   ggtitle("Final weight, by diet")
## Fourth plot
p4 <- ggplot(subset(ChickWeight, Time == 21), aes(x = weight, fill = Diet)) +
   geom_histogram(colour = "black", binwidth = 50) +
   facet_grid(Diet ~ .) +
   ggtitle("Final weight, by diet") +
   theme(legend.position = "none") # No legend (redundant in this graph)## Combine plots and display
multiplot(p1, p2, p3, p4, cols = 2)
```
<span id="page-39-0"></span>nexprs *Count the number of non-zero counts per cell or feature*

# Description

Counting the number of non-zero counts in each row (per feature) or column (per cell), without constructing an intermediate logical matrix.

#### Usage

```
nexprs(x, ...)## S4 method for signature 'ANY'
nexprs(
  x,
  byrow = FALSE,
  detection_limit = 0,
  subset_row = NULL,
  subset_col = NULL,
  BPPARAM = SerialParam()
```
#### nexprs and the set of the set of the set of the set of the set of the set of the set of the set of the set of the set of the set of the set of the set of the set of the set of the set of the set of the set of the set of th

)

```
## S4 method for signature 'SummarizedExperiment'
nexprs(x, ..., exprs_values = "counts")
```
# Arguments

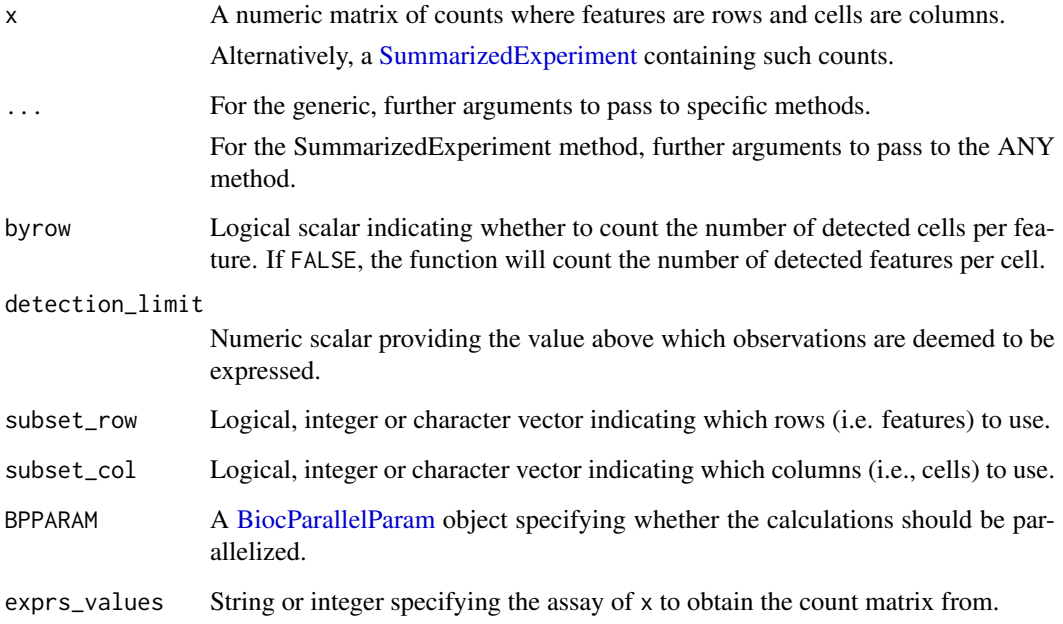

#### Value

An integer vector containing counts per gene or cell, depending on the provided arguments.

# Author(s)

Aaron Lun

#### See Also

[numDetectedAcrossFeatures](#page-47-0) and [numDetectedAcrossCells](#page-46-0), to do this calculation for each group of features or cells, respectively.

# Examples

```
example_sce <- mockSCE()
nexprs(example_sce)[1:10]
nexprs(example_sce, byrow = TRUE)[1:10]
```
# Description

Compute normalized expression values from count data in a SingleCellExperiment object, using the size factors stored in the object. This function is now deprecated, use [logNormCounts](#page-34-0) instead.

## Usage

```
normalizeSCE(
  object,
  exprs_values = "counts",
  return_log = TRUE,
  log_exprs_offset = NULL,
  centre_size_factors = TRUE,
  preserve_zeroes = FALSE
)
## S4 method for signature 'SingleCellExperiment'
normalize(
  object,
  exprs_values = "counts",
  return_log = TRUE,
  log_exprs_offset = NULL,
  centre_size_factors = TRUE,
  preserve_zeroes = FALSE
\lambda
```
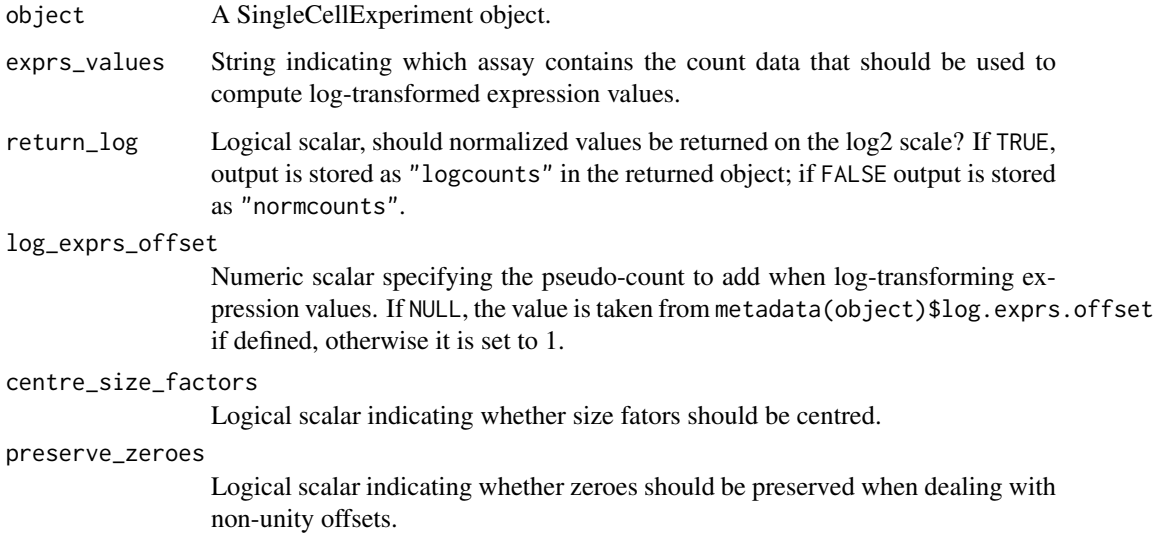

Normalized expression values are computed by dividing the counts for each cell by the size factor for that cell. This aims to remove cell-specific scaling biases, e.g., due to differences in sequencing coverage or capture efficiency. If log=TRUE, log-normalized values are calculated by adding log\_exprs\_offset to the normalized count and performing a log2 transformation.

Features marked as spike-in controls will be normalized with control-specific size factors, if these are available. This reflects the fact that spike-in controls are subject to different biases than those that are removed by gene-specific size factors (namely, total RNA content). If size factors for a particular spike-in set are not available, a warning will be raised.

If centre\_size\_factors=TRUE, all sets of size factors will be centred to have the same mean prior to calculation of normalized expression values. This ensures that abundances are roughly comparable between features normalized with different sets of size factors. By default, the centre mean is unity, which means that the computed exprs can be interpreted as being on the same scale as log-counts. It also means that the added log\_exprs\_offset can be interpreted as a pseudo-count (i.e., on the same scale as the counts).

If preserve\_zeroes=TRUE and the pseudo-count is not unity, size factors are instead centered at the specified value of log\_exprs\_offset. The log-transformation is then performed on the normalized expression values with a pseudo-count of 1, which ensures that zeroes remain so in the output matrix. This yields the same results as preserve\_zeroes=FALSE minus a matrix-wide constant of log2(log\_exprs\_offset).

In some cases, the function will return a [DelayedMatrix](#page-0-0) with delayed division and log-transformation operations. This requires that the assay specified by exprs\_values contains a [DelayedMatrix,](#page-0-0) and only one set of size factors is used for all features. This avoids the need to explicitly calculate normalized expression values across a very large (possibly file-backed) matrix.

# Value

A SingleCellExperiment object containing normalized expression values in "normcounts" if log=FALSE, and log-normalized expression values in "logcounts" if log=TRUE. All size factors will also be centred in the output object if centre\_size\_factors=TRUE.

## Author(s)

Davis McCarthy and Aaron Lun

#### Examples

```
example_sce <- mockSCE()
example_sce <- normalize(example_sce)
```
normalizeCounts *Compute normalized expression values*

#### Description

Compute (log-)normalized expression values by dividing counts for each cell by the corresponding size factor.

# Usage

```
normalizeCounts(x, ...)
## S4 method for signature 'ANY'
normalizeCounts(
  x,
  size_factors = NULL,
  use_size_factors = NULL,
  log = TRUE,return_log = NULL,
  pseudo_count = 1,log_exprs_offset = NULL,
  center_size_factors = TRUE,
  subset_row = NULL,
  downsample = FALSE,
  down_target = NULL,
  down\_prop = 0.01)
## S4 method for signature 'SummarizedExperiment'
normalizeCounts(x, ..., exprs_values = "counts")
## S4 method for signature 'SingleCellExperiment'
normalizeCounts(x, size_factors = NULL, ...)
```
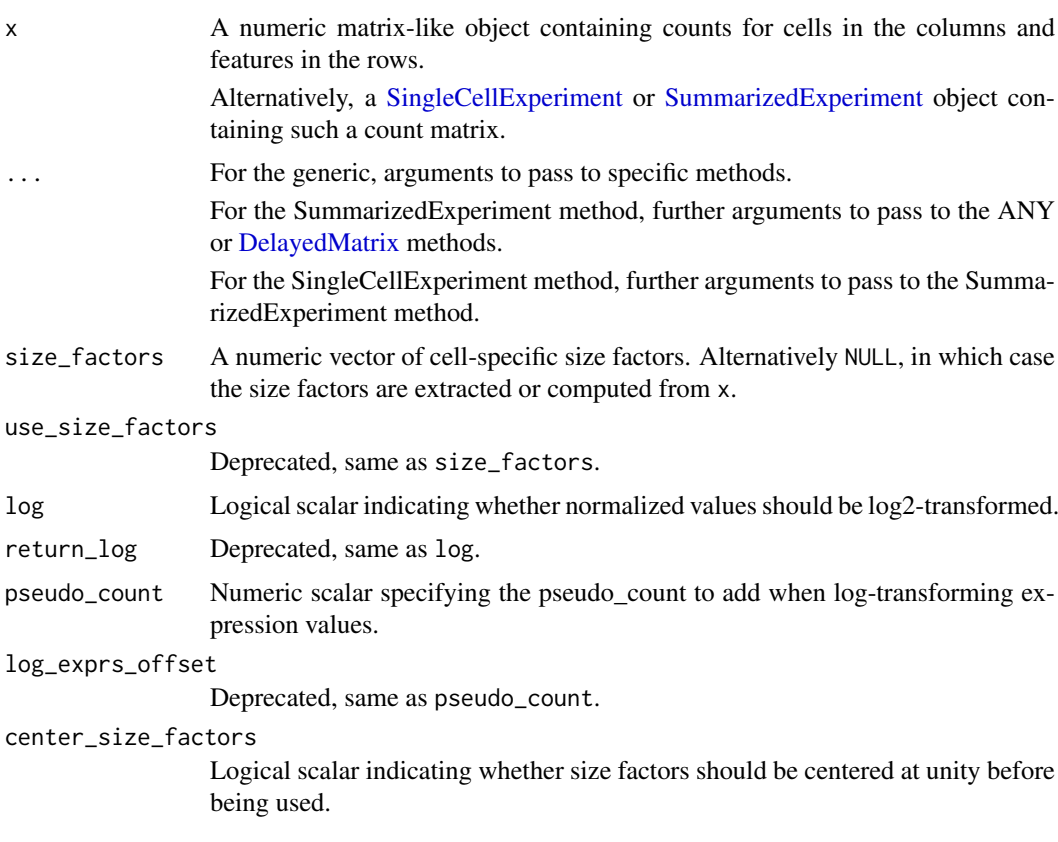

#### normalizeCounts 45

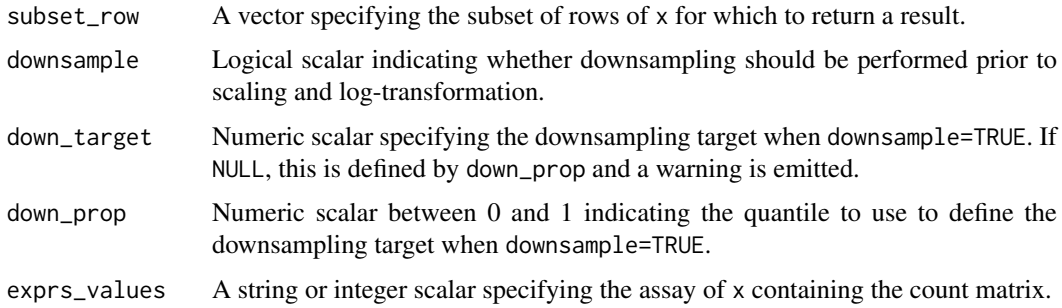

#### Details

Normalized expression values are computed by dividing the counts for each cell by the size factor for that cell. This aims to remove cell-specific scaling biases, e.g., due to differences in sequencing coverage or capture efficiency. If log=TRUE, log-normalized values are calculated by adding pseudo\_count to the normalized count and performing a log2 transformation.

If no size factors are supplied, they are determined automatically from x:

- For count matrices and [SummarizedExperiment](#page-0-0) inputs, the sum of counts for each cell is used to compute a size factor via the [librarySizeFactors](#page-32-0) function.
- For [SingleCellExperiment](#page-0-0) instances, the function searches for [sizeFactors](#page-0-0) from x. If none are available, it defaults to library size-derived size factors.

If size\_factors are supplied, they will override any size factors present in x.

If center\_size\_factors=TRUE, size factors are centred at unity prior to calculation of normalized expression values. This means that the computed expression values can be interpreted as being on the same scale as log-counts, and that the value of pseudo\_count can be interpreted as being on the same scale as the counts. It also ensures that abundances are roughly comparable between features normalized with different sets of size factors.

## Value

A matrix-like object of (log-)normalized expression values.

#### Downsampling instead of scaling

If downsample=TRUE, counts for each cell are randomly downsampled according to their size factors prior to log-transformation. This is occasionally useful for avoiding artifacts caused by scaling count data with a strong mean-variance relationship. Each cell is downsampled according to the ratio between down\_target and that cell's size factor. (Cells with size factors below the target are not downsampled and are directly scaled by this ratio.) If log=TRUE, a log-transformation is also performed after adding pseudo\_count to the downsampled counts.

Note that the normalized expression values in this mode cannot be interpreted as being on the same abundance as the original counts, but instead have abundance equivalent to counts after downsampling to the target size factor. This motivates the use of a fixed down\_target to ensure that expression values are comparable across different normalizeCounts calls. We automatically set down\_target to the 1st percentile of size factors across all cells involved in the analysis, but this is only appropriate if the resulting expression values are only compared within the same call to normalizeCounts. If expression values are to be compared across multiple calls (e.g., in [modelGeneVarWithSpikes](#page-0-0) or [multiBatchNorm](#page-0-0)), down\_target should be manually set to a constant target value that can be considered a low size factor in every call.

## Author(s)

Aaron Lun

# See Also

[logNormCounts](#page-34-0), which wraps this function for convenient use with SingleCellExperiment instances. [downsampleMatrix](#page-0-0), to perform the downsampling.

# Examples

```
example_sce <- mockSCE()
normed <- normalizeCounts(example_sce)
str(normed)
```
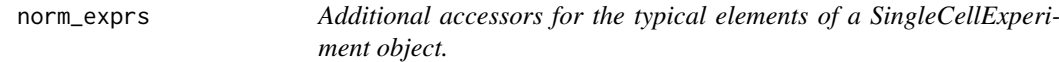

#### Description

Convenience functions to access commonly-used assays of the [SingleCellExperiment](#page-0-0) object.

#### Usage

```
norm_exprs(object)
norm_exprs(object) <- value
stand_exprs(object)
stand_exprs(object) <- value
fpkm(object)
```
fpkm(object) <- value

# Arguments

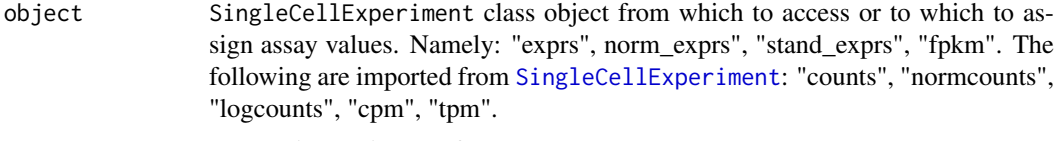

# value a numeric matrix (e.g. for exprs)

#### Value

a matrix of normalised expression data

a matrix of standardised expressiond data

a matrix of FPKM values

A matrix of numeric, integer or logical values.

#### numDetectedAcrossCells 47

#### Author(s)

Davis McCarthy

# Examples

```
example_sce <- mockSCE()
example_sce <- logNormCounts(example_sce)
head(logcounts(example_sce)[,1:10])
head(exprs(example_sce)[,1:10]) # identical to logcounts()
norm_exprs(example_sce) <- log2(calculateCPM(example_sce) + 1)
stand_exprs(example_sce) <- log2(calculateCPM(example_sce) + 1)
tpm(example_sce) <- calculateTPM(example_sce, lengths = 5e4)
cpm(example_sce) <- calculateCPM(example_sce)
fpkm(example_sce)
```
<span id="page-46-0"></span>numDetectedAcrossCells

*Number of detected expression values per group of cells*

## Description

Computes the number of detected expression values (default defined as non-zero counts) for each feature in each group of cells.

# Usage

```
numDetectedAcrossCells(x, ...)
## S4 method for signature 'ANY'
numDetectedAcrossCells(
  x,
  ids,
  average = FALSE,
  subset_row = NULL,
  subset_col = NULL,
  ...,
  BPPARAM = SerialParam()
)
## S4 method for signature 'SummarizedExperiment'
numDetectedAcrossCells(x, ..., exprs_values = "counts")
```
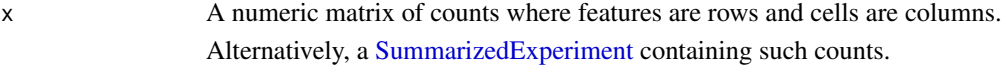

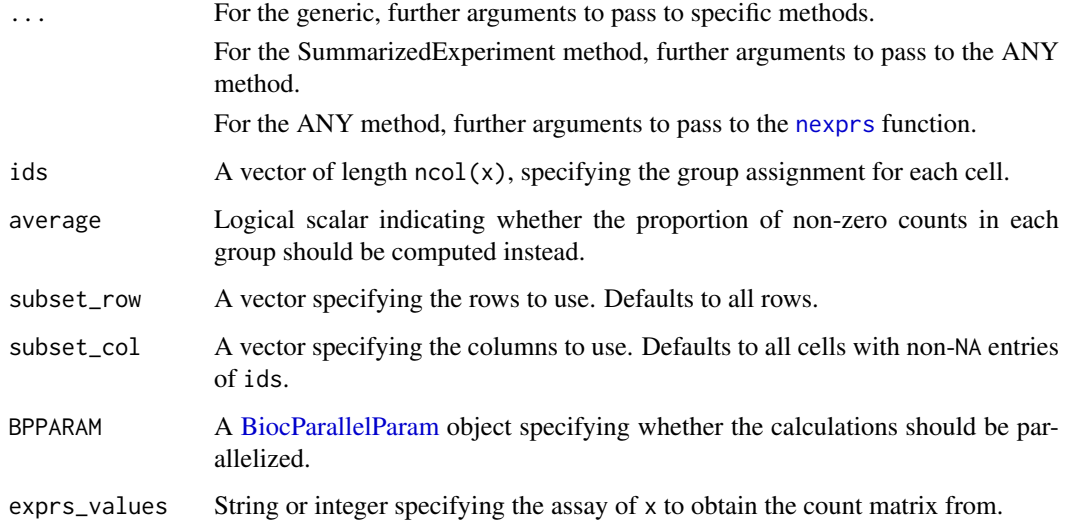

# Value

An integer or numeric matrix containing the number or proportion of detected expression values for each feature (row) in each group of cells (column).

## Author(s)

Aaron Lun

#### See Also

[nexprs](#page-39-0), on which this function is based.

# Examples

```
ids <- sample(LETTERS[1:5], ncol(example_sce), replace=TRUE)
bycol <- numDetectedAcrossCells(example_sce, ids)
head(bycol)
```
<span id="page-47-0"></span>numDetectedAcrossFeatures

example\_sce <- mockSCE()

*Number of detected expression values per group of features*

# Description

Computes the number of detected expression values (default defined as non-zero counts) for each cell in each group of features.

## numDetectedAcrossFeatures 49

# Usage

```
numDetectedAcrossFeatures(x, ...)
## S4 method for signature 'ANY'
numDetectedAcrossFeatures(
  x,
 ids,
  average = FALSE,subset_row = NULL,
  subset_col = NULL,
  ...,
  BPPARAM = SerialParam()
)
## S4 method for signature 'SummarizedExperiment'
numDetectedAcrossFeatures(x, ..., exprs_values = "counts")
```
# Arguments

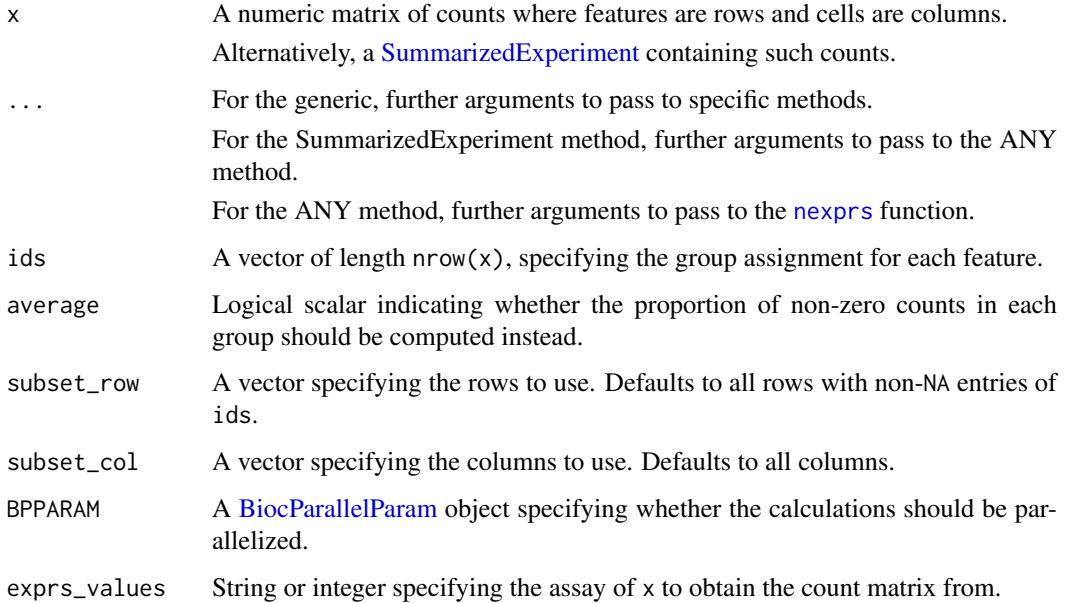

# Value

An integer or numeric matrix containing the number of detected expression values in each group of features (row) and cell (column).

## Author(s)

Aaron Lun

# See Also

[nexprs](#page-39-0), on which this function is based.

# Examples

```
example_sce <- mockSCE()
ids <- sample(paste0("GENE_", 1:100), nrow(example_sce), replace=TRUE)
byrow <- numDetectedAcrossFeatures(example_sce, ids)
head(byrow[,1:10])
```
perCellQCMetrics *Per-cell quality control metrics*

#### Description

Compute per-cell quality control metrics for a count matrix or a [SingleCellExperiment.](#page-0-0)

#### Usage

```
perCellQCMetrics(x, ...)
## S4 method for signature 'ANY'
perCellQCMetrics(
  x,
  subsets = NULL,
  percent_top = c(50, 100, 200, 500),
  detection.limit = 0,
  BPPARAM = SerialParam(),
  flatten = TRUE
\lambda## S4 method for signature 'SummarizedExperiment'
perCellQCMetrics(x, ..., exprs_values = "counts")
## S4 method for signature 'SingleCellExperiment'
perCellQCMetrics(
  x,
  subsets = NULL,
  percent_top = c(50, 100, 200, 500),
  ...,
  flatten = TRUE,
  exprs_values = "counts",
  use_altexps = TRUE
)
```
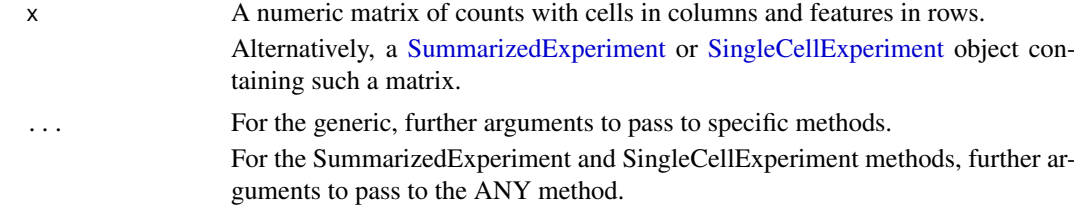

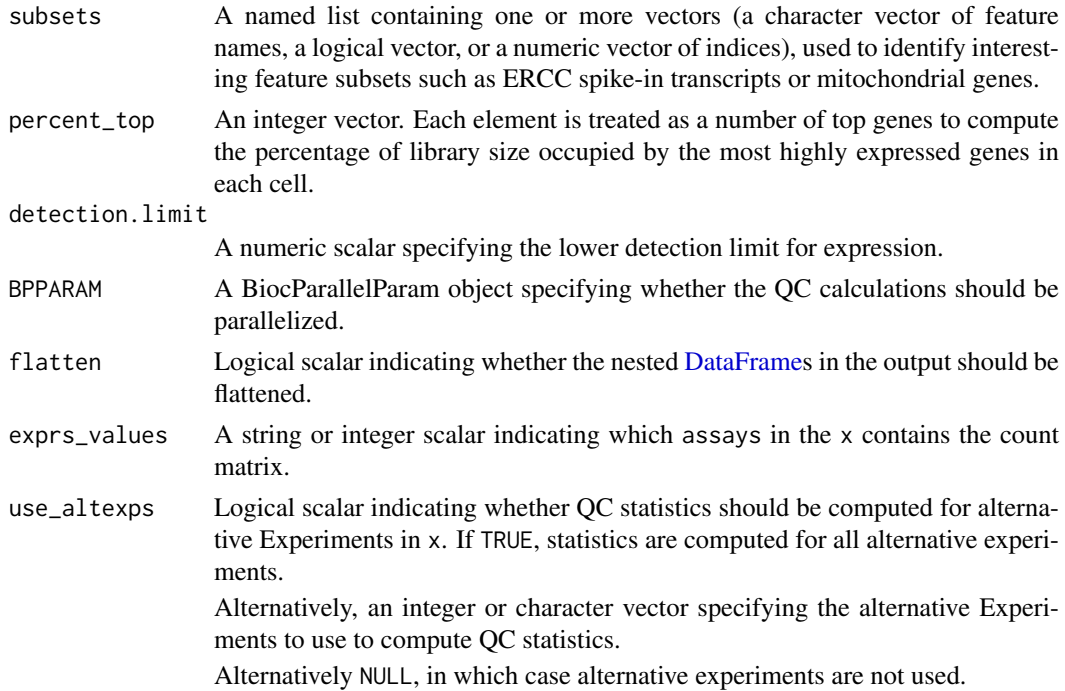

This function calculates useful QC metrics for identification and removal of potentially problematic cells. Obvious per-cell metrics are the sum of counts (i.e., the library size) and the number of detected features. The percentage of counts in the top features also provides a measure of library complexity.

If subsets is specified, these statistics are also computed for each subset of features. This is useful for investigating gene sets of interest, e.g., mitochondrial genes, Y chromosome genes. These statistics are stored as nested [DataFrames](#page-0-0) in the subsets field of the output. For example, if the input subsets contained "Mito" and "Sex", the output would look like:

output |-- sum |-- detected |-- percent\_top +-- subsets |-- Mito | |-- sum | |-- detected | +-- percent +-- Sex |-- sum |-- detected +-- percent

Here, the percent field contains the percentage of each cell's count sum assigned to each subset.

If use\_altexps is TRUE, the same statistics are computed for each alternative experiment in x. This can also be an integer or character vector specifying the alternative Experiments to use. These statistics are also stored as nested [DataFrames](#page-0-0), this time in the altexps field of the output. For example, if x contained the alternative Experiments "Spike" and "Ab", the output would look like:

```
output
|-- sum
|-- detected
|-- percent_top
+-- altexps
| |-- Spike
   | | |-- sum
   | | |-- detected
| | +-- percent.total
| +-- Ab
| |-- sum
| |-- detected
| +-- percent.total
+-- total
```
The total field contains the total sum of counts for each cell across the main and alternative Experiments. The percent field contains the percentage of the total count in each alternative Experiment for each cell.

If flatten=TRUE, the nested DataFrames are flattened by concatenating the column names with underscores. This means that, say, the subsets\$Mito\$sum nested field becomes the top-level subsets\_Mito\_sum field. A flattened structure is more convenient for end-users performing interactive analyses, but less convenient for programmatic access as artificial construction of strings is required.

#### Value

A [DataFrame](#page-0-0) of QC statistics where each row corresponds to a column in x. This contains the following fields:

- sum: numeric, the sum of counts for each cell.
- detected: numeric, the number of observations above detection, limit.

If flatten=FALSE, the DataFrame will contain the additional columns:

- percent\_top: numeric matrix, the percentage of counts assigned to the percent\_topage of most highly expressed genes. Each column of the matrix corresponds to an entry of the sorted percent\_top, in increasing order.
- subsets: A nested DataFrame containing statistics for each subset, see Details.
- altexps: A nested DataFrame containing statistics for each alternative experiment, see Details. This is only returned for the SingleCellExperiment method.
- total: numeric, the total sum of counts for each cell across main and alternative Experiments. This is only returned for the SingleCellExperiment method.

If flatten=TRUE, nested matrices and DataFrames are flattened to remove the hierarchical structure from the output DataFrame.

#### Author(s)

Aaron Lun

## See Also

[addPerCellQC](#page-2-0), to add the QC metrics to the column metadata.

#### perFeatureQCMetrics 53

## Examples

```
example_sce <- mockSCE()
stats <- perCellQCMetrics(example_sce)
stats
# With subsets.
stats2 <- perCellQCMetrics(example_sce, subsets=list(Mito=1:10),
   flatten=FALSE)
stats2$subsets
# With alternative Experiments.
pretend.spike <- ifelse(seq_len(nrow(example_sce)) < 10, "Spike", "Gene")
alt_sce <- splitAltExps(example_sce, pretend.spike)
stats3 <- perCellQCMetrics(alt_sce, flatten=FALSE)
stats3$altexps
```
perFeatureQCMetrics *Per-feature quality control metrics*

## Description

Compute per-feature quality control metrics for a count matrix or a [SummarizedExperiment.](#page-0-0)

## Usage

```
perFeatureQCMetrics(x, ...)
## S4 method for signature 'ANY'
perFeatureQCMetrics(
  x,
  subsets = NULL,
  detection\_limit = 0,
  BPPARAM = SerialParam(),
  flatten = TRUE
)
## S4 method for signature 'SummarizedExperiment'
perFeatureQCMetrics(x, ..., exprs_values = "counts")
```
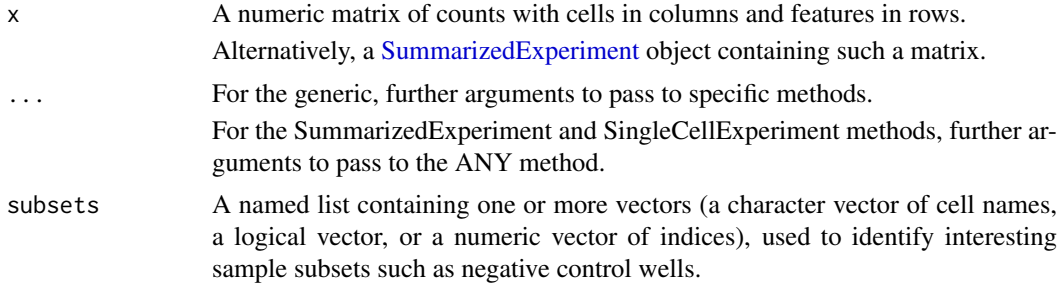

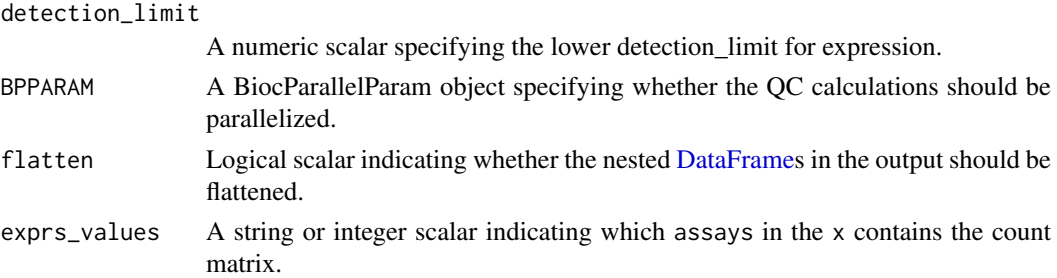

This function calculates useful QC metrics for features, including the mean across all cells and the number of expressed features (i.e., counts above the detection\_limit).

If subsets is specified, the same statistics are computed for each subset of cells. This is useful for obtaining statistics for cell sets of interest, e.g., negative control wells. These statistics are stored as nested [DataFrames](#page-0-0) in the output. For example, if subsets contained "empty" and "cellpool", the output would look like:

```
output
|-- mean
|-- detected
+-- subsets
    |-- empty
    | |- mean
    | |-- detected
    | +-- ratio
   +-- cellpool
       |-- mean
       |-- detected
       +-- ratio
```
The ratio field contains the ratio of the mean within each subset to the mean across all cells.

If flatten=TRUE, the nested DataFrames are flattened by concatenating the column names with underscores. This means that, say, the subsets\$empty\$mean nested field becomes the top-level subsets\_empty\_mean field. A flattened structure is more convenient for end-users performing interactive analyses, but less convenient for programmatic access as artificial construction of strings is required.

#### Value

A [DataFrame](#page-0-0) of QC statistics where each row corresponds to a row in x. This contains the following fields:

- mean: numeric, the mean counts for each feature.
- detected: numeric, the percentage of observations above detection\_limit.

If flatten=FALSE, the output DataFrame also contains the subsets field. This a nested DataFrame containing per-feature QC statistics for each subset of columns.

If flatten=TRUE, subsets is flattened to remove the hierarchical structure.

## Author(s)

Aaron Lun

# plotColData 55

## See Also

[addPerFeatureQC](#page-2-1), to add the QC metrics to the row metadata.

# Examples

```
example_sce <- mockSCE()
stats <- perFeatureQCMetrics(example_sce)
stats
# With subsets.
stats2 <- perFeatureQCMetrics(example_sce, subsets=list(Empty=1:10))
stats2$subsets
```
plotColData *Plot column metadata*

# Description

Plot column-level (i.e., cell) metadata in an SingleCellExperiment object.

# Usage

```
plotColData(
  object,
  y,
  x = NULL,colour_by = NULL,
  shape_by = NULL,
  size_by = NULL,by_exprs_values = "logcounts",
  by_show_single = FALSE,
  other_fields = list(),
  ...
)
```
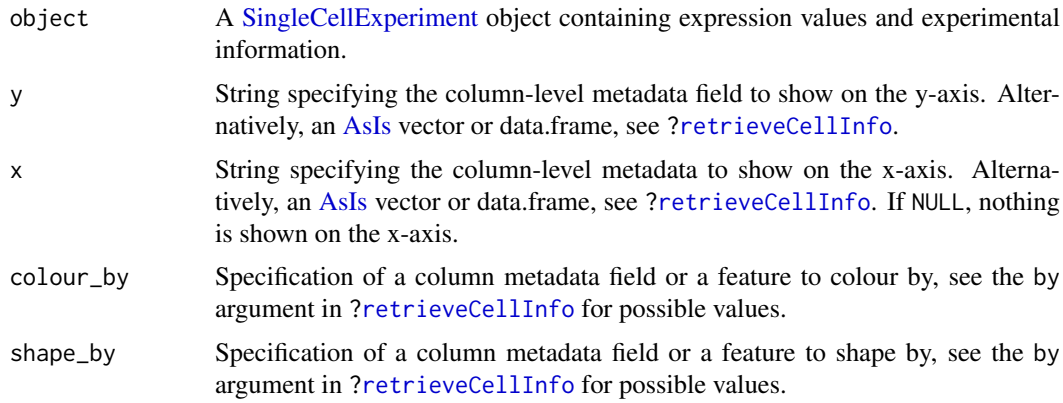

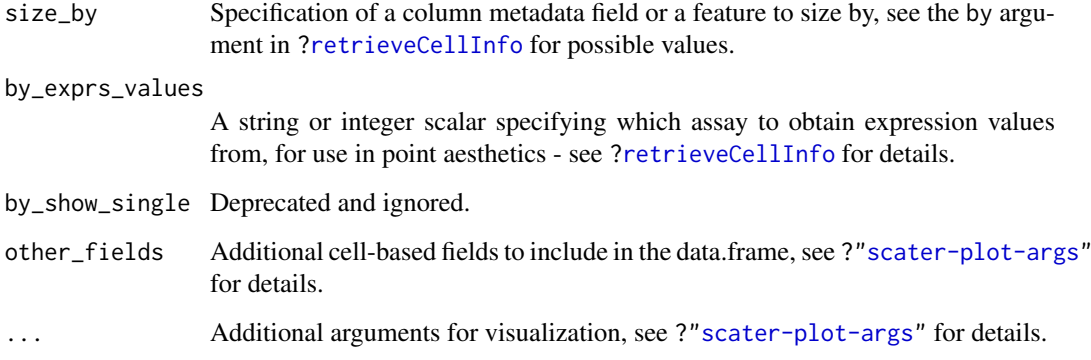

If y is continuous and x=NULL, a violin plot is generated. If x is categorical, a grouped violin plot will be generated, with one violin for each level of x. If  $x$  is continuous, a scatter plot will be generated.

If y is categorical and x is continuous, horizontal violin plots will be generated. If x is missing or categorical, rectangule plots will be generated where the area of a rectangle is proportional to the number of points for a combination of factors.

#### Value

A [ggplot](#page-0-0) object.

#### Author(s)

Davis McCarthy, with modifications by Aaron Lun

# Examples

```
example_sce <- mockSCE()
example_sce <- logNormCounts(example_sce)
colData(example_sce) <- cbind(colData(example_sce),
    perCellQCMetrics(example_sce))
plotColData(example\_sce, y = "detected", x = "sum",color_by = "Mutation_Status") + scale_x_log10()plotColData(example_sce, y = "detected", x = "sum",
   colour_by = "Mutation_Status", size_by = "Gene_0001",
   shape_by = "Treatment") + scale_x_log10()
plotColData(example_sce, y = "Treatment", x = "sum",
   colour_by = "Mutation_Status") + scale_y_log10() # flipped violin.
plotColData(example_sce, y = "detected",
   x = "Cell_Cycle", colour_by = "Mutation_Status")
```
# Description

Create a dot plot of expression values for a grouping of cells, where the size and color of each dot represents the proportion of detected expression values and the average expression, respectively, for each feature in each group of cells.

# Usage

```
plotDots(
  object,
  features,
  group = NULL,exprs_values = "logcounts",
  detection_limit = 0,
  low_color = "white",
  high_color = "red",
  max_ave = NULL,max_detected = NULL,
  other_fields = list(),
  by_exprs_values = exprs_values
)
```
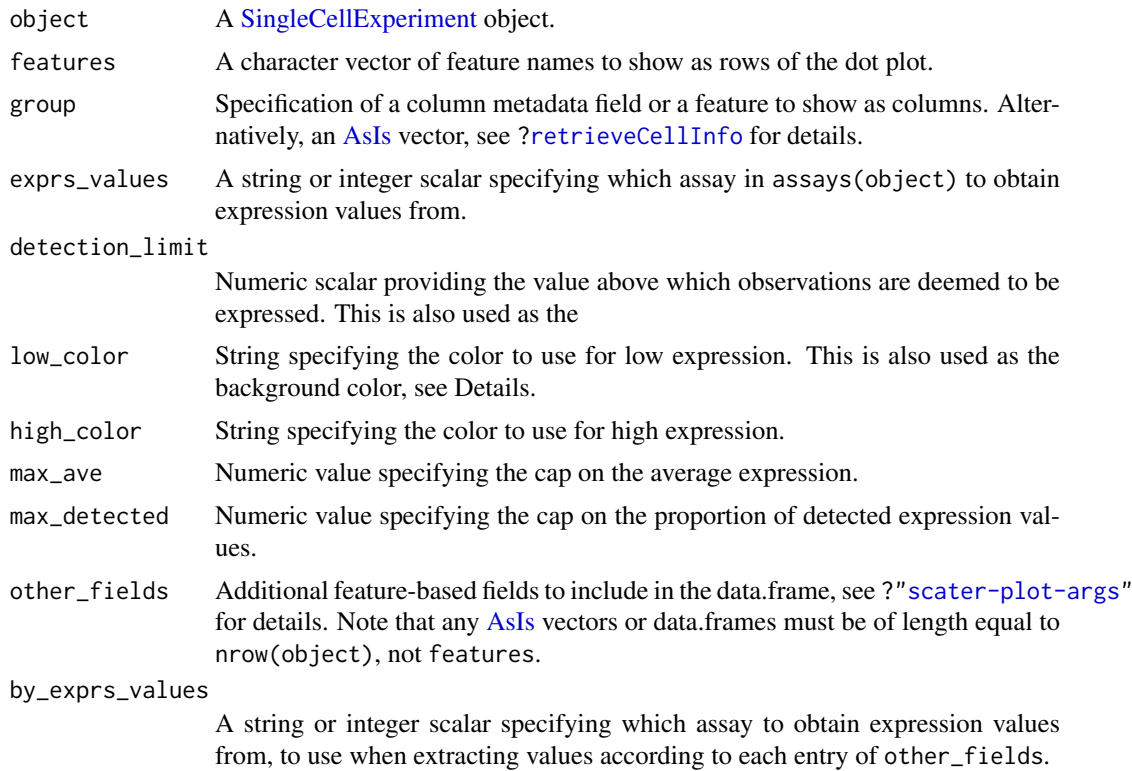

This implements a **Seurat**-style "dot plot" that creates a dot for each feature (row) in each group of cells (column). The proportion of detected expression values and the average expression for each feature in each group of cells is visualized efficiently using the size and colour, respectively, of each dot.

We impose two restrictions - the low end of the color scale must correspond to the detection limit, and the color at this end of the scale must be the same as the background color. These ensure that the visual cues from low average expression or low detected proportions are consistent, as both will result in a stronger low\_color. (In the latter case, the reduced size of the dot means that the background color dominates.)

If these restrictions are violated, visualization can be misleading due to the difficulty of simultaneously interpreting both size and color. For example, if we colored by z-score on a conventional blue-white-red color axis, a gene that is downregulated in a group of cells would show up as a small blue dot. If the background color was also white, this might be mistaken for a gene that is not downregulated at all. On the other hand, any other background color would effectively require consideration of two color axes as expression decreases.

We can also cap the color and size scales at  $max\_ave$  and  $max\_detected$ , respectively. This aims to preserve resolution for low-abundance genes by preventing domination of the scales by highabundance features.

#### Value

A [ggplot](#page-0-0) object containing a dot plot.

## Author(s)

Aaron Lun

## See Also

[plotExpression](#page-59-0) and [plotHeatmap](#page-65-0), for alternatives to visualizing group-level expression values.

## Examples

```
sce <- mockSCE()
sce <- logNormCounts(sce)
plotDots(sce, features=rownames(sce)[1:10], group="Cell_Cycle")
```
plotExplanatoryPCs *Plot the explanatory PCs for each variable*

# Description

Plot the explanatory PCs for each variable

#### plotExplanatoryVariables 59

#### Usage

```
plotExplanatoryPCs(
  object,
  nvars_to_plot = 10,
  npcs_to_plot = 50,
  theme_size = 10,
  ...
)
```
#### Arguments

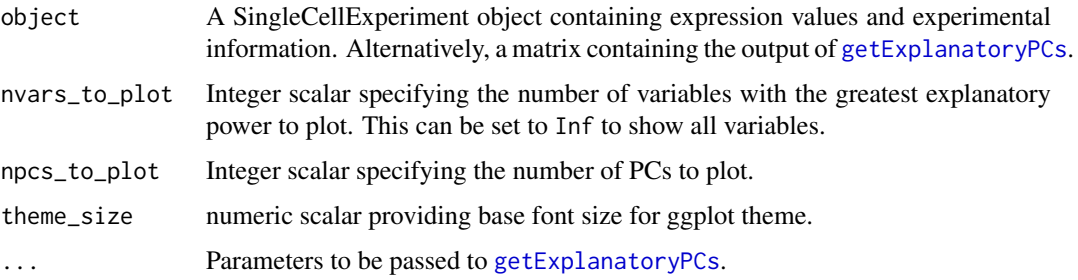

# Details

A density plot is created for each variable, showing the R-squared for each successive PC (up to npcs\_to\_plot PCs). Only the nvars\_to\_plot variables with the largest maximum R-squared across PCs are shown.

If object is a SingleCellExperiment object, [getExplanatoryPCs](#page-27-0) will be called to compute the variance in expression explained by each variable in each gene. Users may prefer to run [getExplanatoryPCs](#page-27-0) manually and pass the resulting matrix as object, in which case the R-squared values are used directly.

# Value

A ggplot object.

# Examples

```
example_sce <- mockSCE()
example_sce <- logNormCounts(example_sce)
plotExplanatoryPCs(example_sce)
```
plotExplanatoryVariables

*Plot explanatory variables ordered by percentage of variance explained*

## Description

Plot explanatory variables ordered by percentage of variance explained

#### Usage

```
plotExplanatoryVariables(
  object,
  nvars_to_plot = 10,
  min\_marginal_r2 = 0,
  theme_size = 10,
  ...
\lambda
```
#### Arguments

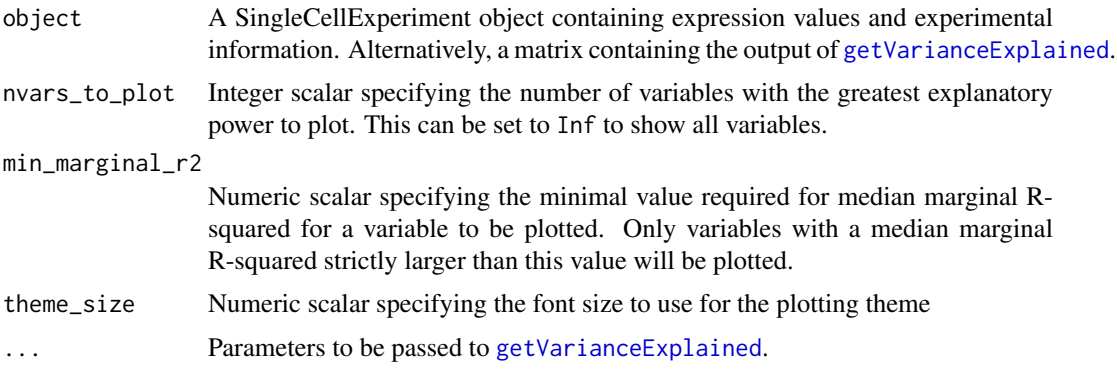

## Details

A density plot is created for each variable, showing the distribution of R-squared across all genes. Only the nvars\_to\_plot variables with the largest median R-squared across genes are shown. Variables are also only shown if they have median R-squared values above min\_marginal\_r2.

If object is a SingleCellExperiment object, [getVarianceExplained](#page-28-0) will be called to compute the variance in expression explained by each variable in each gene. Users may prefer to run [getVarianceExplained](#page-28-0) manually and pass the resulting matrix as object, in which case the Rsquared values are used directly.

#### Value

A ggplot object.

# Examples

```
example_sce <- mockSCE()
example_sce <- logNormCounts(example_sce)
plotExplanatoryVariables(example_sce)
```
<span id="page-59-0"></span>plotExpression *Plot expression values for all cells*

## Description

Plot expression values for a set of features (e.g. genes or transcripts) in a SingleExperiment object, against a continuous or categorical covariate for all cells.

# plotExpression 61

# Usage

```
plotExpression(
  object,
  features,
  x = NULL,exprs_values = "logcounts",
  log2_values = FALSE,
  colour_by = NULL,
  shape_by = NULL,
  size\_by = NULL,by_exprs_values = exprs_values,
  by_show_single = FALSE,
  xlab = NULL,feature_colours = TRUE,
  one_facet = TRUE,
  ncol = 2,
  scales = "fixed",
  other_fields = list(),
  ...
\lambda
```
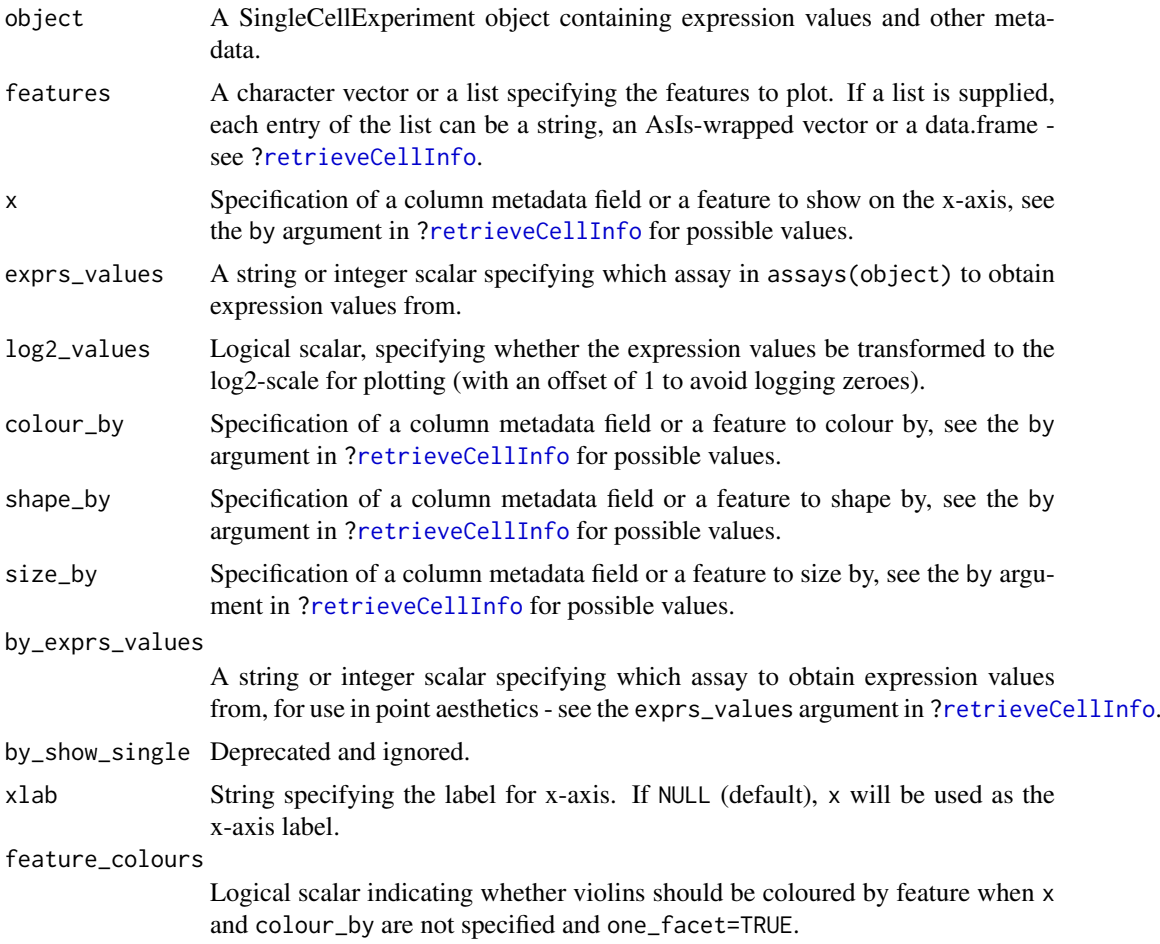

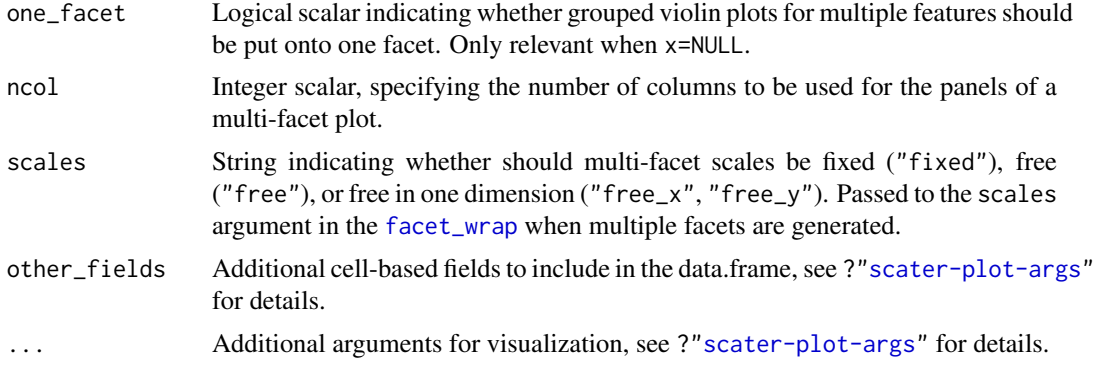

This function plots expression values for one or more features. If  $x$  is not specified, a violin plot will be generated of expression values. If x is categorical, a grouped violin plot will be generated, with one violin for each level of x. If x is continuous, a scatter plot will be generated.

If multiple features are requested and x is not specified and one\_facet=TRUE, a grouped violin plot will be generated with one violin per feature. This will be coloured by feature if colour\_by=NULL and feature\_colours=TRUE, to yield a more aesthetically pleasing plot. Otherwise, if x is specified or one\_facet=FALSE, a multi-panel plot will be generated where each panel corresponds to a feature. Each panel will be a scatter plot or (grouped) violin plot, depending on the nature of x.

Note that this assumes that the expression values are numeric. If not, and x is continuous, horizontal violin plots will be generated. If x is missing or categorical, rectangule plots will be generated where the area of a rectangle is proportional to the number of points for a combination of factors.

#### Value

A ggplot object.

#### Author(s)

Davis McCarthy, with modifications by Aaron Lun

#### Examples

```
example_sce <- mockSCE()
example_sce <- logNormCounts(example_sce)
## default plot
plotExpression(example_sce, rownames(example_sce)[1:15])
## plot expression against an x-axis value
plotExpression(example_sce, c("Gene_0001", "Gene_0004"),
    x="Mutation_Status")
plotExpression(example_sce, c("Gene_0001", "Gene_0004"),
   x="Gene_0002")
## add visual options
plotExpression(example_sce, rownames(example_sce)[1:6],
    colour_by = "Mutation_Status")
plotExpression(example_sce, rownames(example_sce)[1:6],
    colour_by = "Mutation_Status", shape_by = "Treatment",
    size_by = "Gene_0010")
```

```
## plot expression against expression values for Gene_0004
plotExpression(example_sce, rownames(example_sce)[1:4],
    "Gene_0004", show_smooth = TRUE)
```
plotExprsFreqVsMean *Plot frequency against mean for each feature*

#### Description

Plot the frequency of expression (i.e., percentage of expressing cells) against the mean expression level for each feature in a SingleCellExperiment object. This is deprecated in favour of directly using [plotRowData](#page-74-0).

## Usage

```
plotExprsFreqVsMean(
  object,
  freq_exprs,
  mean_exprs,
  controls,
  exprs_values = "counts",
  by_show_single = FALSE,
  show_smooth = TRUE,
  show_se = TRUE,
   ...
\lambda
```
# Arguments

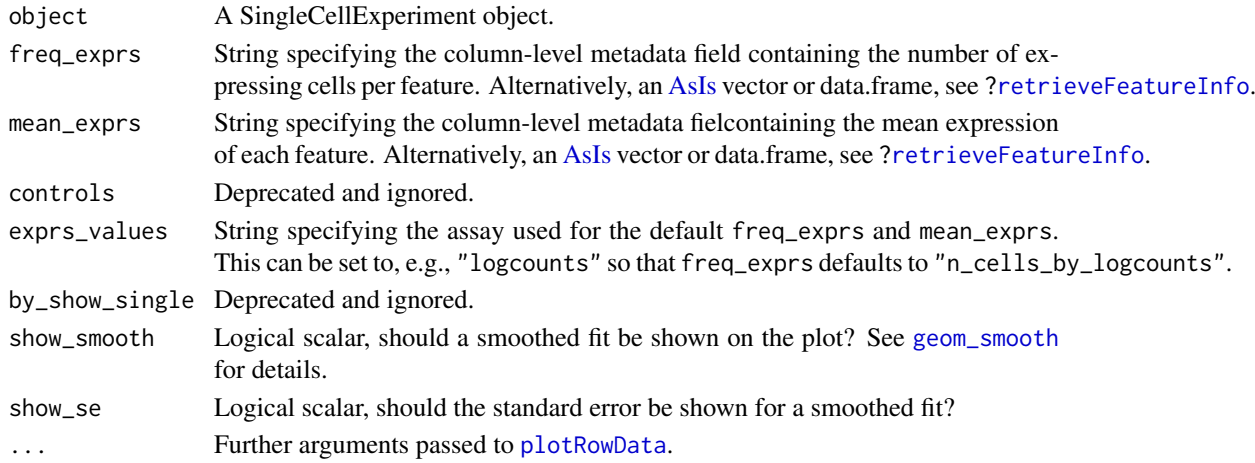

#### Details

This function plots gene expression frequency versus mean expression level, which can be useful to assess the effects of technical dropout in the dataset. We fit a non-linear least squares curve for the relationship between expression frequency and mean expression. We use this curve to define the number of genes above high technical dropout and the numbers of genes that are expressed in at least 50% and at least 25% of cells.

# Value

A [ggplot](#page-0-0) object.

# See Also

[plotRowData](#page-74-0)

# Examples

```
example_sce <- mockSCE()
example_sce <- logNormCounts(example_sce)
example_sce <- calculateQCMetrics(example_sce,
   feature_counts = list(set1 = 1:500))plotExprsFreqVsMean(example_sce)
plotExprsFreqVsMean(example_sce, size_by = "is_feature_control")
```
plotExprsVsTxLength *Plot expression against transcript length*

# Description

Plot mean expression values for all features in a SingleCellExperiment object against transcript length values. This is deprecated in favour of directly using [plotRowData](#page-74-0).

#### Usage

```
plotExprsVsTxLength(
  object,
  tx_length = "median_feat_eff_len",
  length_is_assay = FALSE,
  exprs_values = "logcounts",
  log2_values = FALSE,
  colour_by = NULL,
  shape_by = NULL,
  size_by = NULL,by_exprs_values = exprs_values,
  by_show_single = FALSE,
  xlab = "Median transcript length",
  show_exprs_sd = FALSE,
  ...
```

```
)
```
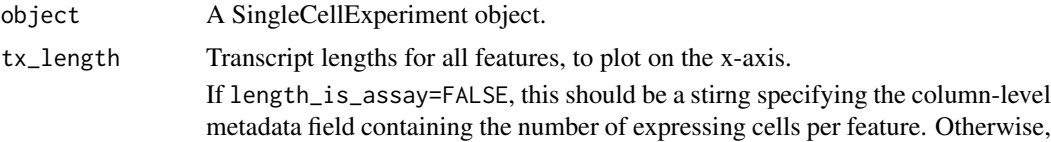

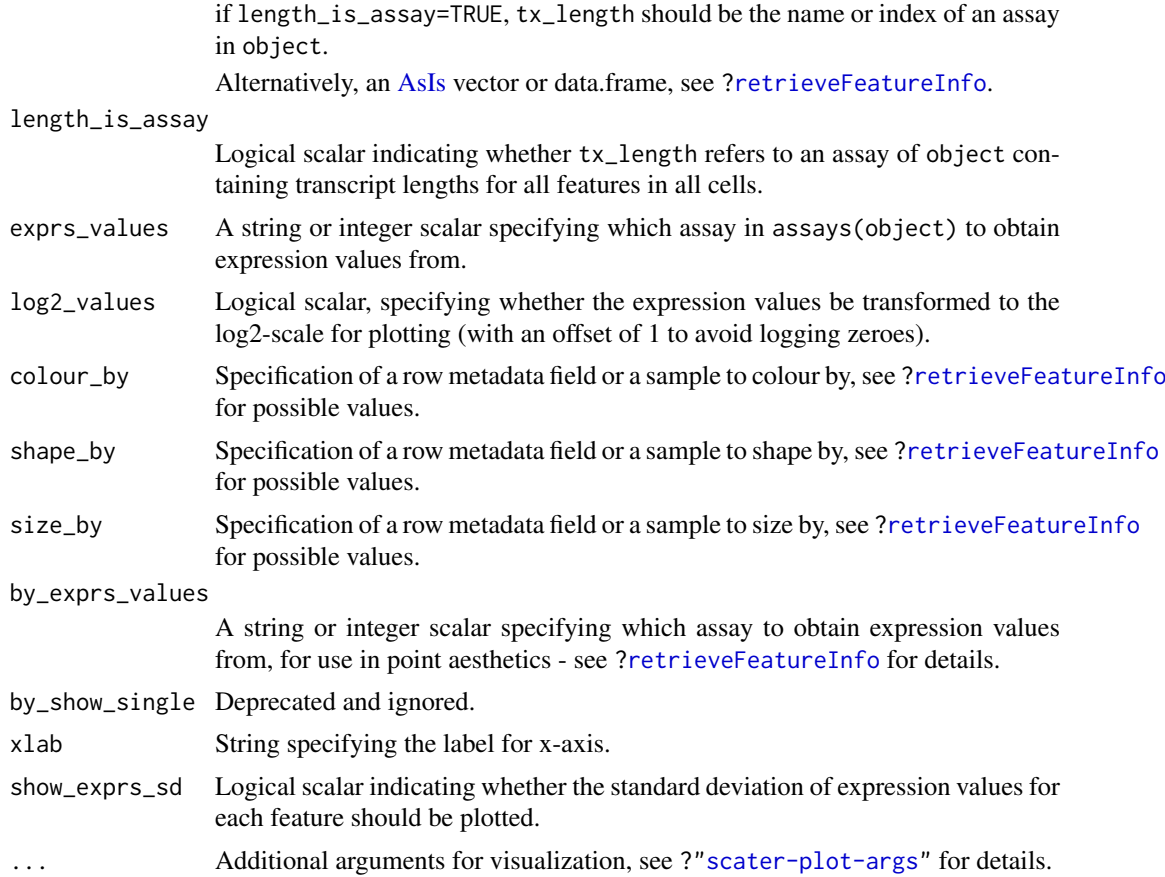

If length\_is\_assay=TRUE, the median transcript length of each feature across all cells is used. This may be necessary if the effective transcript length differs across cells, e.g., as observed in the results from pseudo-aligners.

## Value

A [ggplot](#page-0-0) object.

# Author(s)

Davis McCarthy, with modifications by Aaron Lun

## Examples

```
example_sce <- mockSCE()
rowData(example_sce) <- DataFrame(gene_id = rownames(example_sce),
    feature_id = paste("feature", rep(1:500, each = 4), sep = "_"),
    median_tx_length = rnorm(2000, mean = 5000, sd = 500),
    other = sample(LETTERS, 2000, replace = TRUE)
\lambdaexample_sce <- logNormCounts(example_sce)
plotExprsVsTxLength(example_sce, "median_tx_length")
plotExprsVsTxLength(example_sce, "median_tx_length", show_smooth = TRUE)
```

```
plotExprsVsTxLength(example_sce, "median_tx_length", show_smooth = TRUE,
    color_by = "other", show_exprs\_sd = TRUE)## using matrix of tx length values in assays(object)
mat <- matrix(rnorm(ncol(example_sce) * nrow(example_sce), mean = 5000,
    sd = 500, nrow = nrow(example\_sce)dimnames(mat) <- dimnames(example_sce)
assay(example_sce, "tx_len") <- mat
plotExprsVsTxLength(example_sce, "tx_len", show_smooth = TRUE,
    length_is_assay = TRUE, show_exprs_sd = TRUE)
## using a vector of tx length values
plotExprsVsTxLength(example_sce,
    data.frame(rnorm(2000, mean = 5000, sd = 500)))
```

```
plotHeatmap Plot heatmap of gene expression values
```
# Description

Create a heatmap of expression values for each cell and specified features in a SingleCellExperiment object.

#### Usage

```
plotHeatmap(
  object,
  features,
  columns = NULL,
  exprs_values = "logcounts",
  center = FALSE,
  zlim = NULL,
  symmetric = FALSE,
  color = NULL,
  colour_columns_by = NULL,
  order_columns_by = NULL,
  by_exprs_values = exprs_values,
  by_show_single = FALSE,
  show_colnames = FALSE,
  cluster_cols = is.null(order_columns_by),
  ...
)
```
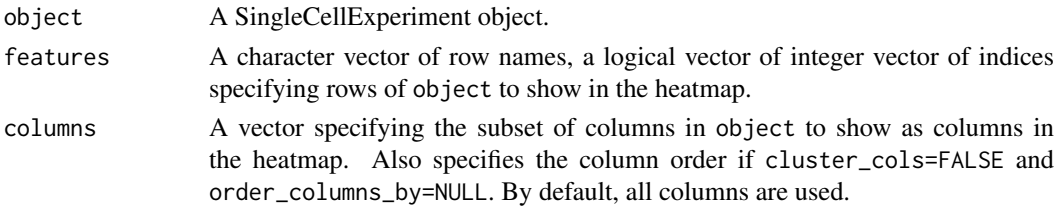

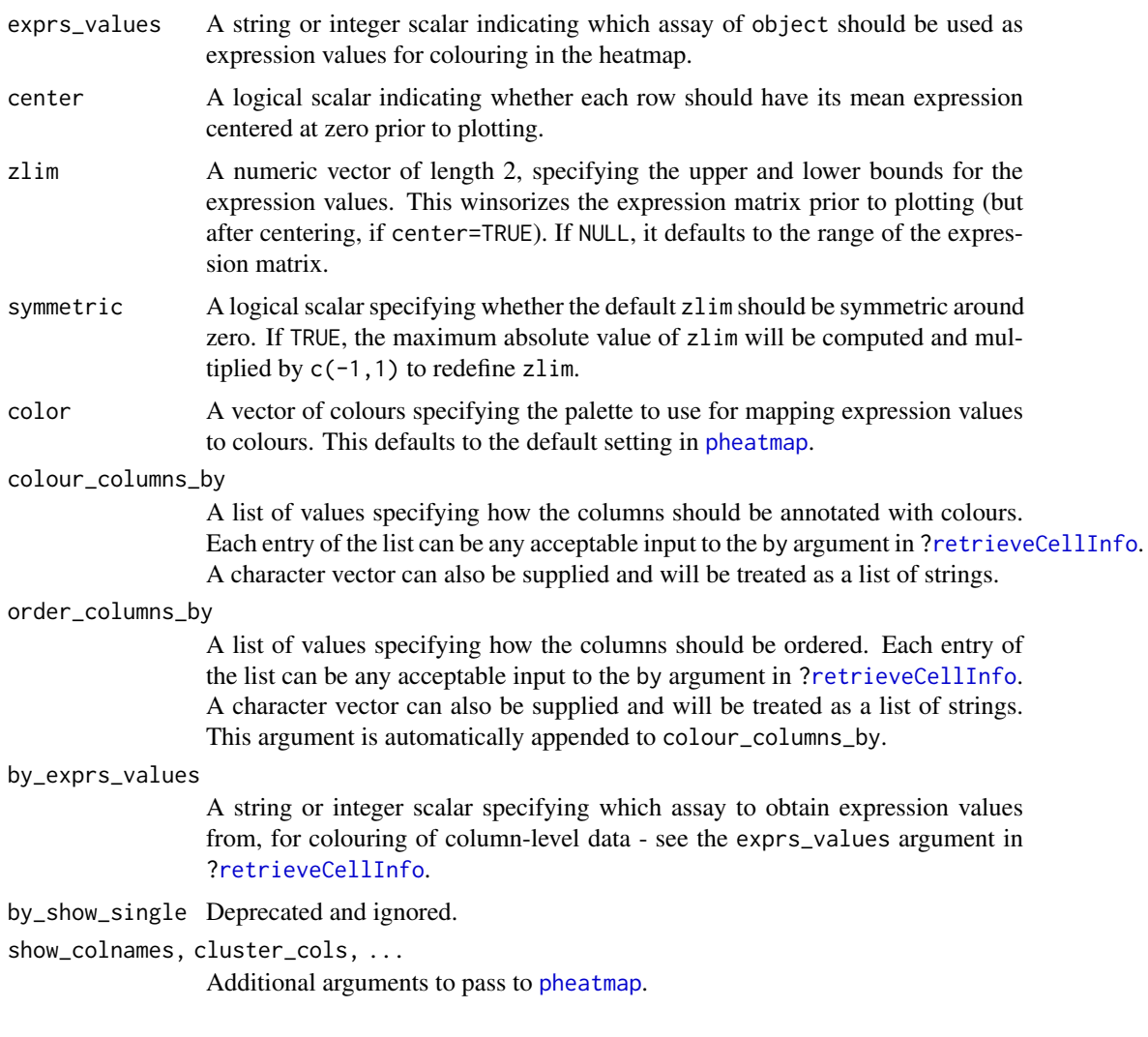

Setting center=TRUE is useful for examining log-fold changes of each cell's expression profile from the average across all cells. This avoids issues with the entire row appearing a certain colour because the gene is highly/lowly expressed across all cells.

Setting zlim preserves the dynamic range of colours in the presence of outliers. Otherwise, the plot may be dominated by a few genes, which will "flatten" the observed colours for the rest of the heatmap.

Setting order\_columns\_by is useful for automatically ordering the heatmap by one or more factors of interest, e.g., cluster identity. This the need to set colour\_columns\_by, cluster\_cols and columns to achieve the same effect.

# Value

A heatmap is produced on the current graphics device. The output of [pheatmap](#page-0-0) is invisibly returned.

# Author(s)

Aaron Lun

## See Also

[pheatmap](#page-0-0)

# Examples

```
example_sce <- mockSCE()
example_sce <- logNormCounts(example_sce)
plotHeatmap(example_sce, features=rownames(example_sce)[1:10])
plotHeatmap(example_sce, features=rownames(example_sce)[1:10],
    center=TRUE, symmetric=TRUE)
plotHeatmap(example_sce, features=rownames(example_sce)[1:10],
    colour_columns_by=c("Mutation_Status", "Cell_Cycle"))
```
plotHighestExprs *Plot the highest expressing features*

#### Description

Plot the features with the highest average expression across all cells, along with their expression in each individual cell.

## Usage

```
plotHighestExprs(
  object,
  n = 50,
  colour_cells_by = NULL,
  controls = NULL,
  drop_features = NULL,
  exprs_values = "counts",
  by_exprs_values = exprs_values,
  by_show_single = TRUE,
  feature_names_to_plot = NULL,
  as_percentage = TRUE
)
```
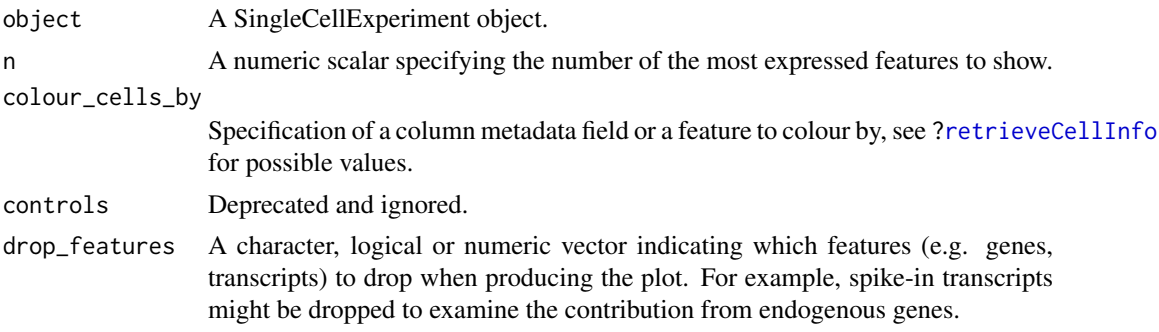

#### plotPlatePosition 69

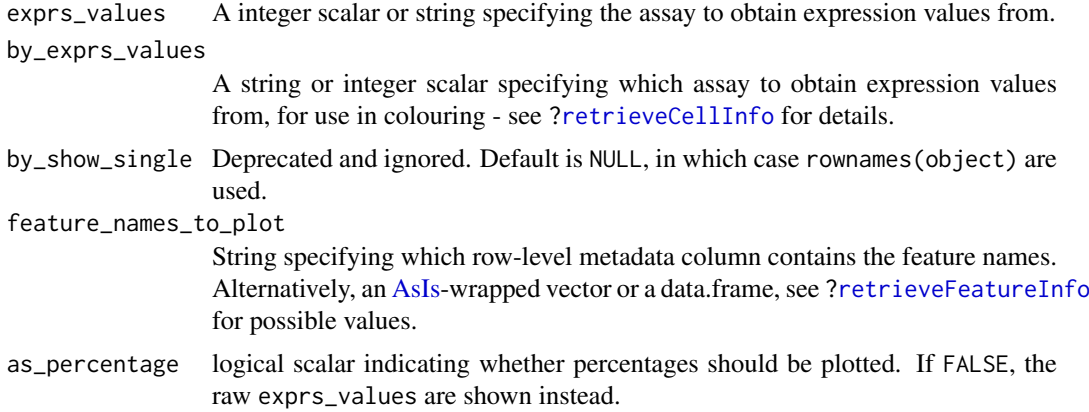

## Details

This function will plot the percentage of counts accounted for by the top n most highly expressed features across the dataset. Each row on the plot corresponds to a feature and is sorted by average expression (denoted by the point). The distribution of expression across all cells is shown as tick marks for each feature. These ticks can be coloured according to cell-level metadata, as specified by colour\_cells\_by.

# Value

A [ggplot](#page-0-0) object.

#### Examples

```
example_sce <- mockSCE()
colData(example_sce) <- cbind(colData(example_sce),
     perCellQCMetrics(example_sce))
plotHighestExprs(example_sce, colour_cells_by="detected")
```
plotHighestExprs(example\_sce, colour\_cells\_by="Mutation\_Status")

plotPlatePosition *Plot cells in plate positions*

## Description

Plots cells in their position on a plate, coloured by metadata variables or feature expression values from a SingleCellExperiment object.

#### Usage

```
plotPlatePosition(
  object,
  plate_position = NULL,
  colour_by = NULL,
  size_by = NULL,
  shape_by = NULL,
```

```
by_exprs_values = "logcounts",
by_show_single = FALSE,
add_legend = TRUE,
theme_size = 24,
point_alpha = 0.6,
point_size = 24,
other_fields = list()
```

```
)
```
# Arguments

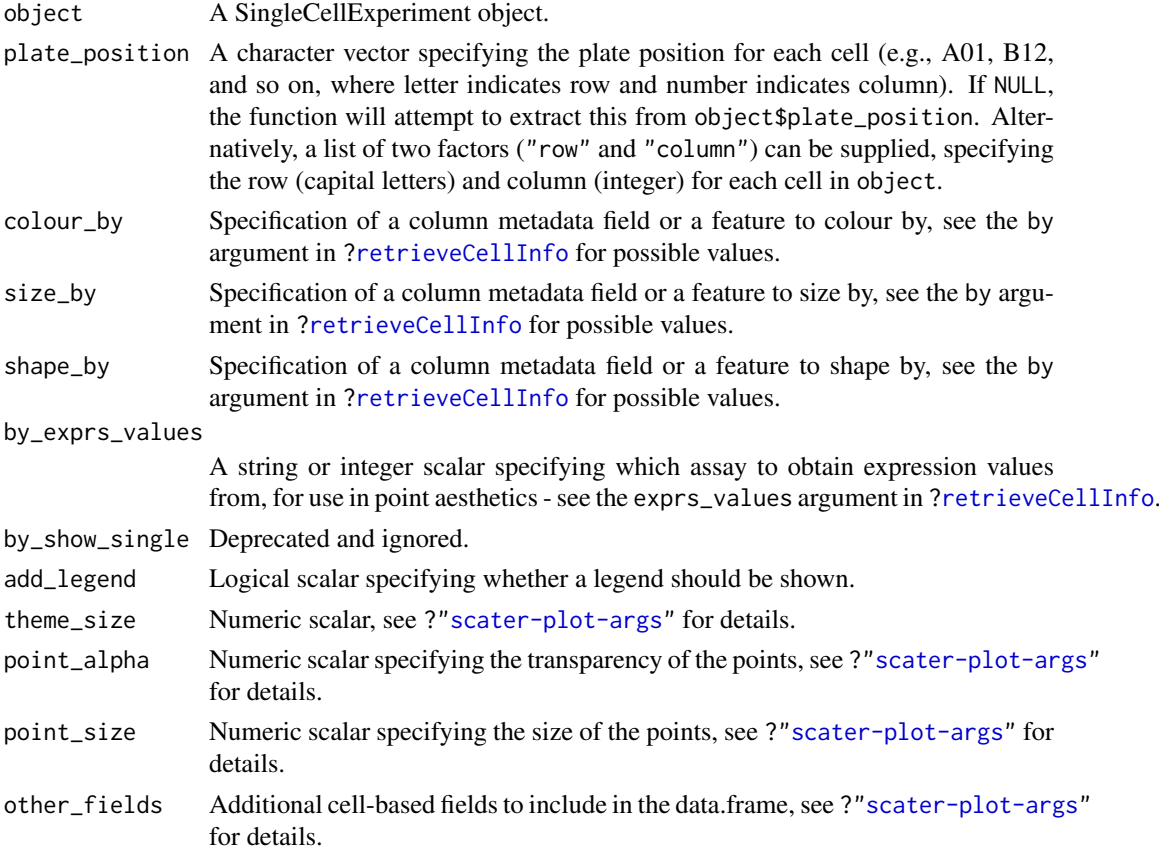

# Details

This function expects plate positions to be given in a charcter format where a letter indicates the row on the plate and a numeric value indicates the column. Each cell has a plate position such as "A01", "B12", "K24" and so on. From these plate positions, the row is extracted as the letter, and the column as the numeric part. Alternatively, the row and column identities can be directly supplied by setting plate\_position as a list of two factors.

# Value

A ggplot object.

# Author(s)

Davis McCarthy, with modifications by Aaron Lun

# plotReducedDim 71

#### Examples

```
example_sce <- mockSCE()
example_sce <- logNormCounts(example_sce)
## define plate positions
example_sce$plate_position <- paste0(
    rep(LETTERS[1:5], each = 8),rep(formatC(1:8, width = 2, flag = "0"), 5))
## plot plate positions
plotPlatePosition(example_sce, colour_by = "Mutation_Status")
plotPlatePosition(example_sce, shape_by = "Treatment",
    colour_by = "Gene_0004")
plotPlatePosition(example_sce, shape_by = "Treatment", size_by = "Gene_0001",
    colour_by = "Cell_Cycle")
```
plotReducedDim *Plot reduced dimensions*

#### Description

Plot cell-level reduced dimension results stored in a SingleCellExperiment object.

# Usage

```
plotReducedDim(
  object,
  dimred,
  use_dimred = NULL,
  ncomponents = 2,
  percentVar = NULL,
  colour_by = NULL,
  shape_by = NULL,
  size_by = NULL,
  by_exprs_values = "logcounts",
  by_show_single = NULL,
  text_by = NULL,text_size = 5,
  text_colour = "black",
  label_{error} label_format = c("%s %i", " (%i%%)"),
  other_fields = list(),
  ...
\lambda
```
#### Arguments

object A SingleCellExperiment object.

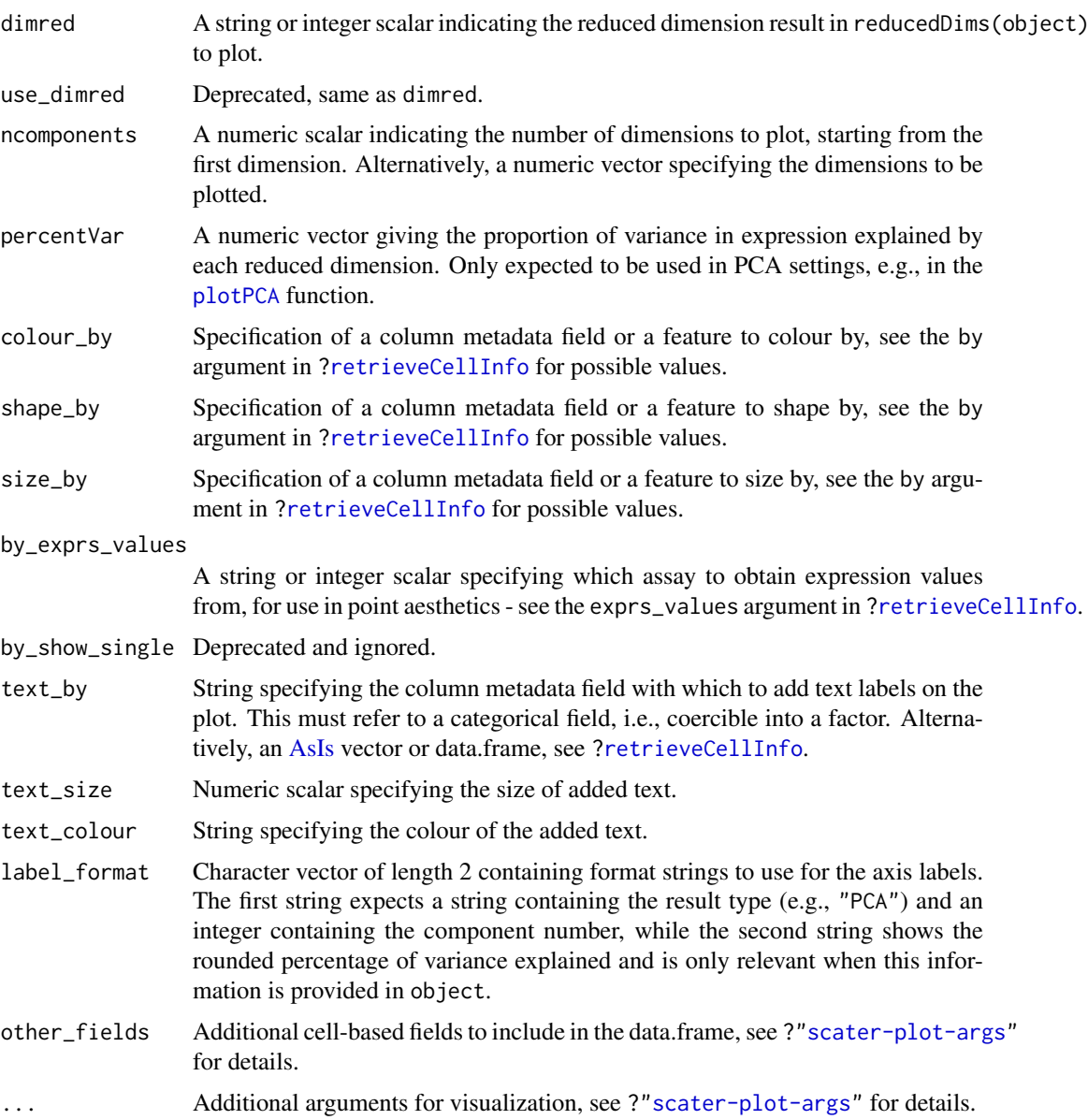

If ncomponents is a scalar equal to 2, a scatterplot of the first two dimensions is produced. If ncomponents is greater than 2, a pairs plots for the top dimensions is produced.

Alternatively, if ncomponents is a vector of length 2, a scatterplot of the two specified dimensions is produced. If it is of length greater than 2, a pairs plot is produced containing all pairwise plots between the specified dimensions.

The text\_by option will add factor levels as labels onto the plot, placed at the median coordinate across all points in that level. This is useful for annotating position-related metadata (e.g., clusters) when there are too many levels to distinguish by colour. It is only available for scatterplots.

# Value

A ggplot object
#### <span id="page-72-0"></span>plotRLE 23

## Author(s)

Davis McCarthy, with modifications by Aaron Lun

## Examples

```
example_sce <- mockSCE()
example_sce <- logNormCounts(example_sce)
example_sce <- runPCA(example_sce, ncomponents=5)
plotReducedDim(example_sce, "PCA")
plotReducedDim(example_sce, "PCA", colour_by="Cell_Cycle")
plotReducedDim(example_sce, "PCA", colour_by="Gene_0001")
plotReducedDim(example_sce, "PCA", ncomponents=5)
plotReducedDim(example_sce, "PCA", ncomponents=5, colour_by="Cell_Cycle",
    shape_by="Treatment")
```
plotRLE *Plot relative log expression*

#### Description

Produce a relative log expression (RLE) plot of one or more transformations of cell expression values.

## Usage

```
plotRLE(
  object,
  exprs_values = "logcounts",
  exprs_logged = TRUE,
  style = "minimal",
  legend = TRUE,
  ordering = NULL,
  colour_by = NULL,
  by_exprs_values = exprs_values,
  ...
\lambda
```
## Arguments

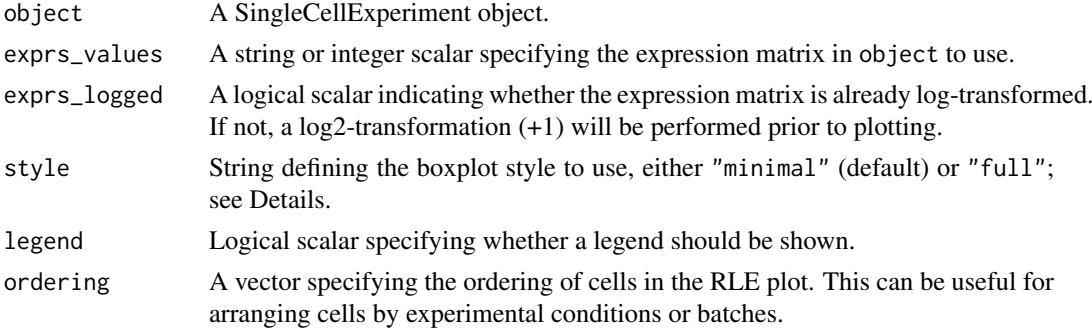

<span id="page-73-0"></span>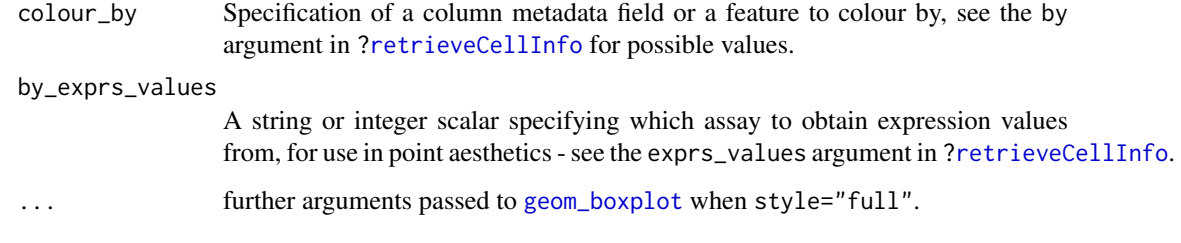

# Details

Relative log expression (RLE) plots are a powerful tool for visualising unwanted variation in high dimensional data. These plots were originally devised for gene expression data from microarrays but can also be used on single-cell expression data. RLE plots are particularly useful for assessing whether a procedure aimed at removing unwanted variation (e.g., scaling normalisation) has been successful.

If style is "full", the usual ggplot2 boxplot is created for each cell. Here, the box shows the interquartile range and whiskers extend no more than 1.5 times the IQR from the hinge (the 25th or 75th percentile). Data beyond the whiskers are called outliers and are plotted individually. The median (50th percentile) is shown with a white bar. This approach is detailed and flexible, but can take a long time to plot for large datasets.

If style is "minimal", a Tufte-style boxplot is created for each cell. Here, the median is shown with a circle, the IQR in a grey line, and "whiskers" (as defined above) for the plots are shown with coloured lines. No outliers are shown for this plot style. This approach is more succinct and faster for large numbers of cells.

#### Value

A ggplot object

### Author(s)

Davis McCarthy, with modifications by Aaron Lun

#### References

Gandolfo LC, Speed TP (2017). RLE plots: visualising unwanted variation in high dimensional data. *arXiv*.

## Examples

```
example_sce <- mockSCE()
example_sce <- logNormCounts(example_sce)
plotRLE(example_sce, colour_by = "Mutation_Status", style = "minimal")
plotRLE(example_sce, colour_by = "Mutation_Status", style = "full",
       outlier.alpha = 0.1, outlier.shape = 3, outlier.size = 0)
```
<span id="page-74-1"></span><span id="page-74-0"></span>

# Description

Plot row-level (i.e., gene) metadata from a SingleCellExperiment object.

# Usage

```
plotRowData(
  object,
  y,
  x = NULL,colour_by = NULL,
  shape_by = NULL,
  size_by = NULL,
  by_exprs_values = "logcounts",
  by_show_single = FALSE,
  other_fields = list(),
  ...
\lambda
```
# Arguments

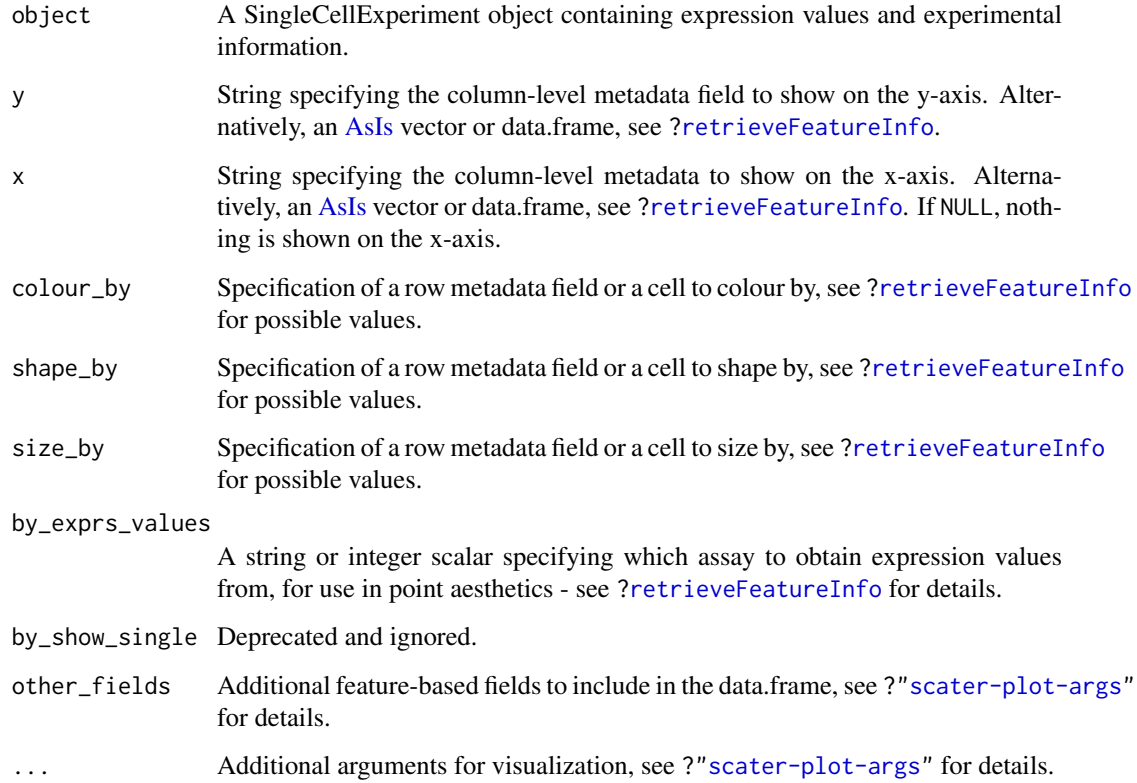

## Details

If y is continuous and x=NULL, a violin plot is generated. If x is categorical, a grouped violin plot will be generated, with one violin for each level of x. If x is continuous, a scatter plot will be generated.

If y is categorical and x is continuous, horizontal violin plots will be generated. If x is missing or categorical, rectangule plots will be generated where the area of a rectangle is proportional to the number of points for a combination of factors.

## Value

A [ggplot](#page-0-0) object.

## Examples

```
example_sce <- mockSCE()
example_sce <- logNormCounts(example_sce)
rowData(example_sce) <- cbind(rowData(example_sce),
    perFeatureQCMetrics(example_sce))
plotRowData(example_sce, y="detected", x="mean") +
```

```
scale_x_log10()
```

```
plotScater Plot an overview of expression for each cell
```
### Description

Plot the relative proportion of the library size that is accounted for by the most highly expressed features for each cell in a SingleCellExperiment object.

#### Usage

```
plotScater(
  x,
  nfeatures = 500,
  exprs_values = "counts",
  colour_by = NULL,
  by_exprs_values = exprs_values,
  by_show_single = FALSE,
  block1 = NULL,
  block2 = NULL,ncol = 3,
  line_width = 1.5,
  theme_size = 10)
```
<span id="page-75-0"></span>

#### <span id="page-76-0"></span>plotScater 77

## Arguments

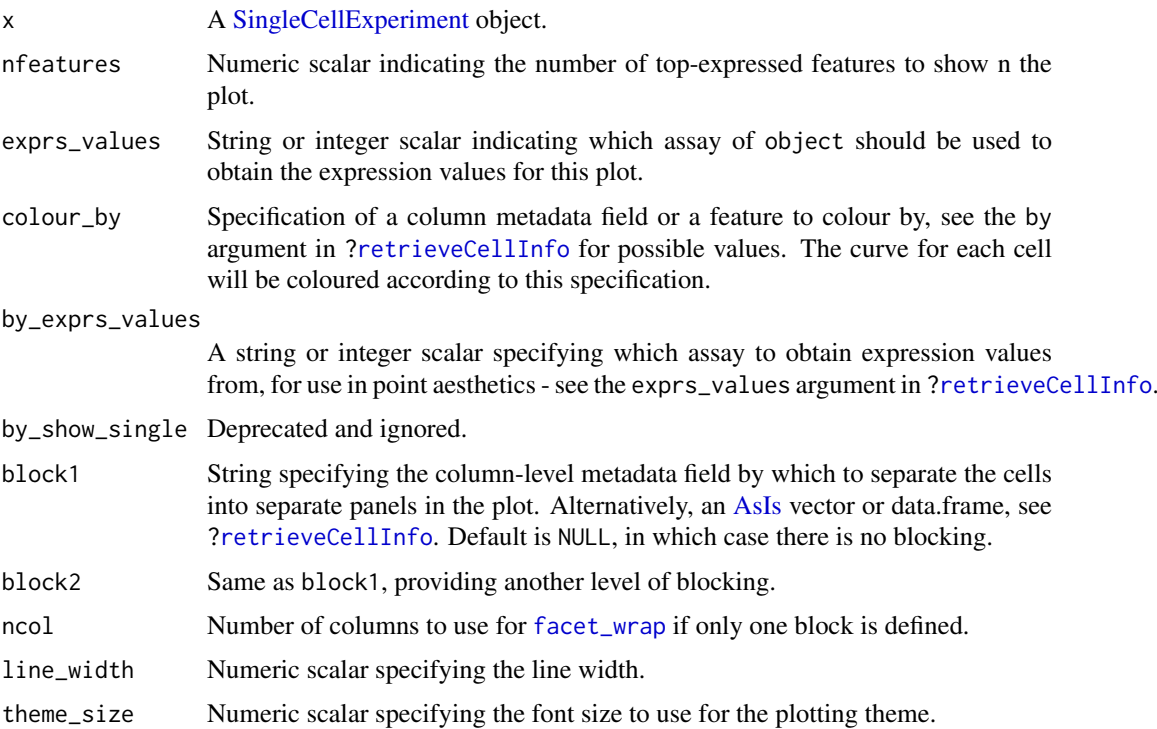

# Details

For each cell, the features are ordered from most-expressed to least-expressed. The cumulative proportion of the total expression for the cell is computed across the top nfeatures features. These plots can flag cells with a very high proportion of the library coming from a small number of features; such cells are likely to be problematic for downstream analyses.

Using the colour and blocking arguments can flag overall differences in cells under different experimental conditions or affected by different batch and other variables. If only one of block1 and block2 are specified, each panel corresponds to a separate level of the specified blocking factor. If both are specified, each panel corresponds to a combination of levels.

#### Value

A [ggplot](#page-0-0) object.

#### Author(s)

Davis McCarthy, with modifications by Aaron Lun

## Examples

```
example_sce <- mockSCE()
plotScater(example_sce)
plotScater(example_sce, exprs_values = "counts", colour_by = "Cell_Cycle")
plotScater(example_sce, block1 = "Treatment", colour_by = "Cell_Cycle")
```
<span id="page-77-0"></span>quickPerCellQC *Quick cell-level QC*

## Description

A convenient utility that identifies low-quality cells based on frequently used QC metrics.

# Usage

```
quickPerCellQC(
  df,
  lib_size = "sum",
  n_features = "detected",
  percent_subsets = NULL,
  ...
\lambda
```
## Arguments

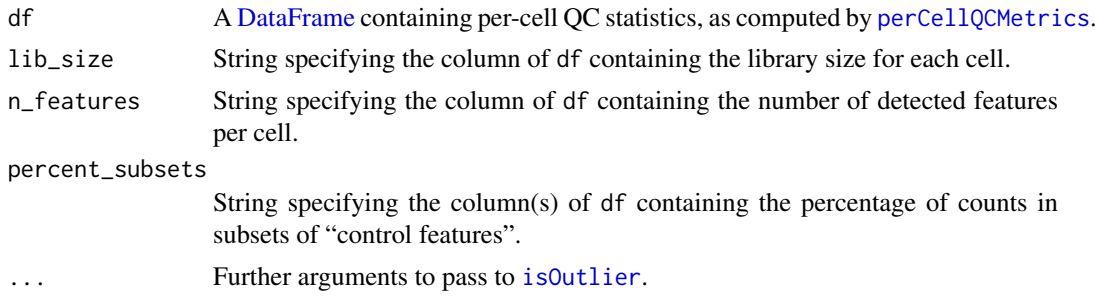

## Details

This function simply calls [isOutlier](#page-30-0) on the various QC metrics in df.

- For lib\_size, small outliers are detected on the log-scale to remove cells with low library sizes.
- For n\_features, small outliers are detected on the log-scale to remove cells with few detected features.
- For each field in percent\_subsets, large outliers are detected on the original scale. This aims to remove cells with high spike-in or mitochondrial content.

Users can change the number of MADs used to define an outlier or specify batches by passing appropriate arguments to ....

## Value

A [DataFrame](#page-0-0) with one row per cell and containing columns of logical vectors. Each column specifies a reason for why a cell was considered to be low quality, with the final discard column indicating whether the cell should be discarded.

# Author(s)

Aaron Lun

#### <span id="page-78-0"></span>readSparseCounts 79

## See Also

[perCellQCMetrics](#page-49-0), for calculation of these metrics.

[isOutlier](#page-30-0), to identify outliers with a MAD-based approach.

# Examples

```
example_sce <- mockSCE()
df <- perCellQCMetrics(example_sce, subsets=list(Mito=1:100))
discarded <- quickPerCellQC(df, percent_subsets=c(
    "subsets_Mito_percent", "altexps_Spikes_percent"))
```

```
colSums(as.data.frame(discarded))
```
readSparseCounts *Read sparse count matrix from file*

## Description

Reads a sparse count matrix from file containing a dense tabular format.

## Usage

```
readSparseCounts(
  file,
  sep = "\t",
  quote = NULL,
  comment.char = ",
  row.names = TRUE,
  col.names = TRUE,
  ignore.row = \thetaL,
  skip. or we = <math>0L</math>,ignore.col = 0L,
  skip.col = <math>0</math>L,chunk = 1000L)
```
# Arguments

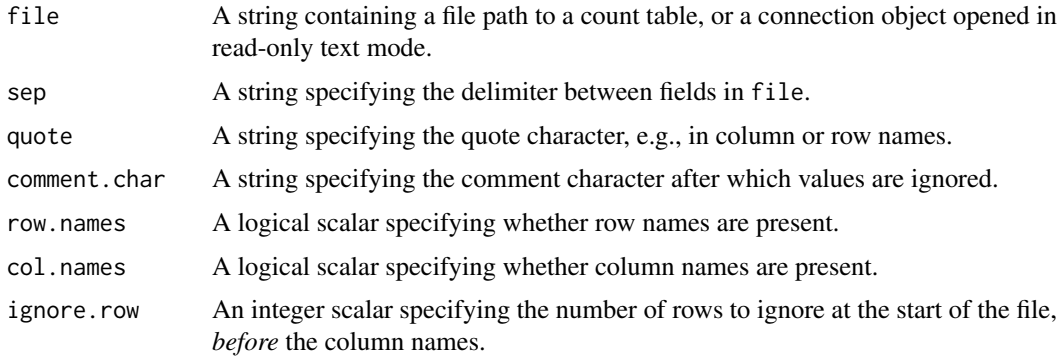

<span id="page-79-0"></span>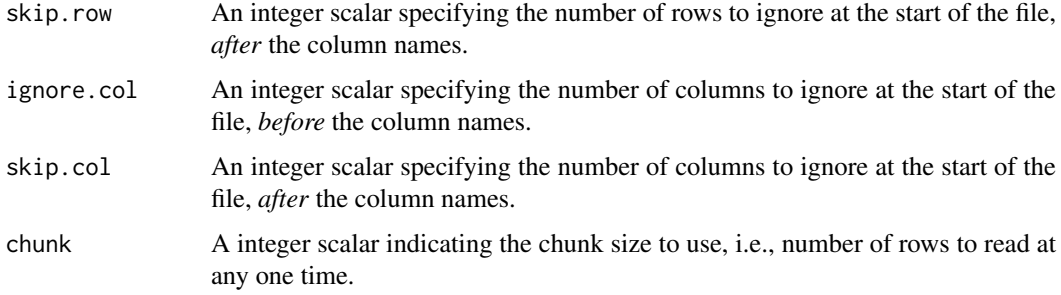

## Details

This function provides a convenient method for reading dense arrays from flat files into a sparse matrix in memory. Memory usage can be further improved by setting chunk to a smaller positive value.

The ignore.  $*$  and skip.  $*$  parameters allow irrelevant rows or columns to be skipped. Note that the distinction between the two parameters is only relevant when row.names=FALSE (for skipping/ignoring columns) or col.names=FALSE (for rows).

## Value

A dgCMatrix containing double-precision values (usually counts) for each row (gene) and column (cell).

#### Author(s)

Aaron Lun

#### See Also

[read.table](#page-0-0), [readMM](#page-0-0)

#### Examples

```
outfile <- tempfile()
write.table(data.frame(A=1:5, B=0, C=0:4, row.names=letters[1:5]),
    file=outfile, col.names=NA, sep="\t", quote=FALSE)
```
readSparseCounts(outfile)

Reduced dimension plots

*Plot specific reduced dimensions*

# Description

Wrapper functions to create plots for specific types of reduced dimension results in a SingleCellExperiment object.

## <span id="page-80-0"></span>Usage

```
plotPCASCE(object, ..., rerun = FALSE, ncomponents = 2, run_args = list())
plotTSNE(object, ..., rerun = FALSE, ncomponents = 2, run_args = list())
plotUMAP(object, ..., rerun = FALSE, ncomponents = 2, run_args = list())
plotDiffusionMap(
 object,
  ...,
 rerun = FALSE,
 ncomponents = 2,
 run_{args} = list())
plotMDS(object, ..., rerun = FALSE, ncomponents = 2, run_args = list())
## S4 method for signature 'SingleCellExperiment'
plotPCA(object, ..., rerun = FALSE, ncomponents = 2, run_args = list())
```
# Arguments

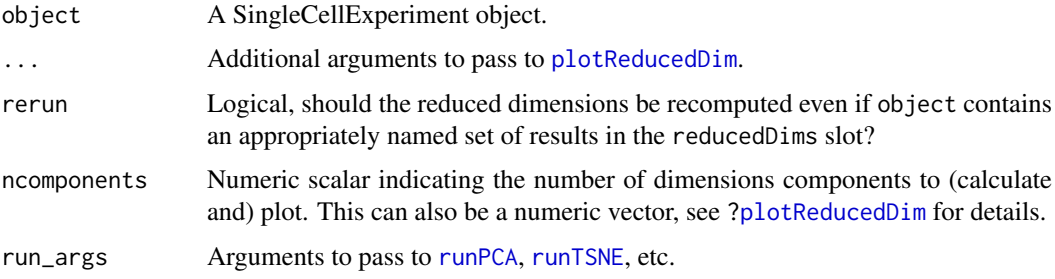

### Details

Each function is a convenient wrapper around [plotReducedDim](#page-70-0) that searches the [reducedDims](#page-0-0) slot for an appropriately named dimensionality reduction result:

- "PCA" for plotPCA
- "TSNE" for plotTSNE
- "DiffusionMap" for plotDiffusionMap
- "MDS" for "plotMDS"
- "UMAP" for "plotUMAP"

Its only purpose is to streamline workflows to avoid the need to specify the dimred argument.

Previous versions of these functions would recompute the dimensionality reduction results if they were not already present. This has been deprecated in favour of users explicitly calling the relevant run\* function, to avoid uncertainties about what was actually being plotted.

# Value

A [ggplot](#page-0-0) object.

## Author(s)

Davis McCarthy, with modifications by Aaron Lun

## See Also

[runPCA](#page-13-0), [runDiffusionMap](#page-8-0), [runTSNE](#page-21-0), [runMDS](#page-11-0), and [runUMAP](#page-23-0), for the functions that actually perform the calculations.

[plotReducedDim](#page-70-0), for the underlying plotting function.

## Examples

```
example_sce <- mockSCE()
example_sce <- logNormCounts(example_sce)
example_sce <- runPCA(example_sce)
## Examples plotting PC1 and PC2
plotPCA(example_sce)
plotPCA(example_sce, colour_by = "Cell_Cycle")
plotPCA(example_sce, colour_by = "Cell_Cycle", shape_by = "Treatment")
plotPCA(example_sce, colour_by = "Cell_Cycle", shape_by = "Treatment",
    size_by = "Mutation_Status")
## Force legend to appear for shape:
example_subset <- example_sce[, example_sce$Treatment == "treat1"]
plotPCA(example_subset, colour_by = "Cell_Cycle", shape_by = "Treatment",
    by_show_single = TRUE)
## Examples plotting more than 2 PCs
plotPCA(example_sce, ncomponents = 4, colour_by = "Treatment",
    shape_by = "Mutation_Status")
## Same for TSNE:
example_sce <- runTSNE(example_sce)
plotTSNE(example_sce, run_args=list(perplexity = 10))
## Same for DiffusionMaps:
example_sce <- runDiffusionMap(example_sce)
plotDiffusionMap(example_sce)
## Same for MDS plots:
example_sce <- runMDS(example_sce)
```
plotMDS(example\_sce)

<span id="page-81-0"></span>retrieveCellInfo *Cell-based data retrieval*

## Description

Retrieves a per-cell (meta)data field from a [SingleCellExperiment](#page-0-0) based on a single keyword, typically for use in visualization functions.

<span id="page-81-1"></span>

### <span id="page-82-0"></span>retrieveCellInfo 83

## Usage

```
retrieveCellInfo(
  x,
 by,
  search = c("colData", "assays", "altExps"),
  exprs_values = "logcounts"
\lambda
```
## Arguments

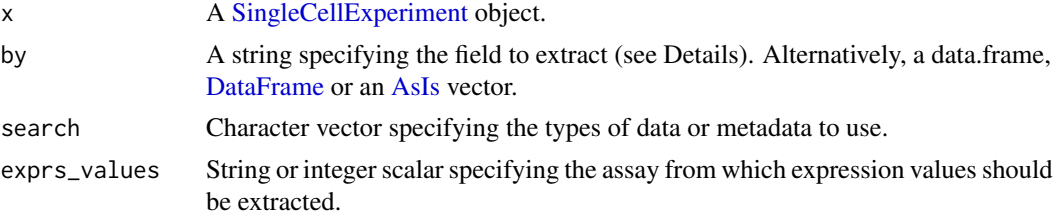

## Details

Given an [AsIs-](#page-0-0)wrapped vector in by, this function will directly return the vector values as value, while name is set to an empty string. For data.frame or DataFrame instances with a single column, this function will return the vector from that column as value and the column name as name. This allows downstream visualization functions to accommodate arbitrary inputs for adjusting aesthetics.

Given a character string in by, this function will:

- 1. Search [colData](#page-0-0) for a column named by, and return the corresponding field as the output value. We do not consider nested elements within the colData.
- 2. Search  $assay(x, express\_values)$  $assay(x, express\_values)$  for a row named by, and return the expression vector for this feature as the output value.
- 3. Search each alternative experiment in  $altExpress(x)$  for a row names by, and return the expression vector for this feature at exprs\_values as the output value.

Any match will cause the function to return without considering later possibilities. The search can be modified by changing the presence and ordering of elements in search.

If there is a name clash that results in retrieval of an unintended field, users should explicitly set by to a data.frame, DataFrame or AsIs-wrapped vector containing the desired values. Developers can also consider setting search to control the fields that are returned.

## Value

A list containing name, a string with the name of the extracted field (usually identically to by); and value, a vector of length equal to ncol(x) containing per-cell (meta)data values. If by=NULL or was not found in x, both name and value are set to NULL.

## Author(s)

Aaron Lun

#### See Also

[plotColData](#page-54-0), [plotReducedDim](#page-70-0), [plotExpression](#page-59-0), [plotPlatePosition](#page-68-0), and most other cell-based plotting functions.

## Examples

```
example_sce <- mockSCE()
example_sce <- logNormCounts(example_sce)
retrieveCellInfo(example_sce, "Cell_Cycle")
retrieveCellInfo(example_sce, "Gene_0001")
arbitrary.field <- rnorm(ncol(example_sce))
retrieveCellInfo(example_sce, I(arbitrary.field))
retrieveCellInfo(example_sce, data.frame(stuff=arbitrary.field))
```
<span id="page-83-0"></span>retrieveFeatureInfo *Feature-based data retrieval*

## Description

Retrieves a per-feature (meta)data field from a [SingleCellExperiment](#page-0-0) based on a single keyword, typically for use in visualization functions.

# Usage

```
retrieveFeatureInfo(
 x,
 by,
 search = c("rowData", "assays"),
 exprs_values = "logcounts"
)
```
## Arguments

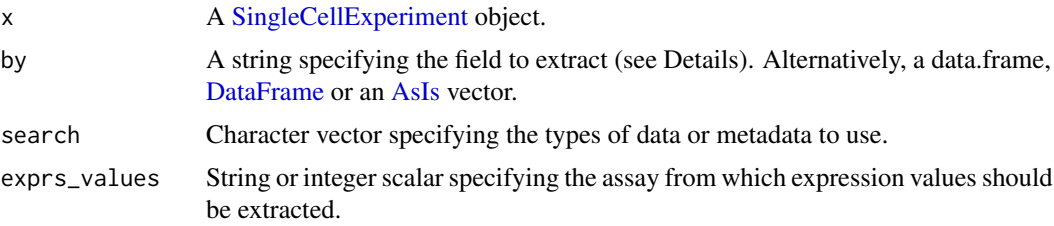

#### Details

Given a AsIs-wrapped vector in by, this function will directly return the vector values as value, while name is set to an empty string. For data.frame or DataFrame instances with a single column, this function will return the vector from that column as value and the column name as name. This allows downstream visualization functions to accommodate arbitrary inputs for adjusting aesthetics.

Given a character string in by, this function will:

- 1. Search [rowData](#page-0-0) for a column named by, and return the corresponding field as the output value. We do not consider nested elements within the rowData.
- 2. Search [assay\(](#page-0-0)x,exprs\_values) for a column named by, and return the expression vector for this feature as the output value.

<span id="page-83-1"></span>

#### <span id="page-84-0"></span>runColDataPCA 85

Any match will cause the function to return without considering later possibilities. The search can be modified by changing the presence and ordering of elements in search.

If there is a name clash that results in retrieval of an unintended field, users should explicitly set by to a data.frame, DataFrame or AsIs-wrapped vector containing the desired values. Developers can also consider setting search to control the fields that are returned.

#### Value

A list containing name, a string with the name of the extracted field (usually identically to by); and value, a vector of length equal to  $ncol(x)$  containing per-feature (meta)data values. If by=NULL or was not found in x, both name and value are set to NULL.

#### Author(s)

Aaron Lun

# See Also

[plotRowData](#page-74-0) and other feature-based plotting functions.

## Examples

```
example_sce <- mockSCE()
example_sce <- logNormCounts(example_sce)
rowData(example_sce)$blah <- sample(LETTERS,
    nrow(example_sce), replace=TRUE)
str(retrieveFeatureInfo(example_sce, "blah"))
str(retrieveFeatureInfo(example_sce, "Cell_001"))
arbitrary.field <- rnorm(nrow(example_sce))
str(retrieveFeatureInfo(example_sce, I(arbitrary.field)))
str(retrieveFeatureInfo(example_sce, data.frame(stuff=arbitrary.field)))
```
runColDataPCA *Perform PCA on column metadata*

#### **Description**

Perform a principal components analysis (PCA) on cells, based on the column metadata in a SingleCellExperiment object.

## Usage

```
runColDataPCA(
 x,
 ncomponents = 2,
  variables = NULL,
  selected_variables = NULL,
  scale = TRUE,scale_features = NULL,
```

```
outliers = FALSE,
  detect_outliers = NULL,
  BSPARAM = ExactParam(),
  BPPARAM = SerialParam(),
  name = "PCA_coldata"
)
```
#### Arguments

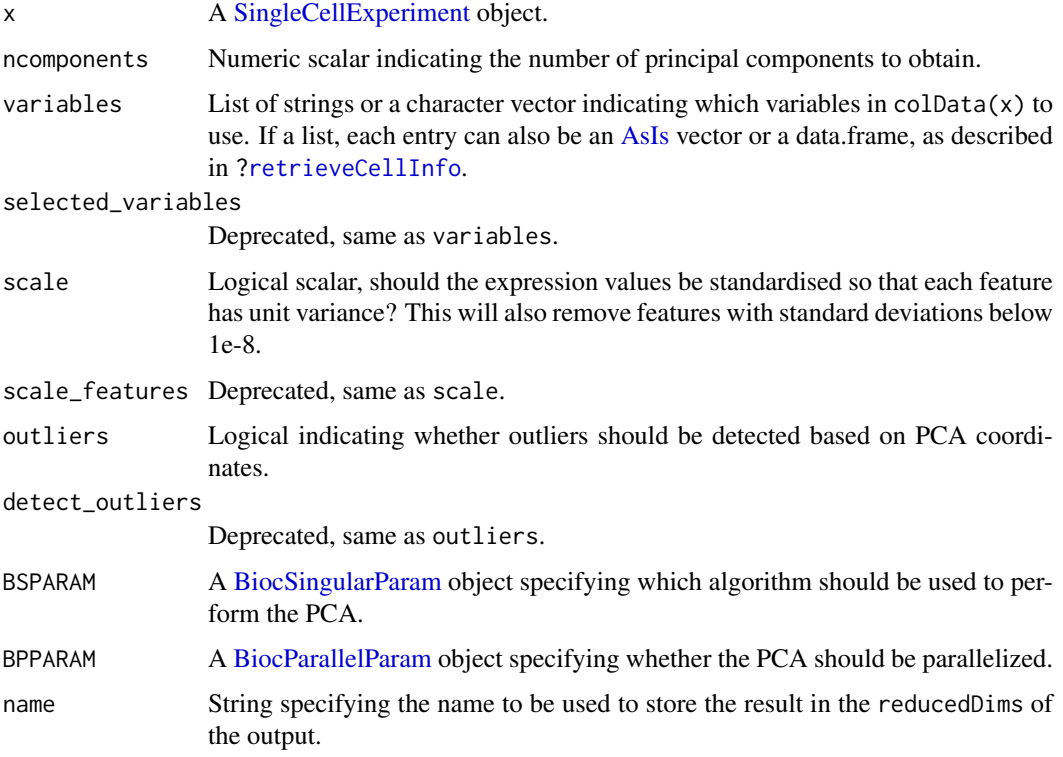

#### Details

This function performs PCA on variables from the column-level metadata instead of the gene expression matrix. Doing so can be occasionally useful when other forms of experimental data are stored in the colData, e.g., protein intensities from FACs or other cell-specific phenotypic information.

This function is particularly useful for identifying low-quality cells based on QC metrics with outliers=TRUE. This uses an "outlyingness" measure computed by adjOutlyingness in the robustbase package. Outliers are defined those cells with outlyingness values more than 5 MADs above the median, using [isOutlier](#page-30-0).

# Value

A SingleCellExperiment object containing the first ncomponent principal coordinates for each cell. By default, these are stored in the "PCA\_coldata" entry of the reducedDims slot. The proportion of variance explained by each PC is stored as a numeric vector in the "percentVar" attribute.

If outliers=TRUE, the output colData will also contain a logical outlier field. This specifies the cells that correspond to the identified outliers.

<span id="page-85-0"></span>

#### <span id="page-86-0"></span>runMultiUMAP 87

## Author(s)

Aaron Lun, based on code by Davis McCarthy

## See Also

[runPCA](#page-13-0), for the corresponding method operating on expression data.

#### Examples

```
example_sce <- mockSCE()
qc.df <- perCellQCMetrics(example_sce, subset=list(Mito=1:10))
colData(example_sce) <- cbind(colData(example_sce), qc.df)
# Can supply names of colData variables to 'variables',
# as well as AsIs-wrapped vectors of interest.
example_sce <- runColDataPCA(example_sce, variables=list(
    "sum", "detected", "subsets_Mito_percent", "altexps_Spikes_percent"
))
reducedDimNames(example_sce)
head(reducedDim(example_sce))
```

```
runMultiUMAP Multi-modal UMAP
```
#### Description

Perform UMAP with multiple input matrices by intersecting their simplicial sets. Typically used to combine results from multiple data modalities into a single embedding.

#### Usage

```
runMultiUMAP(inputs, ..., metric = "euclidean")
```
## Arguments

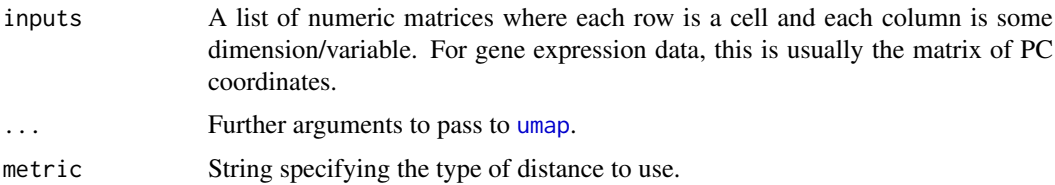

#### Details

This is simply a convenience wrapper around [umap](#page-0-0) for multi-modal analysis. All modes use the distance metric of metric to construct the simplicial sets *within* each mode. Comparisons across modes are then performed after intersecting the sets to obtain a single graph.

## Value

A numeric matrix containing the low-dimensional UMAP embedding.

#### Author(s)

Aaron Lun

#### See Also

[runUMAP](#page-23-0), for the more straightforward application of UMAP.

## Examples

```
# Mocking up a gene expression + ADT dataset:
exprs_sce <- mockSCE()
exprs_sce <- logNormCounts(exprs_sce)
exprs_sce <- runPCA(exprs_sce)
adt_sce <- mockSCE(ngenes=20)
adt_sce <- logNormCounts(adt_sce)
altExp(exprs_sce, "ADT") <- adt_sce
# Running a multimodal analysis using PCs for expression
# and log-counts for the ADTs:
output <- runMultiUMAP(
    list(
        reducedDim(exprs_sce, "PCA"),
        t(logcounts(altExp(exprs_sce, "ADT")))
    )
)
reducedDim(exprs_sce, "combinedUMAP") <- output
plotReducedDim(exprs_sce, "combinedUMAP")
```
<span id="page-87-0"></span>scater-plot-args *General visualization parameters*

## Description

scater functions that plot points share a number of visualization parameters, which are described on this page.

#### Aesthetic parameters

add\_legend: Logical scalar, specifying whether a legend should be shown. Defaults to TRUE.

theme\_size: Integer scalar, specifying the font size. Defaults to 10.

point\_alpha: Numeric scalar in [0, 1], specifying the transparency. Defaults to 0.6.

- point\_size: Numeric scalar, specifying the size of the points. Defaults to NULL.
- jitter\_type: String to define how points are to be jittered in a violin plot. This is either with random jitter on the x-axis ("jitter") or in a "beeswarm" style (if "swarm", default). The latter usually looks more attractive, but for datasets with a large number of cells, or for dense plots, the jitter option may work better.

<span id="page-87-1"></span>

#### <span id="page-88-0"></span>Distributional calculations

- show\_median: Logical, should the median of the distribution be shown for violin plots? Defaults to FALSE.
- show\_violin: Logical, should the outline of a violin plot be shown? Defaults to TRUE.
- show\_smooth: Logical, should a smoother be fitted to a scatter plot? Defaults to FALSE.
- show\_se: Logical, should standard errors for the fitted line be shown on a scatter plot when show\_smooth=TRUE? Defaults to TRUE.

#### Miscellaneous fields

Addititional fields can be added to the data.frame passed to [ggplot](#page-0-0) by setting the other\_fields argument. This allows users to easily incorporate additional metadata for use in further ggplot operations.

The other\_fields argument should be character vector where each string is passed to [retrieveCellInfo](#page-81-0) (for cell-based plots) or [retrieveFeatureInfo](#page-83-0) (for feature-based plots). Alternatively, other\_fields can be a named list where each element is of any type accepted by [retrieveCellInfo](#page-81-0) or [retrieveFeatureInfo](#page-83-0). This includes [AsIs-](#page-0-0)wrapped vectors, data.frames or [DataFrames](#page-0-0).

Each additional column of the output data.frame will be named according to the name returned by [retrieveCellInfo](#page-81-0) or [retrieveFeatureInfo](#page-83-0). If these clash with inbuilt names (e.g., X, Y, colour\_by), a warning will be raised and the additional column will not be added to avoid overwriting an existing column.

## See Also

[plotColData](#page-54-0), [plotRowData](#page-74-0), [plotReducedDim](#page-70-0), [plotExpression](#page-59-0), [plotPlatePosition](#page-68-0), and most other plotting functions.

scater-red-dim-args *Dimensionality reduction options*

## Description

An overview of the common options for dimensionality reduction methods in scater. The following sections consider an input  $x$  to the various run\* methods, where  $x$  can be a numeric matrix or a [SingleCellExperiment.](#page-0-0)

# Feature selection

This section is relevant if x is a numeric matrix of  $(\log$ -)expression values with features in rows and cells in columns; or if x is a [SingleCellExperiment](#page-0-0) and dimred=NULL. In the latter, the expression values are obtained from the assay specified by exprs\_values.

The subset\_row argument specifies the features to use in a dimensionality reduction algorithm. This can be set to any user-defined vector containing, e.g., highly variable features or genes in a pathway of interest. It can be a character vector of row names, an integer vector of row indices or a logical vector.

If subset\_row=NULL, the ntop features with the largest variances are used instead. This literally computes the variances from the expression values without considering any mean-variance trend. Note that the value of ntop is ignored if subset\_row is specified.

If scale=TRUE, the expression values for each feature are standardized so that their variance is unity. This will also remove features with standard deviations below 1e-8.

#### <span id="page-89-0"></span>Using reduced dimensions

This section is relevant if x is a [SingleCellExperiment](#page-0-0) and dimred is not NULL.

All dimensionality reduction methods can be applied on existing dimensionality reduction results in x by setting dimred. This is typically used to run non-linear algorithms like t-SNE or UMAP on the PCA results. It may also be desirable in cases where the existing reduced dimensions are computed from *a priori* knowledge (e.g., gene set scores). In such cases, further reduction with PCA could be used to compress the data.

The matrix of existing reduced dimensions is taken from [reducedDims\(](#page-0-0)x,dimred). By default, all dimensions are used to compute the second set of reduced dimensions. If n\_dimred is also specified, only the first n\_dimred columns are used. Alternatively, n\_dimred can be an integer vector specifying the column indices of the dimensions to use.

When dimred is specified, no additional feature selection or standardization is performed. This means that any settings of ntop, subset\_row and scale are ignored.

#### Transposed inputs

This section is relevant if  $x$  is a numeric matrix and transposed=TRUE, such that cells are the rows and the various dimensions are the columns.

Here, the aim is to allow users to manually pass in dimensionality reduction results without needing to wrap them in a [SingleCellExperiment.](#page-0-0) As such, no feature selection or standardization is performed, i.e., ntop, subset\_row and scale are ignored.

## Alternative experiments

This section is relevant if x is a [SingleCellExperiment](#page-0-0) and altexp is not NULL.

If altexp is specified, the method is run on data from an alternative [SummarizedExperiment](#page-0-0) nested within x. This is useful for performing dimensionality reduction on other features stored in [altExp\(](#page-0-0)x,altexp), e.g., antibody tags.

Setting altexp with exprs\_values will use the specified assay from the alternative Summarized-Experiment. If the alternative is a SingleCellExperiment, setting dimred will use the specified dimensionality reduction results from the alternative. This option will also interact as expected with n\_dimred.

Note that the output is still stored in the [reducedDims](#page-0-0) of the output SingleCellExperiment. It is advisable to use a different name to distinguish this from PCA results obtained from the main experiment's assay values.

#### Author(s)

Aaron Lun

## See Also

These arguments are used throughout [runPCA](#page-13-0), [runTSNE](#page-21-0), [runUMAP](#page-23-0), [runMDS](#page-11-0) and [runDiffusionMap](#page-8-0).

#### <span id="page-90-1"></span><span id="page-90-0"></span>Description

S4 class and the main class used by scater to hold single cell expression data. SCESet extends the basic Bioconductor ExpressionSet class.

#### Details

This class is initialized from a matrix of expression values.

Methods that operate on SCESet objects constitute the basic scater workflow.

## Slots

- logExprsOffset: Scalar of class "numeric", providing an offset applied to expression data in the 'exprs' slot when undergoing log2-transformation to avoid trying to take logs of zero.
- lowerDetectionLimit: Scalar of class "numeric", giving the lower limit for an expression value to be classified as "expressed".
- cellPairwiseDistances: Matrix of class "numeric", containing pairwise distances between cells.
- featurePairwiseDistances: Matrix of class "numeric", containing pairwise distances between features.
- reducedDimension: Matrix of class "numeric", containing reduced-dimension coordinates for cells (generated, for example, by PCA).
- bootstraps: Array of class "numeric" that can contain bootstrap estimates of the expression or count values.
- sc3: List containing results from consensus clustering from the SC3 package.
- featureControlInfo: Data frame of class "AnnotatedDataFrame" that can contain information/metadata about sets of control features defined for the SCESet object. bootstrap estimates of the expression or count values.

## References

Thanks to the Monocle package (github.com/cole-trapnell-lab/monocle-release/) for their CellDataSet class, which provided the inspiration and template for SCESet.

sumCountsAcrossCells *Sum counts across sets of cells*

## Description

Sum together expression values (by default, counts) for each set of cells and for each feature.

# Usage

```
sumCountsAcrossCells(x, ...)
aggregateAcrossCells(x, ...)
## S4 method for signature 'ANY'
sumCountsAcrossCells(
  x,
  ids,
  subset_row = NULL,
  subset_col = NULL,
  average = FALSE,
  BPPARAM = SerialParam()
)
## S4 method for signature 'SummarizedExperiment'
sumCountsAcrossCells(x, ..., exprs_values = "counts")
## S4 method for signature 'SummarizedExperiment'
aggregateAcrossCells(
  x,
  ids,
  ...,
  coldata_merge = NULL,
  use_exprs_values = "counts"
)
## S4 method for signature 'SingleCellExperiment'
aggregateAcrossCells(
  x,
  ids,
  ...,
  subset_row = NULL,
  coldata_merge = NULL,
 use_exprs_values = "counts",
  use_altexps = TRUE
\lambda
```
## Arguments

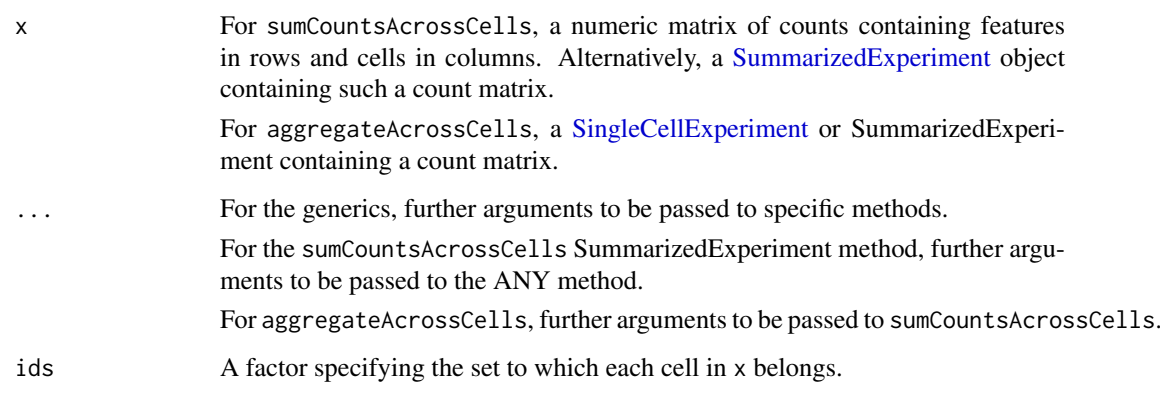

<span id="page-91-0"></span>

<span id="page-92-0"></span>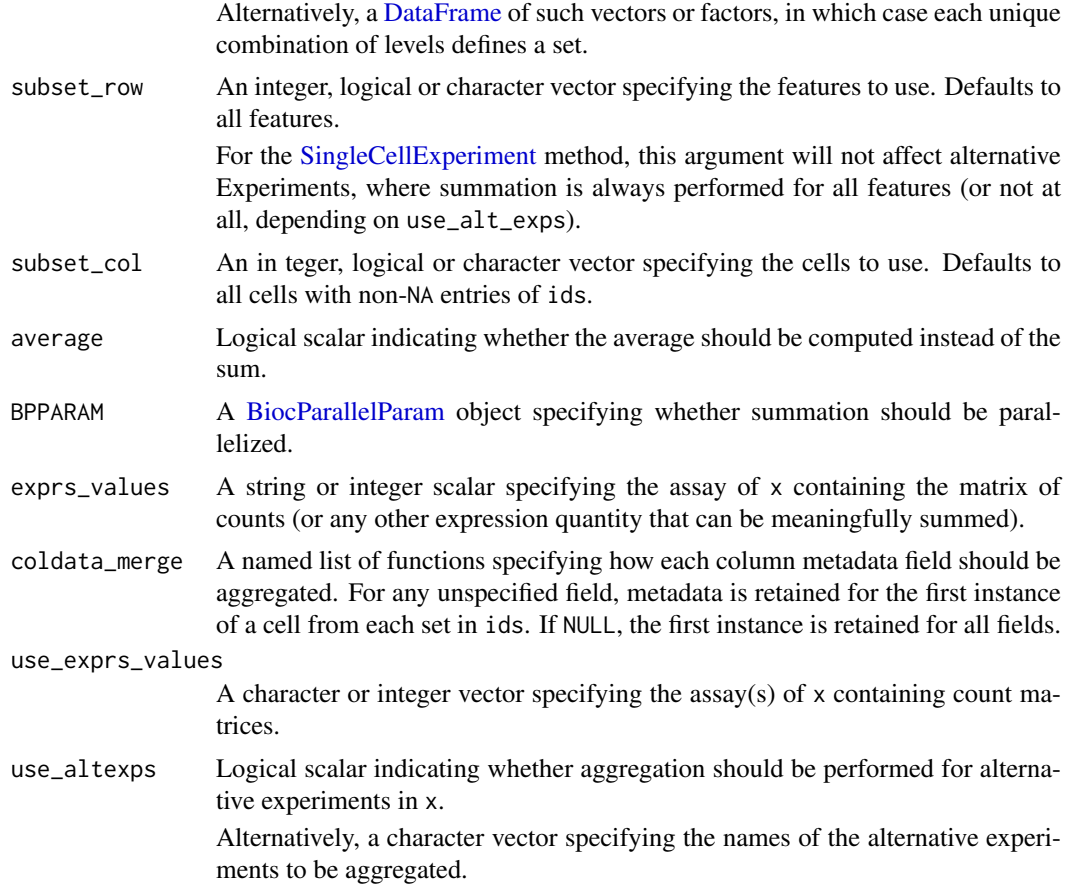

## Details

This function provides a convenient method for aggregating counts across multiple columns for each feature. A typical application would be to sum counts across all cells in each cluster to obtain "pseudo-bulk" samples for further analysis.

The behaviour of this function is equivalent to that of [colsum](#page-0-0). However, this function can operate on any matrix representation in object; can do so in a parallelized manner for large matrices without resorting to block processing; and can natively support combinations of multiple factors in ids.

Any NA values in ids are implicitly ignored and will not be considered during summation. This may be useful, e.g., to remove undesirable cells by setting their entries in ids to NA. Alternatively, we can explicitly select the cells of interest with subset\_col.

Setting average=TRUE will compute the average in each set rather than the sum. This is particularly useful if x contains expression values that have already been normalized in some manner, as computing the average avoids another round of normalization to account for differences in the size of each set.

## Value

For sumCountsAcrossCells with a factor ids, a count matrix is returned with one column per level of ids. For each feature, counts for all cells in the same set are summed together. Columns are ordered by levels(ids).

For sumCountsAcrossCells with a DataFrame ids, a SummarizedExperiment is returned containing a similar count matrix in the first assay. Each column corresponds to a unique combination of levels in ids and contains the sum of counts for all cells with that combination. The identities of the levels for each column are reported in the [colData](#page-0-0).

For aggregateAcrossCells, a SummarizedExperiment of the same class as x is returned, containing summed matrices generated by sumCountsAcrossCell on all assays specified by use\_exprs\_values. By default, column metadata is retained for the first instance of a cell from each set in ids, but this behavior can be customized by supplying appropriate functions to coldata\_merge. If ids is a DataFrame, the combination of levels corresponding to each column is also reported in the column metadata.

## Author(s)

Aaron Lun

#### Examples

```
example_sce <- mockSCE()
ids <- sample(LETTERS[1:5], ncol(example_sce), replace=TRUE)
out <- sumCountsAcrossCells(example_sce, ids)
head(out)
batches <- sample(1:3, ncol(example_sce), replace=TRUE)
out2 <- sumCountsAcrossCells(example_sce,
      DataFrame(label=ids, batch=batches))
out<sub>2</sub>
# Using another column metadata merge strategy.
example_sce$stuff <- runif(ncol(example_sce))
example merged <- aggregateAcrossCells(example sce, ids,
     coldata_merge=list(stuff=sum))
```
sumCountsAcrossFeatures

*Sum counts across feature sets*

#### Description

Sum together expression values (by default, counts) for each feature set in each cell.

## Usage

```
sumCountsAcrossFeatures(x, ...)
## S4 method for signature 'ANY'
sumCountsAcrossFeatures(x, ids, average = FALSE, BPPARAM = SerialParam())
## S4 method for signature 'SummarizedExperiment'
sumCountsAcrossFeatures(x, ..., exprs_values = "counts")
aggregateAcrossFeatures(x, ids, ..., use_exprs_values = "counts")
```
<span id="page-93-0"></span>

#### <span id="page-94-0"></span>Arguments

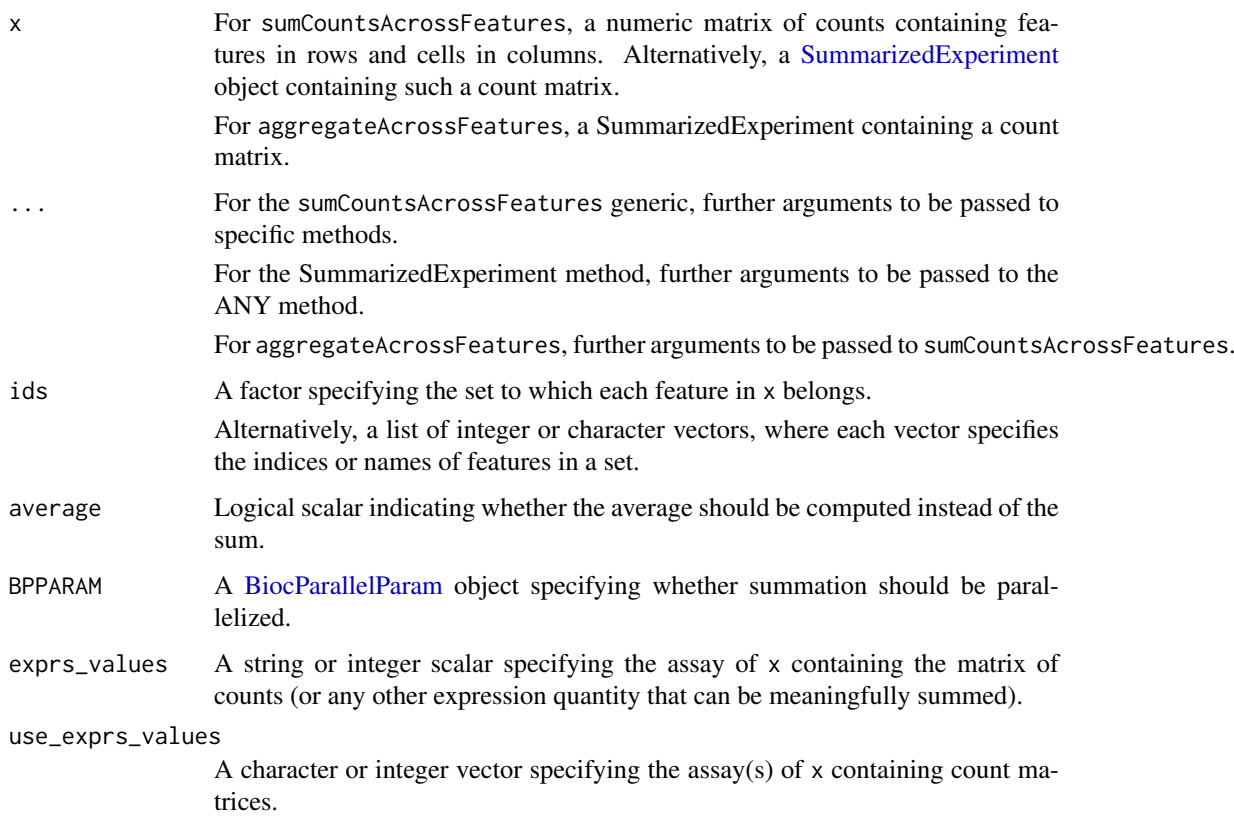

## Details

This function provides a convenient method for aggregating counts across multiple rows for each cell. Several possible applications are listed below:

- Using a list of genes in ids, we can obtain a summary expression value for all genes in one or more gene sets. This allows the activity of various pathways to be compared across cells.
- Genes with multiple mapping locations in the reference will often manifest as multiple rows with distinct Ensembl/Entrez IDs. These counts can be aggregated into a single feature by setting the shared identifier (usually the gene symbol) as ids.
- It is theoretically possible to aggregate transcript-level counts to gene-level counts with this function. However, it is often better to do so with dedicated functions (e.g., from the tximport or tximeta packages) that account for differences in length across isoforms.

The behaviour of this function is equivalent to that of [rowsum](#page-0-0). However, this function can operate on any matrix representation in object, and can do so in a parallelized manner for large matrices without resorting to block processing.

If ids is a factor, any NA values are implicitly ignored and will not be considered or reported. This may be useful, e.g., to remove undesirable feature sets by setting their entries in ids to NA.

Setting average=TRUE will compute the average in each set rather than the sum. This is particularly useful if x contains expression values that have already been normalized in some manner, as computing the average avoids another round of normalization to account for differences in the size of each set.

## Value

For sumCountsAcrossFeatures, a count matrix is returned with one row per level of ids. In each cell, counts for all features in the same set are summed together. Rows are ordered according to levels(ids).

For aggregateAcrossFeatures, a SummarizedExperiment of the same class as x is returned, containing summed matrices generated by sumCountsAcrossFeatures on all assays in use\_exprs\_values. Row metadata is retained for the first instance of a feature from each set in ids.

# Author(s)

Aaron Lun

## Examples

```
example_sce <- mockSCE()
ids <- sample(LETTERS, nrow(example_sce), replace=TRUE)
out <- sumCountsAcrossFeatures(example_sce, ids)
dimnames(out)
```
uniquifyFeatureNames *Make feature names unique*

#### Description

Combine a user-interpretable feature name (e.g., gene symbol) with a standard identifier that is guaranteed to be unique and valid (e.g., Ensembl) for use as row names.

#### Usage

```
uniquifyFeatureNames(ID, names)
```
## Arguments

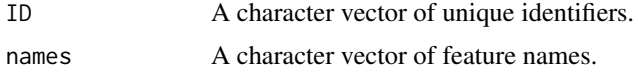

## Details

This function will attempt to use names if it is unique. If not, it will append the \_ID to any nonunique value of names. Missing names will be replaced entirely by ID.

The output is guaranteed to be unique, assuming that ID is also unique. This can be directly used as the row names of a SingleCellExperiment object.

## Value

A character vector of unique-ified feature names.

## Author(s)

Aaron Lun

<span id="page-95-0"></span>

## <span id="page-96-0"></span>updateSCESet 97

## Examples

```
uniquifyFeatureNames(
  ID=paste0("ENSG0000000", 1:5),
  names=c("A", NA, "B", "C", "A")
)
```
updateSCESet *Convert an SCESet object to a SingleCellExperiment object*

# Description

Convert an SCESet object produced with an older version of the package to a SingleCellExperiment object compatible with the current version.

# Usage

updateSCESet(object)

toSingleCellExperiment(object)

## Arguments

object an [SCESet](#page-90-0) object to be updated

## Value

a [SingleCellExperiment](#page-0-0) object

## Examples

## Not run: updateSCESet(example\_sceset)

## End(Not run) ## Not run: toSingleCellExperiment(example\_sceset)

## End(Not run)

# Index

```
addPerCellQC, 3, 52
addPerFeatureQC, 55
addPerFeatureQC (addPerCellQC), 3
aggregateAcrossCells
        (sumCountsAcrossCells), 91
aggregateAcrossCells, SingleCellExperiment-metbadculateDiffusionMap, SingleCellExperiment-method
        (sumCountsAcrossCells), 91
aggregateAcrossCells, SummarizedExperiment-metbadculateDiffusionMap, SummarizedExperiment-method
        (sumCountsAcrossCells), 91
aggregateAcrossFeatures
        (sumCountsAcrossFeatures), 94
altExp, 90
altExps, 36, 39, 83
annotateBMFeatures, 4
AsIs, 55, 57, 63, 65, 69, 72, 75, 77, 83, 84, 86,
        89
assay, 83, 84
                                                calculateCPM,SummarizedExperiment-method
                                                        (calculateCPM), 8
                                                calculateDiffusionMap, 9
                                                calculateDiffusionMap,ANY-method
                                                        (calculateDiffusionMap), 9
                                                        (calculateDiffusionMap), 9
                                                        (calculateDiffusionMap), 9
                                                calculateFPKM, 11, 21
                                                calculateMDS, 12
                                                calculateMDS,ANY-method (calculateMDS),
                                                        12
                                                calculateMDS,SingleCellExperiment-method
                                                        (calculateMDS), 12
                                                calculateMDS,SummarizedExperiment-method
```

```
BiocNeighborParam, 23, 26
BiocParallelParam, 15, 23, 26, 34, 41, 48,
        49, 86, 93, 95
BiocSingularParam, 15, 86
bootstraps, 5
bootstraps,SingleCellExperiment-method
        (bootstraps), 5
bootstraps<- (bootstraps), 5
bootstraps<-,SingleCellExperiment,array-method
calculateTPM,ANY-method (calculateTPM),
        (bootstraps), 5
bsparam, 15
```

```
calcAverage (calculateAverage), 6
calculateAverage, 6
calculateAverage,ANY-method
        (calculateAverage), 6
calculateAverage,SingleCellExperiment-method
        (calculateAverage), 6
calculateAverage,SummarizedExperiment-method
        (calculateAverage), 6
calculateCPM, 8, 11, 12, 21
calculateCPM,ANY-method (calculateCPM),
        8
calculateCPM,SingleCellExperiment-method
        (calculateCPM), 8
```

```
(calculateMDS), 12
calculatePCA, 14
calculatePCA,ANY-method (calculatePCA),
        14
calculatePCA,SingleCellExperiment-method
        (calculatePCA), 14
calculatePCA,SummarizedExperiment-method
        (calculatePCA), 14
calculateQCMetrics, 16
calculateTPM, 20
        20
calculateTPM,SingleCellExperiment-method
        (calculateTPM), 20
calculateTPM,SummarizedExperiment-method
        (calculateTPM), 20
calculateTSNE, 22
calculateTSNE,ANY-method
        (calculateTSNE), 22
calculateTSNE,SingleCellExperiment-method
        (calculateTSNE), 22
calculateTSNE,SummarizedExperiment-method
        (calculateTSNE), 22
calculateUMAP, 24
calculateUMAP,ANY-method
        (calculateUMAP), 24
calculateUMAP,SingleCellExperiment-method
```
## INDEX 99

*(*calculateUMAP*)*, [24](#page-23-1) calculateUMAP,SummarizedExperiment-method *(*calculateUMAP*)*, [24](#page-23-1) centreSizeFactors, [27](#page-26-0) cmdscale, *[13,](#page-12-0) [14](#page-13-1)* colData, *[3](#page-2-0)*, *[39](#page-38-0)*, *[83](#page-82-0)*, *[94](#page-93-0)* colsum, *[93](#page-92-0)* computeLibraryFactors *(*librarySizeFactors*)*, [33](#page-32-0) computeMedianFactors *(*medianSizeFactors*)*, [37](#page-36-0)

DataFrame, *[5](#page-4-0)*, *[30](#page-29-0)*, *[51,](#page-50-0) [52](#page-51-0)*, *[54](#page-53-0)*, *[78](#page-77-0)*, *[83,](#page-82-0) [84](#page-83-1)*, *[89](#page-88-0)*, *[93](#page-92-0)* DelayedArray, *[34](#page-33-0)* DelayedMatrix, *[43,](#page-42-0) [44](#page-43-0)* DiffusionMap, *[10,](#page-9-0) [11](#page-10-0)* downsampleMatrix, *[46](#page-45-0)*

exprs *(*norm\_exprs*)*, [46](#page-45-0) exprs, SingleCellExperiment-method, *(*norm\_exprs*)*, [46](#page-45-0) exprs<-,SingleCellExperiment,ANY-method *(*norm\_exprs*)*, [46](#page-45-0)

facet\_wrap, *[62](#page-61-0)*, *[77](#page-76-0)* findKNN, *[23](#page-22-0)*, *[26](#page-25-0)* fpkm *(*norm\_exprs*)*, [46](#page-45-0) fpkm,SingleCellExperiment-method *(*norm\_exprs*)*, [46](#page-45-0) fpkm<- *(*norm\_exprs*)*, [46](#page-45-0) fpkm<-,SingleCellExperiment,ANY-method *(*norm\_exprs*)*, [46](#page-45-0)

geom\_boxplot, *[74](#page-73-0)* geom\_smooth, *[63](#page-62-0)* getBM, *[4](#page-3-0)* getBMFeatureAnnos *(*annotateBMFeatures*)*, [4](#page-3-0) getExplanatoryPCs, [28,](#page-27-0) *[30](#page-29-0)*, *[59](#page-58-0)* getVarianceExplained, *[28,](#page-27-0) [29](#page-28-0)*, [29,](#page-28-0) *[60](#page-59-1)* getVarianceExplained,ANY-method *(*getVarianceExplained*)*, [29](#page-28-0) getVarianceExplained,SummarizedExperiment-method *(*getVarianceExplained*)*, [29](#page-28-0) ggplot, *[39](#page-38-0)*, *[56](#page-55-0)*, *[58](#page-57-0)*, *[64,](#page-63-0) [65](#page-64-0)*, *[69](#page-68-1)*, *[76,](#page-75-0) [77](#page-76-0)*, *[81](#page-80-0)*, *[89](#page-88-0)*

isOutlier, [31,](#page-30-1) *[78,](#page-77-0) [79](#page-78-0)*, *[86](#page-85-0)* isSpike, *[17](#page-16-0)*

librarySizeFactors, *[7](#page-6-0)*, [33,](#page-32-0) *[38](#page-37-0)*, *[45](#page-44-0)* librarySizeFactors,ANY-method *(*librarySizeFactors*)*, [33](#page-32-0) librarySizeFactors,SummarizedExperiment-method perCellQCMetrics,ANY-method *(*librarySizeFactors*)*, [33](#page-32-0) *(*numDetectedAcrossFeatures*)*, [48](#page-47-0) perCellQCMetrics, *[3,](#page-2-0) [4](#page-3-0)*, *[32](#page-31-0)*, [50,](#page-49-1) *[78,](#page-77-0) [79](#page-78-0) (*perCellQCMetrics*)*, [50](#page-49-1)

logNormCounts, *[7](#page-6-0)*, *[34](#page-33-0)*, [35,](#page-34-0) *[38](#page-37-0)*, *[42](#page-41-0)*, *[46](#page-45-0)* logNormCounts,SingleCellExperiment-method *(*logNormCounts*)*, [35](#page-34-0) logNormCounts,SummarizedExperiment-method *(*logNormCounts*)*, [35](#page-34-0) medianSizeFactors, [37](#page-36-0) medianSizeFactors,ANY-method *(*medianSizeFactors*)*, [37](#page-36-0) medianSizeFactors,SummarizedExperiment-method *(*medianSizeFactors*)*, [37](#page-36-0) mockSCE, [38](#page-37-0) modelGeneVarWithSpikes, *[45](#page-44-0)* multiBatchNorm, *[45](#page-44-0)* multiplot, [39](#page-38-0) nexprs, *[17](#page-16-0)*, [40,](#page-39-0) *[48,](#page-47-0) [49](#page-48-0)* nexprs,ANY-method *(*nexprs*)*, [40](#page-39-0) nexprs,SummarizedExperiment-method *(*nexprs*)*, [40](#page-39-0) norm\_exprs, [46](#page-45-0) norm\_exprs,SingleCellExperiment-method *(*norm\_exprs*)*, [46](#page-45-0) norm\_exprs<- *(*norm\_exprs*)*, [46](#page-45-0) norm\_exprs<-,SingleCellExperiment,ANY-method *(*norm\_exprs*)*, [46](#page-45-0) normalize, [42](#page-41-0) normalize,SingleCellExperiment-method *(*normalize*)*, [42](#page-41-0) normalize\_input, *[23](#page-22-0)* normalizeCounts, *[9](#page-8-1)*, *[35,](#page-34-0) [36](#page-35-0)*, [43](#page-42-0) normalizeCounts,ANY-method *(*normalizeCounts*)*, [43](#page-42-0) normalizeCounts,SingleCellExperiment-method *(*normalizeCounts*)*, [43](#page-42-0) normalizeCounts,SummarizedExperiment-method *(*normalizeCounts*)*, [43](#page-42-0) normalizeSCE, *[28](#page-27-0)* normalizeSCE *(*normalize*)*, [42](#page-41-0) numDetectedAcrossCells, *[41](#page-40-0)*, [47](#page-46-0) numDetectedAcrossCells,ANY-method *(*numDetectedAcrossCells*)*, [47](#page-46-0) numDetectedAcrossCells,SummarizedExperiment-method *(*numDetectedAcrossCells*)*, [47](#page-46-0) numDetectedAcrossFeatures, *[41](#page-40-0)*, [48](#page-47-0) numDetectedAcrossFeatures,ANY-method *(*numDetectedAcrossFeatures*)*, [48](#page-47-0) numDetectedAcrossFeatures,SummarizedExperiment-method

```
perCellQCMetrics,SingleCellExperiment-method
rowMeans, 17, 37
        (perCellQCMetrics), 50
perCellQCMetrics,SummarizedExperiment-method
Rtsne, 23, 24
        (perCellQCMetrics), 50
perFeatureQCMetrics, 3, 4, 53
perFeatureQCMetrics,ANY-method
        (perFeatureQCMetrics), 53
perFeatureQCMetrics,SummarizedExperiment-method
        (perFeatureQCMetrics), 53
pheatmap, 67, 68
plotColData, 55, 83, 89
plotDiffusionMap, 11
plotDiffusionMap (Reduced dimension
        plots), 80
plotDots, 57
plotExplanatoryPCs, 29, 58
plotExplanatoryVariables, 30, 59
plotExpression, 58, 60, 83, 89
plotExprsFreqVsMean, 63
plotExprsVsTxLength, 64
plotHeatmap, 58, 66
plotHighestExprs, 68
plotMDS, 14
plotMDS (Reduced dimension plots), 80
plotPCA, 16, 72
plotPCA (Reduced dimension plots), 80
plotPCA,SingleCellExperiment-method
        (Reduced dimension plots), 80
plotPCASCE (Reduced dimension plots), 80
plotPlatePosition, 69, 83, 89
plotReducedDim, 71, 81–83, 89
plotRLE, 73
plotRLE,SingleCellExperiment-method
        (plotRLE), 73
plotRowData, 63, 64, 75, 85, 89
plotScater, 76
plotTSNE, 24
plotTSNE (Reduced dimension plots), 80
plotUMAP, 27
plotUMAP (Reduced dimension plots), 80
quickPerCellQC, 32, 78
read.table, 80
readMM, 80
readSparseCounts, 79
Reduced dimension plots, 80
reducedDim, 10, 13, 24, 26
reducedDims, 15, 16, 81, 90
retrieveCellInfo, 55–57, 61, 67–70, 72, 74,
         77, 82, 86, 89
                                                 rowsum, 95
```
retrieveFeatureInfo, *[63](#page-62-0)*, *[65](#page-64-0)*, *[69](#page-68-1)*, *[75](#page-74-1)*, [84,](#page-83-1) *[89](#page-88-0)* rowData, *[3](#page-2-0)*, *[5](#page-4-0)*, *[84](#page-83-1)*

Rtsne\_neighbors, *[24](#page-23-1)* runColDataPCA, *[15](#page-14-0)*, [85](#page-84-0) runDiffusionMap, *[82](#page-81-1)*, *[90](#page-89-0)* runDiffusionMap *(*calculateDiffusionMap*)*, [9](#page-8-1) runMDS, *[82](#page-81-1)*, *[90](#page-89-0)* runMDS *(*calculateMDS*)*, [12](#page-11-1) runMultiUMAP, [87](#page-86-0) runPCA, *[16](#page-15-0)*, *[28,](#page-27-0) [29](#page-28-0)*, *[81,](#page-80-0) [82](#page-81-1)*, *[87](#page-86-0)*, *[90](#page-89-0)* runPCA *(*calculatePCA*)*, [14](#page-13-1) runPCA,SingleCellExperiment-method *(*calculatePCA*)*, [14](#page-13-1) runTSNE, *[81,](#page-80-0) [82](#page-81-1)*, *[90](#page-89-0)* runTSNE *(*calculateTSNE*)*, [22](#page-21-1) runUMAP, *[82](#page-81-1)*, *[88](#page-87-1)*, *[90](#page-89-0)* runUMAP *(*calculateUMAP*)*, [24](#page-23-1) sc\_example\_cell\_info *(*mockSCE*)*, [38](#page-37-0) sc\_example\_counts *(*mockSCE*)*, [38](#page-37-0) scater-plot-args, [88](#page-87-1) scater-red-dim-args, [89](#page-88-0) SCESet, [91,](#page-90-1) *[97](#page-96-0)* SCESet-class *(*SCESet*)*, [91](#page-90-1) set.seed, *[10](#page-9-0)*, *[15](#page-14-0)*, *[23](#page-22-0)*, *[26](#page-25-0)* SingleCellExperiment, *[4](#page-3-0)[–8](#page-7-0)*, *[10,](#page-9-0) [11](#page-10-0)*, *[13](#page-12-0)*, *[15](#page-14-0)*, *[21](#page-20-0)[–23](#page-22-0)*, *[25](#page-24-0)*, *[27,](#page-26-0) [28](#page-27-0)*, *[33](#page-32-0)*, *[35](#page-34-0)[–39](#page-38-0)*, *[44](#page-43-0)[–46](#page-45-0)*, *[50](#page-49-1)*, *[55](#page-54-1)*, *[57](#page-56-0)*, *[77](#page-76-0)*, *[82](#page-81-1)[–84](#page-83-1)*, *[86](#page-85-0)*, *[89,](#page-88-0) [90](#page-89-0)*, *[92,](#page-91-0) [93](#page-92-0)*, *[97](#page-96-0)* sizeFactors, *[7](#page-6-0)*, *[34](#page-33-0)*, *[36](#page-35-0)*, *[38](#page-37-0)*, *[45](#page-44-0)* stand\_exprs *(*norm\_exprs*)*, [46](#page-45-0) stand\_exprs,SingleCellExperiment-method, *(*norm\_exprs*)*, [46](#page-45-0) stand\_exprs<- *(*norm\_exprs*)*, [46](#page-45-0) stand\_exprs<-,SingleCellExperiment,ANY-method *(*norm\_exprs*)*, [46](#page-45-0) sumCountsAcrossCells, [91](#page-90-1) sumCountsAcrossCells,ANY-method *(*sumCountsAcrossCells*)*, [91](#page-90-1) sumCountsAcrossCells,SummarizedExperiment-method *(*sumCountsAcrossCells*)*, [91](#page-90-1) sumCountsAcrossFeatures, [94](#page-93-0) sumCountsAcrossFeatures,ANY-method *(*sumCountsAcrossFeatures*)*, [94](#page-93-0) sumCountsAcrossFeatures,SummarizedExperiment-method *(*sumCountsAcrossFeatures*)*, [94](#page-93-0) SummarizedExperiment, *[3](#page-2-0)*, *[6](#page-5-0)[–8](#page-7-0)*, *[10,](#page-9-0) [11](#page-10-0)*, *[13](#page-12-0)*, *[15](#page-14-0)*, *[21,](#page-20-0) [22](#page-21-1)*, *[25](#page-24-0)*, *[30](#page-29-0)*, *[33](#page-32-0)*, *[35](#page-34-0)[–37](#page-36-0)*, *[41](#page-40-0)*, *[44,](#page-43-0) [45](#page-44-0)*, *[47](#page-46-0)*, *[49,](#page-48-0) [50](#page-49-1)*, *[53](#page-52-0)*, *[90](#page-89-0)*, *[92](#page-91-0)*, *[95](#page-94-0)*

toSingleCellExperiment *(*updateSCESet*)*,

INDEX 101

[97](#page-96-0)

umap , *[25](#page-24-0) [–27](#page-26-0)* , *[87](#page-86-0)* uniquifyFeatureNames , [96](#page-95-0) updateSCESet , [97](#page-96-0) useMart , *[4](#page-3-0)*